## **Standards AMSTRA** HORS SERE CPC

### PROGRAMMEZ TRANQUILLEMENT AVEC NOUS !

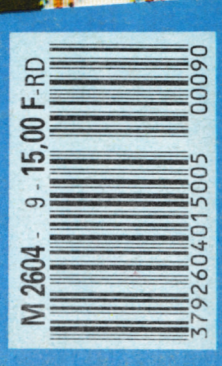

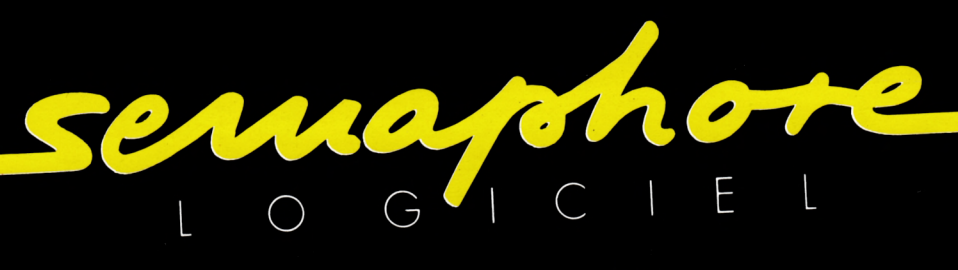

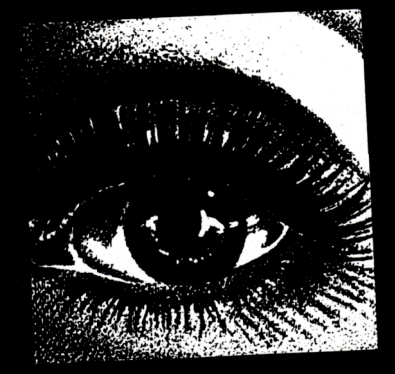

26

bonnes risolutions utormangue

Logiciels CPC - PCW - PC . Traitement de texte . Utilitaires graphiques . Gestion de fichiers Distributeur de la tablette graphique Grafpad • Tasword • Tasprint • Tas-Sign • Masterfile Mastercalc • Semabank • Semastat • Semfiche • etc...

Documentation, renseignements :

Sémaphore France, Cernex - 74350 CRUSEILLES - Minitel 50 44 02 44 TEL 50 44 02 91 Genève : Sémaphore Logiciels, 94, rte de La Plaine - CH-1283 LA PLAINE TEL 19 41 22 54 11 95 Belgique : Computer Market, 150, Antoine Dansaert - 1000 Bruxelles - Tél. 02/512 24 28

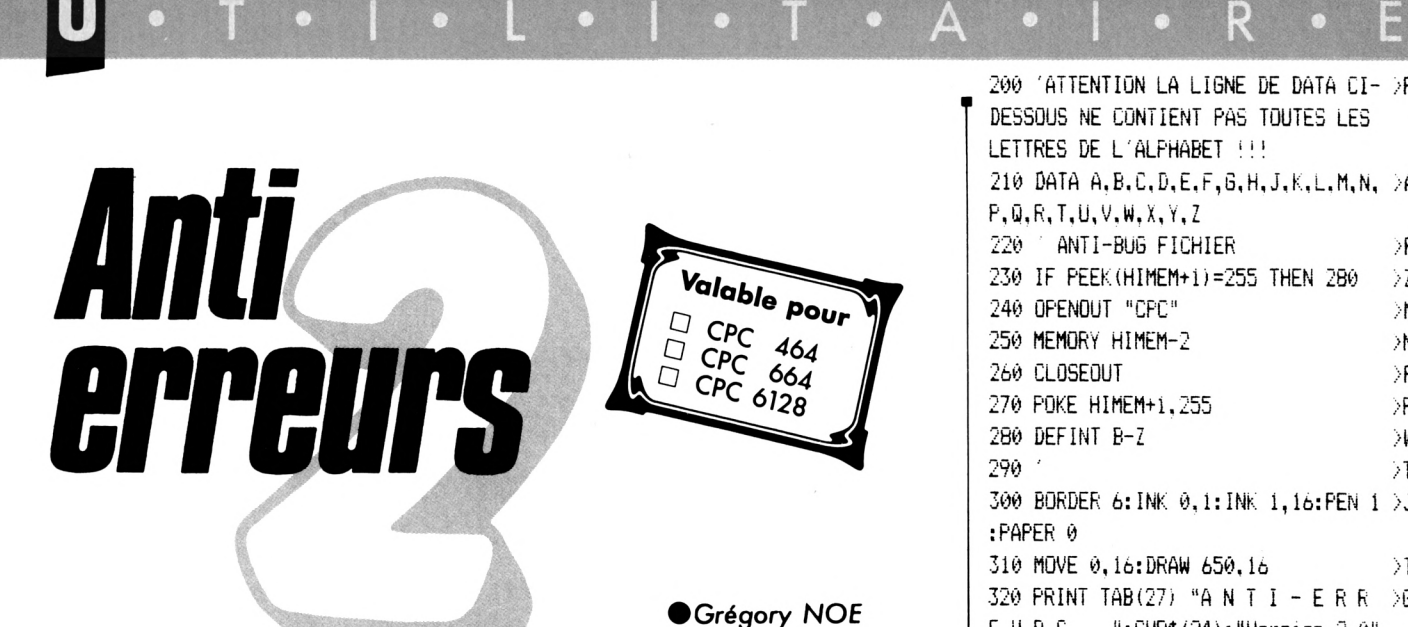

Il est difficile de taper un programme d'une revue sans commettre d'erreurs ! Quand les erreurs sont signalées (Syntax error in.... Line does not exist in...), la correction est facile puisque la ligne est indiquée, mais lorsqu'au "point de vue" du CPC, le programme est correct, il peut en être tout autrement pour le lecteur :

Si le fonctionnement du programme ne correspond pas vraiment au programme original, alors il est impossible de retrouver l'erreur commise, à moins de comparer les lignes de votre programme avec celles du journal mais c'est très long et on risque de passer sur une erreur sans la voir.

C'est pourquoi ce programme a été créé ; il est à utiliser si vous ne retrouvez pas vos erreurs.

La frappe d'un programme de votre journal favori (CPC) terminée, vous faites "RUN" et là, vous corrigez toutes les erreurs signalées par le CPC en vous référant au journal pour comparer. Si, malgré cela, il ne tourne toujours pas, suivez cette procédure :

— sauvez votre programme en ASCII grâce à l'instruction : Save "nom prog", A.

Puis, si vous êtes sur K7, rebobinez la bande jusqu'au début du fichier ; — chargez Anti-Erreurs ;

— entrez le nom de votre programme et insérez le support où il se trouve (K7 ou disquette).

Après quelques secondes, les numéros de ligne vont défiler. Vous remarquerez qu'à chaque ligne correspond un code de 2 lettres sous cette forme : >XX< ; c'est le code qui va vous permettre de savoir d'où proviennent les erreurs. Pour cela, il faut que vous compariez les codes du journal à ceux de l'écran. Si un code diffère, notez sur papier le numéro de ligne qui cor-

respond à ce code. Continuez ainsi jusqu'à la fin du listage.

Le défilement terminé, recherchez votre programme et corrigez les lignes que vous avez notées en comparant avec le journal. Faites "RUN" et <sup>ô</sup> miracle ! ça marche.

Attention, lors de la frappe du programme à traiter, n'omettez aucun caractère (sauf les espaces) car Anti-Erreurs les prend en compte et bien sûr, ne tapez pas les codes de contrôle.

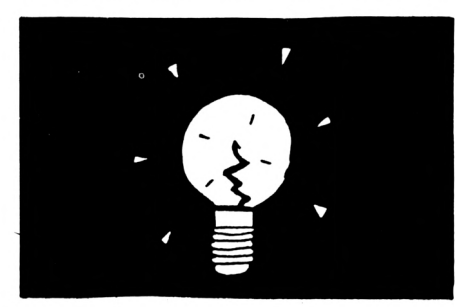

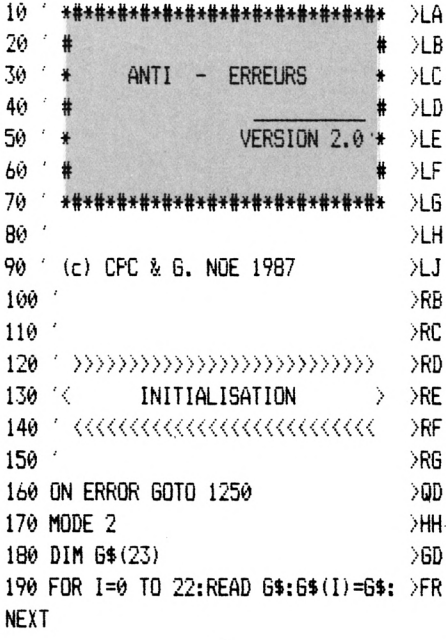

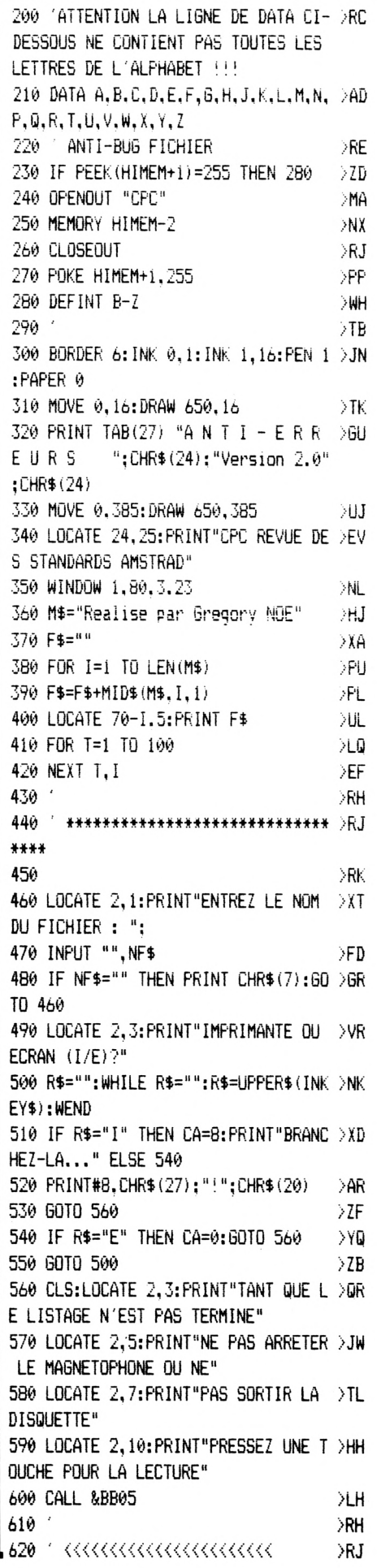

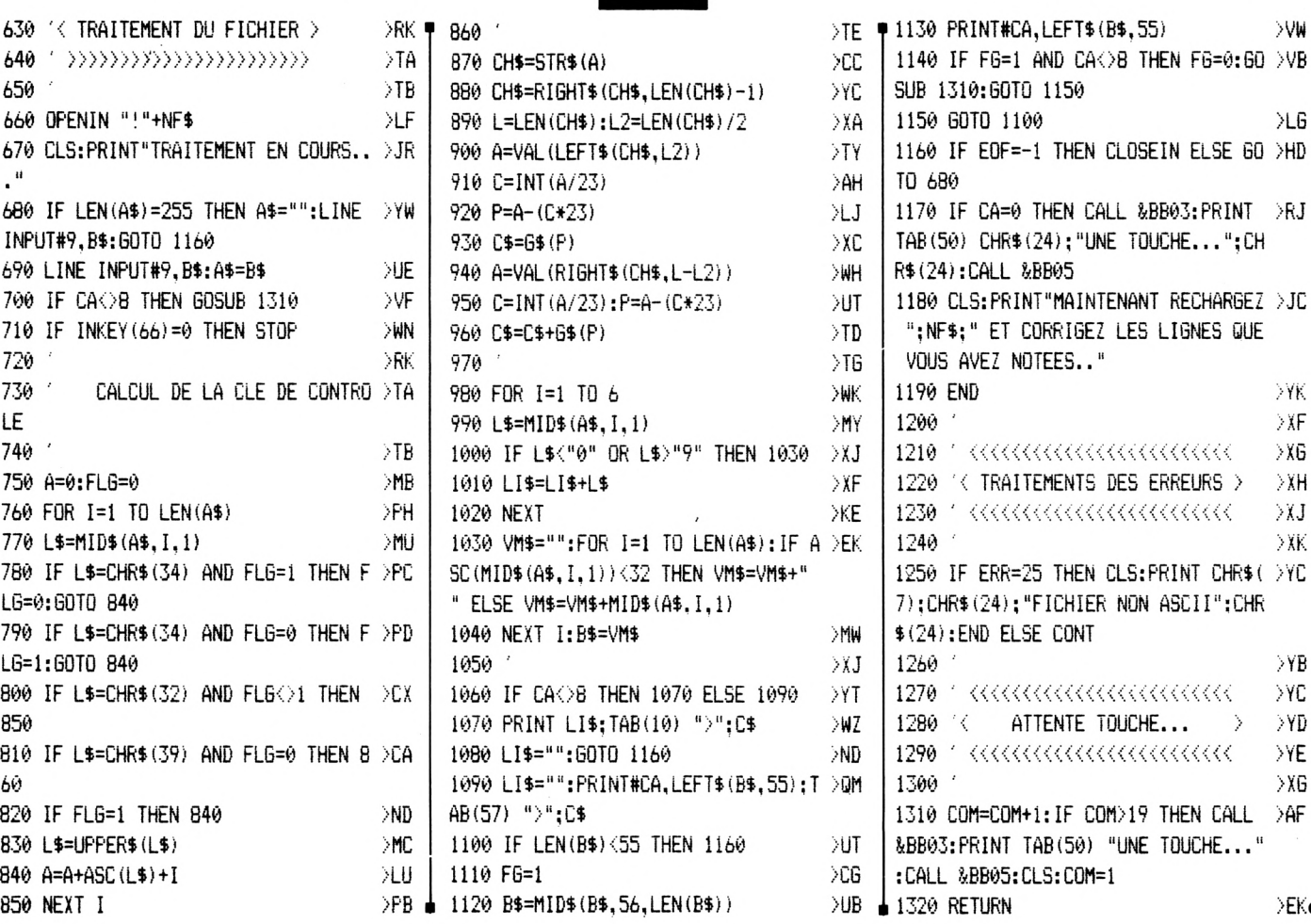

 $\vec{z}$ 

### 4 REVUES POUR LES PASSIONNES

 $\overline{\phantom{a}}$ 

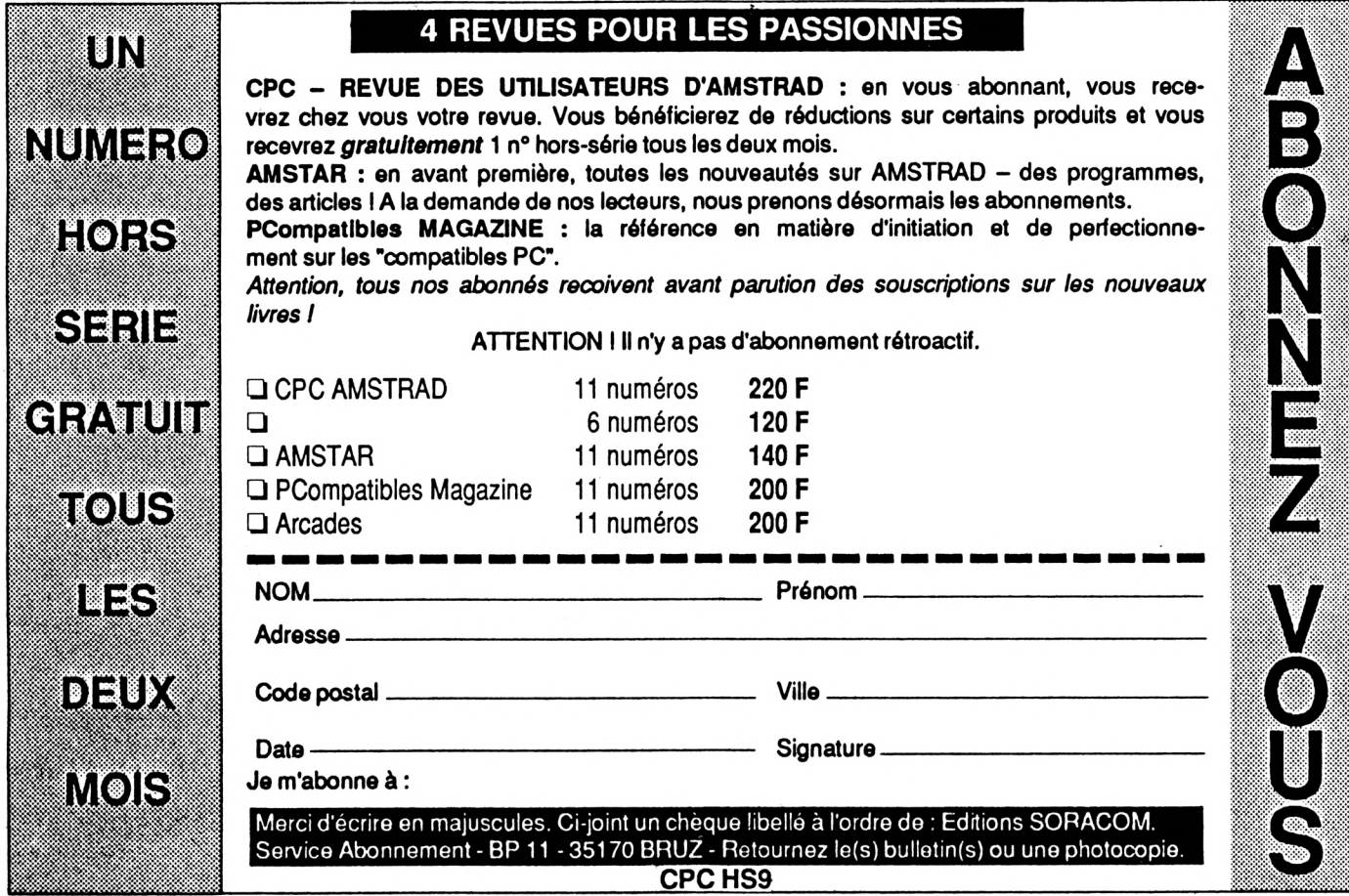

### **TURBO-CLAVIER**

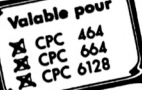

*Christian KEHREN*

*Turbo-Clavier, présertté ici, a pour but de vous faciliter la saisie de tous vos listings BASIC Amstrad 464, 664 et 6128. Vous tapiez tous les ordres BASIC courant lettre par lettre ? Plus maintenant ! Après avoir saisi ce petit listing, toutes les touches du pavé numérique vous donneront les fonctions principales. De plus, en combinant la touche CTRL (contrôle) avec certaines lettres, vous obtiendrez tous les ordres d'édition et d'entrée-sortie. Après son exécution, Turbo-Clavier s'efface de la mémoire, laissant toute la place nécessaire à votre programme.*

*D'après son auteur, son utilitaire <sup>a</sup> été testé par trois programmeurs pendant plus d'un an pour être le plus ergonomique possible. Espérons que vous le trouverez pratique et efficace.*

**II >HF 30 CLS:LOCATE 20,1:PRINT CHR\$(24); ";CHR<(24);" - VERT" 4);" [V] <sup>10</sup> REM » UTILITAIRE CLAVIER \* >XP 20 MODE 2:S=26:P=1:INK 1,8:INK 0,P: >LM BORDER P QUEL ECRAN VOULEZ-VOUS UTILISER : ;CHR\$(24):L0CATE 30,6:PRINT CHR\$(2 4);" CN3 '';CHR\$(24);" - NOIR" 40 LOCATE 30,9:PRINT CHR\${24) ; " [BI >FW ";CHR»(24);" - BLANC": LOCATE 30,12**  $:$  **PRINT** CHR\$(24); " [0] ": CHR\$(24); " **- ORANGE":LOCATE 30,15:PRINT CHR\$(2 50 LOCATE 30,18:PRINT CHR»(24);" [C >PJ ] ";CHRÍ(24);" - AUTRE COULEURS":LO CATE 30,21:PRINT CHR\$(24);" [RETURN ] ";CHR\$(24);" - FIN"** *bO* **CALL &BB18:IF INKEY(46)<>-1 THEN >PC BORDER 0:INK 0,0:INK 1,23:GOTO <sup>60</sup>** *70* **IF INKEY(54)<>-1 THEN BORDER 13: >BD INK 0,13:11#; 1,0: GOTO 60 80 IF INKEY(S5)<>-1 THEN BORDER 9:1 >ZH NK 0,9:INK 1,O:GOTO** *bO 30* **IF INKEY(34)<>-1 THEN BORDER 15: >BH INK 0,15:INK 1,0:GOTO 60 100 IF INKEY(62)**  $\langle \rangle -1$  **THEN** 700

**110 IF INKEY( 18)0-1 THEN SOUND 1,5 >AT 520 KEY 128,"STEP " 0,20:SOUND 1,150,20:SOUND 1,80,30:6 OTO 130 120 PRINT CHR»(7):GOTO 20 >TC 130 CLS:F'RINT" ORDRES PROGRAMMES EN >NU MAJUSCULE OU MINUSCULE ( M:MAJUSCU LE - MIN.: autre ): ?" Il 140 CALL ?y.BB18:IF INKEY(38) 1 THE >RD N CLS:GOTO 420 150 CLS >UA 160 KEY 135,"goto " >PA >QC 170 KEY 136,"gosub " 180 KEY 137,"return" >RA 190 KEY 132,"for "** >MY **200 KEY 133, "to " >LW 210 KEY 134,"next " >PB >LG 220 KEY 129,"if " 230 KEY 130,"then " ?NQ >NL 240 KEY 131,"else " ?PF 250 KEY 128,"step " 260 KEY 138,"ehr»(" >NB 270 KEY 139,"print" >PY 280 KEY 140,"load"+CHR»i34) >NQ 290 KEY DEF 58,1,101,69,141 : KEY 141 .>LN ,"edit ": <sup>E</sup> 300 KEY DEF 36,1,108,76,142:KEY 142 >LG ,"list ":L 310 KEY DEF 69,1,97,65,143:KEY 14: >KD "auto ": 'A 320 KEY DEF 62,1,99,67,144:KEY 144, >HP "cls":'C 330 KEY DEF 50,1,114,82,145:KEY 145 >KE ,"run ": <sup>R</sup> 340 KEY DEF 35,1,105,73,146:KEY 146 >AM ,"call ?(BC02"+CHR»il3) 350 KEY DEF 60,1,115,83,147:KEY 147 >UJ ,"save"+CHR»(34) 360 KEY DEF 61,1,100,68,148:KEY 148 ?TF ,"cat"+CHR»(13)** *:S70* **KEY DEF 68,1,149,208 ;8:KEY 14 >NZ 9,"locate" 380 KEY DEF 9,1,&E0,206,207 >TZ 390 KEY DEF 38,1,109,77,150:KEY 150 >KR ,"(node " 400 PRINT SPC(3)+CHR»(24);"TUR.B0-CL .>TR AVIER - Version 2.3 - <sup>1987</sup> - KEHREN CHRISTIAN ";CHR»(24):" ... <sup>a</sup> votre service i":PRINT 410 DELETE 10- >NG 420 REM \* MAJUSCULES \* >0P 430 KEY 135,"GOTO " >MD >NW 440 KEY 136,"GOSUB 450 KEY 137,"RETURN" >PJ >LC 460 KEY 132,"FOR " 470 KEY 133,"TO " >GH >MJ 480 KEY 134,"NEXT" >FE 490 KEY 129,"IF " 500 KEY 130,"THEN H >MK ,510 KEY 131,"ELSE " ,820 GOTO 750 >l1Fj**

**<sup>U</sup> «** T»I«L»I»T..A.|.R .^E\* <sup>K</sup>

**>MJ >MF >NH >UU** :6 **610 KEY DEF 35,1,105,73,146:KEY 146 530 KEY 138,"CHR»(" 540 KEY 139,"PRINT" 550 KEY 140,"LOAD"+CHR»(34) 560 KEY DEF 58,1,101,69,141:KEY 141 >JF ,"EDIT " 570 KEY DEF 36,1,108,76,142:KEY 142 /JJ ,"LIST " 580 KEY DEF 69,1,97,65,143: KEY 143, :aHG "AUTO " 590 KEY DEF 62,1,99,67,144:KEY 144, >FE "CLS" 600 KEY DEF 50,1,114,82,145: KEY 145 ,'HH ,"RUN " , "CALL ?ÆCO2"+CHR»(13) 620 KEY DEF 60,1,115,83,147:KEY 147 ?TD ,"SAVE"+CHR»(34)** *bZO* **KEY DEF 61,1,100,68,148:KEY 148 >RK ,"CAT"+CHR\$(13) 640 KEY DEF 68,1,149,208.228:KEY 14 ;LH 9,"LOCATE" 650 KEY DEF 9,1, SiEO,206,207 >TZ** *bbO* **KEY DEF 38,1,109,77,150:KEY 150 >JL ,"MODE " 670 PRINT SPC(3);CHR»(24);"TURB0-CL >TU AVIER - Version 2.3 - <sup>1987</sup> - KEHREN CHRISTIAN ";CHR»(24);" ... <sup>a</sup> votre service (":PRINT 680 DELETE 10- >PF** *b30* **END >TJ 700 ' Autres couleurs \* >RH 710 CLS:LOCATE 30,6:PRINT CHR»(24); >NU " "¡CHR»(242);" ";CHR\$(24);" "+Ch R»(24); M ";CHR\$(243);" ";CHR\$(24);" - STYLO" 720 LOCATE 30,10:PRINT CHR»(24);" " >HX ;CHR»(240);" ";CHRt(24);" "+CHR»( 24);" ";CHR»(241);" ";CHR»(24);" - PAPIER"** *7:^0* **LOCATE 30,14:PRINT CHR»(24)¡" <sup>R</sup> >FG ETURN ";CHR»(24);" - FIN" 740 LOCATE 25,20:PRINT "STYLO : ";C >XL HR»(24);S;CHR»(24);" - PAPIER : Il, CHR»(24);P;CHR»(24) 750 CALL i(BB18 >MH** *7bQ* **IF INKEY(8)<>-1 AND S<26 THEN <sup>S</sup> >NX =S+1:INK 1,S** *770* **IF INKEY(1) <sup>1</sup> AND S>0 THEN S= >MV S-1:INK 1,S 780 IF ink;ey(O) <sup>1</sup> AND P<26 THEN P =F'+1:INK 0,P:BORDER P 790 IF IMM<EY(2) <sup>1</sup> AND P>0 THEN P=** *>n* **P-1:INK 0,P:BORDER P <sup>800</sup> IF INKEY (18) 0-1 THEN <sup>30</sup> >VJ 810 LOCATE 25,20:PRINT "STYLO : ";C >XJ HR»(24);3;CHR»(24) ; " - PAPIER : Il , ? CHR»(24);P;CHR»(24)**

**>zje**

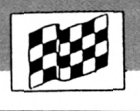

### **TURBO CLAVIER**

Pour CPC 6128 et 664

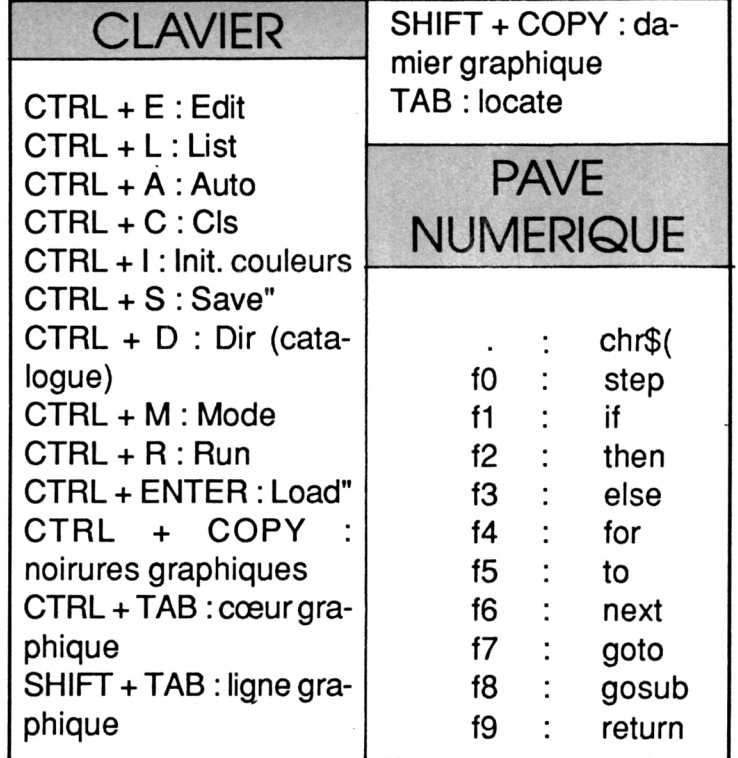

### **TURBO CLAVIER**

Pour CPC 6128 et 664

### **CLAVIER**

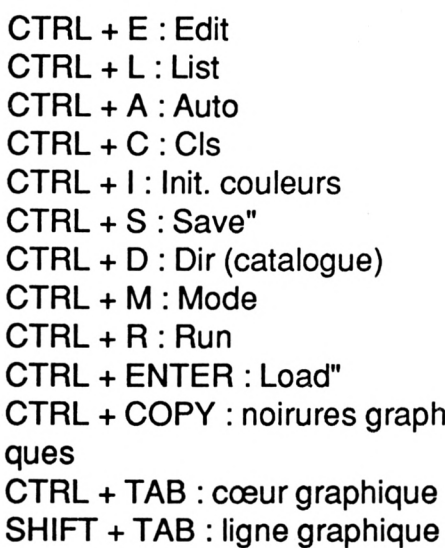

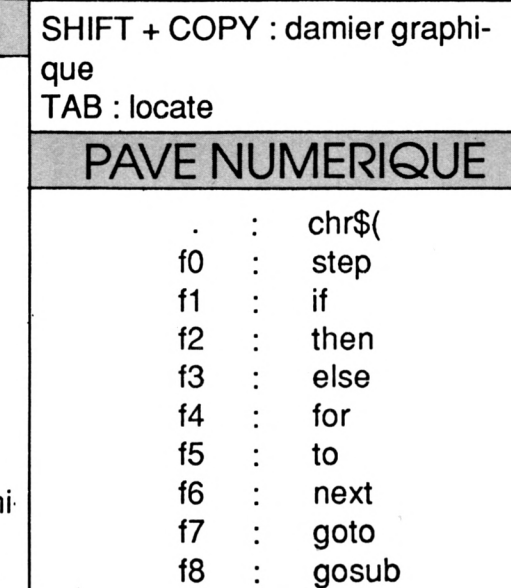

 $\ddot{\cdot}$ 

return

 $f9$ 

### **TABLEAU DES RACTERES** CONTROL

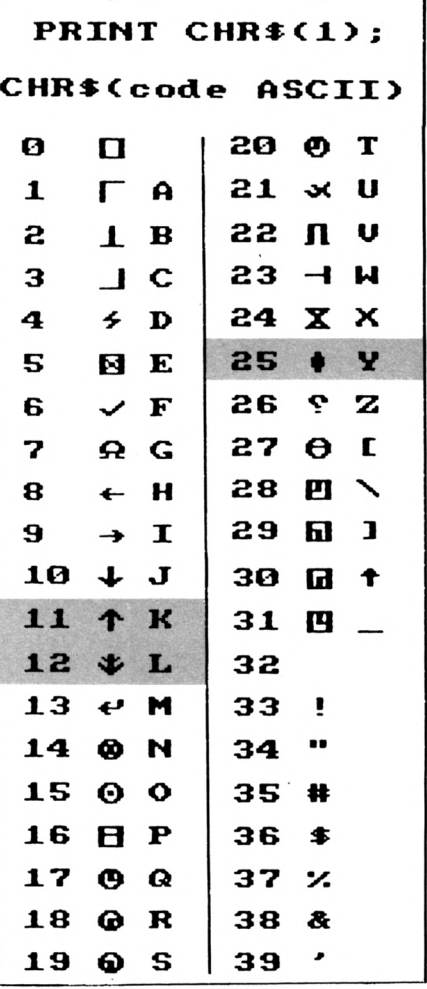

Voici enfin le tableau de référence sur les caractères de contrôle. En effet, certains listings peuvent contenir des signes bizarres qui vous sont inconnus. Reportez-vous à ce tableau qui sera valable dans tous les cas de figures.

Le listing Intruder contient trois de ces étranges signes : la flèche en haut et flèche en bas ainsi que le classique contrôle X.

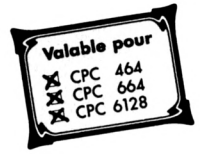

### **THE** INTRUDER **115 SYMBOL 153,0,1,255,224** >TZ

*fin fond de ¡'univers, une nouvelle bataille... vous attend. Seul, face à une horde d'envahisseurs surgis de l'immensité intersidérale, vous assurez courageusement la défense de votre univers.*

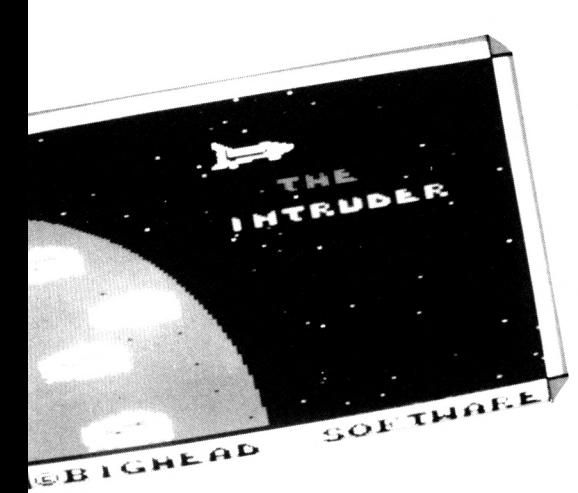

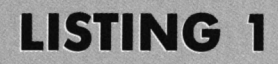

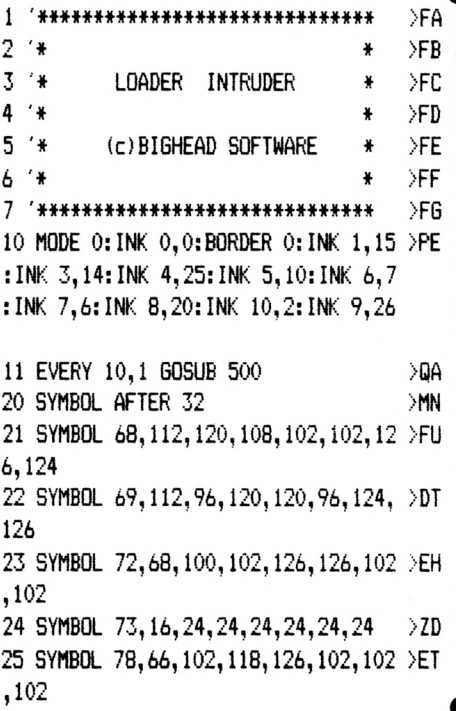

#### *Xavier GROSSETETE*

E • U

Du haut de l'écran apparaît le vaisseau mère - hors de portée - larguant successivement des vaisseaux rebelles qui, lentement, inexorablement, descendent vers vous.

Votre tir doit être stratégique et vous devrez faire mouche à chaque fois pour arriver jusqu'au vaisseau mère. Ultime challenge à surmonter.

D'une bon*he* présentation avec sa musique rýthmée, ce jeu reste simple mais très difficile à tenir au niveau 3. A vos joysticks ou claviers !

Le premier listing (optionnel) vous donne la page de présentation et charge le jeu lui-même (deuxième listing à sauver sous le nom d'INTRU-DER).

Attention aux datas de redéfinition de , caractères, ainsi que la partie de routines en langage machine comprise entre les lignes 4380 à 4470. Je vous conseille vivement de sauvegarder votre travail avant de lancer celui-ci car, en cas d'erreur dans les datas, le plantage irrémédiable vous ferait perdre toutes vos heures de frappes.

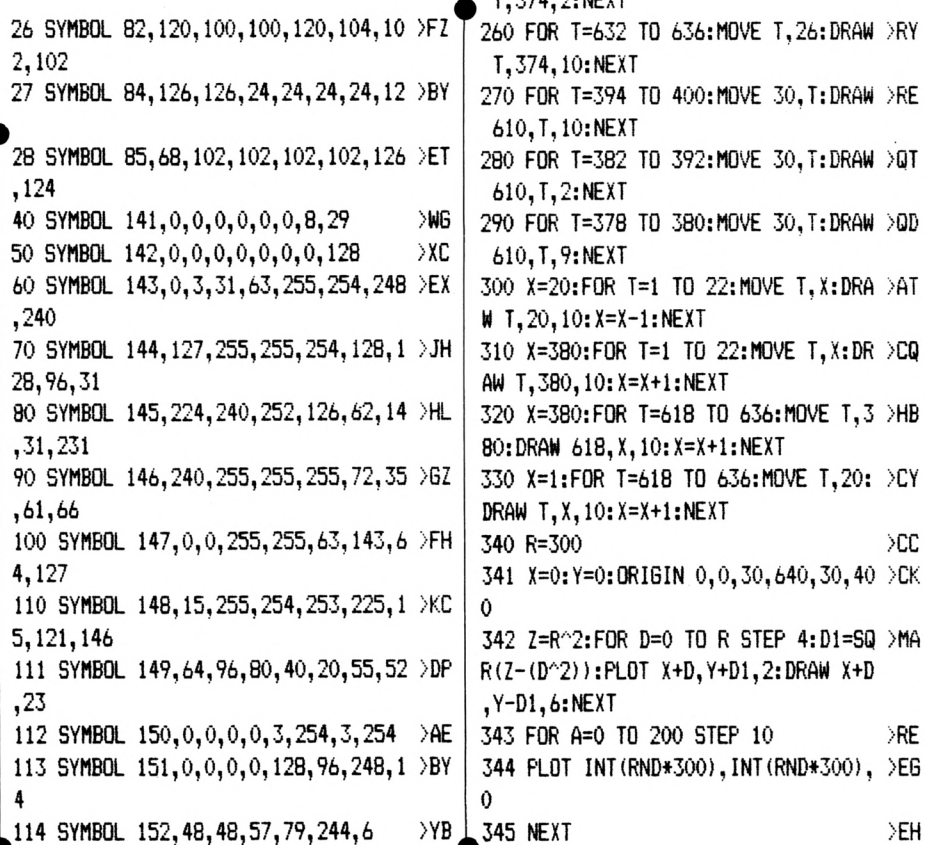

**>ZN 115 SYMBOL 153,0,1,255,224 116 SYMBOL 154,254,252,240,64,224 120 A\$=" "+CHR\$(141)+CHR\$(142)+CHR\$ >YF ( 10) +CHR\$ (8) +CHR» (8) +CHR\$ (8) +CHR\$ (. <sup>1</sup> 43)+CHR\$(144)+CHR\$(145)+CHR\$(10)+CH R\$(8)+CHR\$(8)+CHR\$(8)+CHR\$(146)+CHR ♦(147)+CHR\$(148) 121 NAV\$=CHR\$(149)+CHR\$(150)+CHR\$(l >PC 51)+CHR\$(10)+CHR\$(8)+CHR\$(8)+CHR\$(8 }+CHR\$(152)+CHR\$(153)+CHR\$(154) 130 FOR ETOILE=1 TO 100 140 X=INT(RND \*640) 150 Y=INT(RND \*400) 160 PLOT X,Y,INT(RND \*15)+1 170 NEXT 180 FOR T=1 TO 5;M0VE 30,T;DRAW 610 >LE ,T,1;NEXT 190 FOR T=6 TO 20;M0yE 3ô,T;DRAW 61 >MZ 0,T,2;NEXT 200 FOR T=2Ô TO 22;MOVE 30.T;DRAW 6 >NK 10,T,9;NEXT 210 FOR T=1 TQ 8;M0VE T,26;DRAW T,3 >MF 74,1 .-NEXT 220 FOR T=8 TO 20;M0VE T,26;DRAW T, >MH 374,2;NEXT 230 FOR T=20 TO 22;MOVE T,26;DRAW <sup>T</sup> >NB ,374,9;NEXT 240 FOR T=616 TO 620;MOVE T,26; DRAW >QC T,374,9;NEXT 250 FOR T=620 TO 632; MOVE T,26; DRAW >(3U A T,374,2;NEXT >QF >NF /NB >VH >ED 1 610,T,2;NEXT 260 FOR T=632 TO Ó36;M0yE T,26;DRAW >RY T,374,10;NEXT 270 FOR T=394 TO 400;MOVE 30,T;DRAW >RE 610,T,10;NEXT 280 FOR T=382 TO 392;M0VE 30,T;DRAW >(jT 290 FOR T=378 TO 380;M0yE 30,T;DRAW >QD 610,T,9;NEXT 300 X=20;F0R T=1 TO 22:MOVE T,X:DRA >AT <sup>W</sup> T,2O,1O:X=X-1:NEXT 310 X=380:F0R T=1 TO 22:M0VE T,X:DR >CQ A(4 T,380,10:X=X+l:NEXT 320 X=380:F0R T=618 TO 636:MOVE T,3 >HB 80: DRAW 618, X, 10: X=X+1 : NEXT 330 X=1:FOR T=618 TO 636:M0'Æ T,20: ;>CY DRAW T,X,1O;X=X+1:NEXT 340 R=300 >CC 341 X=O;Y=O;ORIGIN 0,0,30,640,30,40 >CK 0 342 Z=R''2:F0R D=0 TO R STEP 4:D1=S(3 >MA R(Z-(D^-2)):PL0T X+D,Y+D1,2:DRAW X+D ,Y-D1,6;NEXT 343 FOR A=0 TO 200 STEP 10 >RE <sup>344</sup> PLOT INT(RND \*300) ,INT(RND \*300) , >EG**

*0*

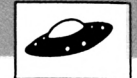

 $20M$ 380 PRINT CHR\$ (22) +CHR\$ (1) 390 PEN 9 >BD 400 LOCATE 2, 9: PRINT A\$ ≻rn 410 LOCATE 3, 16: PRINT A\$  $\overline{5}$ T<sub>6</sub> 420 LOCATE 4, 21: PRINT A\$  $\sum E$ 430 LOCATE 5, 13: PRINT USING"&": A\$ >ba 440 LOCATE 10,5: PRINT USING"&"; NAV\$ >DJ 450 PEN 10:LOCATE 12,8: PRINT "THE": >WM PEN 12:LOCATE 10, 10: PRINT "INTRUDER 460 PEN 0:LOCATE 2, 25: PRINT USING"& >YT "; CHR\$(164)+"BIGHEAD SOFTWARE": PEN  $\mathbf{1}$ 461 FOR t=1 TO 540:NEXT t >TW 470 RUN"! INTRUDER >NQ 500 READ B  $\angle$ JB 510 IF B=-1 THEN RESTORE 540:60TO 5 >DW  $^{00}$ 520 SOUND 2, B, 20, 15: SOUND 1, B+1, 20, >YK 15: SOUND 4, B+2, 20, 15 530 RETURN >ZD 540 DATA 190, 175, 169, 159, 190, 179, 16 >NV 9, 159, 95, 95, 106, 0, 106, 95, 95, 106, 119 , 127, 119, 127, 142, 106, 127, 159, 190, 17 9, 169, 159, 190, 179, 169, 159, 96, 96, 106 , 119, 159, 190, 159, 190, 239, 142, 179, 21 3, 179, 213, 253, 239, -1

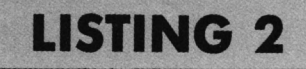

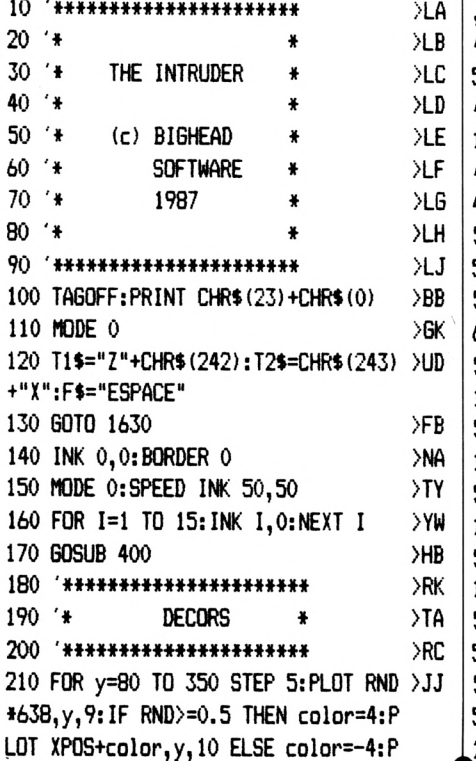

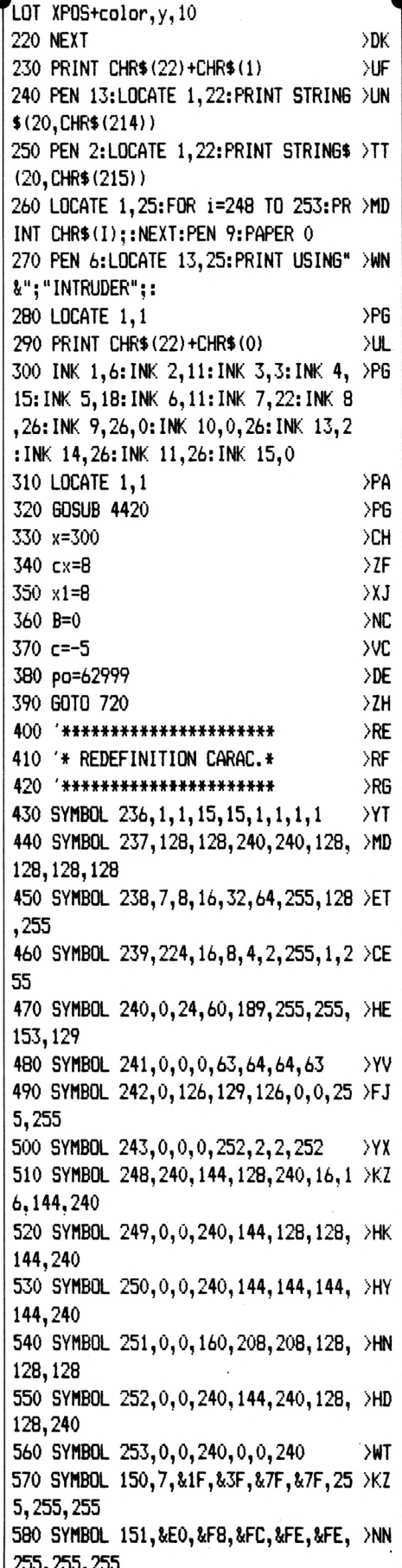

590 SYMBOL 152, 255, 255, &CF, &47, &63, >LU &33, &1F, &7 600 SYMBOL 153, 255, 255, 255, 254, 254, >MU &FC, &F8, &E0 610 SYMBOL 48, 24, 36, 36, 0, 36, 36, 24  $>2K$ 620 SYMBOL 49, 0, 4, 4, 0, 4, 4 УK 630 SYMBOL 50, 24, 4, 4, 24, 32, 32, 24 >YM 640 SYMBOL 51, 24, 4, 4, 24, 4, 4, 24 >WG 650 SYMBOL 52, 0, 36, 36, 24, 4, 4 >VB 660 SYMBOL 53, 24, 32, 32, 24, 4, 4, 24  $YU$ 670 SYMBOL 54, 24, 32, 32, 24, 36, 36, 24 ЖR 680 SYMBOL 55, 24, 4, 4, 0, 4, 4 >TA 690 SYMBOL 56, 24, 36, 36, 24, 36, 36, 24 XAE 700 SYMBOL 57, 24, 36, 36, 24, 4, 4, 24  $YB$ 710 RETURN  $2D$ 720 \*\*\*\*\*\*\*\*\*\*\*\*\*\*\*\*\*\*\*\*\*\*\* XRK 730 \* BOUCLE PRINCIPALE \* >TA 740 \*\*\*\*\*\*\*\*\*\*\*\*\*\*\*\*\*\*\*\*\*\*\*  $>$ TB 750 IF INKEY(touche1)=0 AND x>-2 TH >WG EN  $x=x-16:pp=po-2$ 760 IF INKEY(touche2)=0 AND x<603 T >YD HEN  $x=x+16:p0=p0+2$ 770 TAG ЖC 780 PLOT -10,-10,6:MOVE x-32,40:PRI >YF NT" ";CHR\$(240);" "; 790 IF INKEY (touche3)=0 THEN GOSUB  $\overline{56}$ 1520 800 PLOT RND\*638, 350, 9: IF RND>=0.5 >DD THEN color=4:PLOT XPOS+color, 350, 10 ELSE color=-4:PLOT XPOS+color, 350, 10 810 FOR I=62960 TO 63000 STEP 2: f=P >GG  $EEK(I): IF f>0$  THEN GOSUB 1120 820 NEXT ЖF 830 IF INKEY(27)=0 THEN TAGOFF:PEN >FP 5:LOCATE 13, 25: PRINT USING"&"; "PAUS E ";:CALL &BBO6:CALL &BBO6:CALL & BB06:PEN 6:LOCATE 13,25:PRINT USING "&": "INTRUDER";: TAG 840 CALL &7000 ЖК 850 IF INKEY(touche1)=0 AND x>-2 TH >WH EN  $x=x-16: p0=p0-2$ 860 IF INKEY(touche2)=0 AND x<603 T >YE HEN  $x=x+16:p0=p0+2$ 870 PLOT -10,-10,6:MOVE x-32,40:PRI >YF NT" "; CHR\$ (240); " "; 880 IF INKEY (touche3)=0 THEN GOSUB >GG 1520 890 FOR 1=63000 TO 63038 STEP 2: f=P >GM EEK(i):IF f>0 THEN GOSUB 1120 **900 NEXT** >EE 910 IF n=2 THEN CALL &7000  $>$ TC 920 IF n=3 THEN CALL &7000:CALL &70 >CD  $\infty$ 930 x1=x1+cx >HD  $940 b = B + 1$ >CD  $950c = 0+1$  $CE$ 

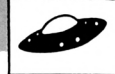

960 PLOT -10,-10,4:MOVE x1,380:PRIN >ZD TR -16,0:DRAWR 0,2,5:DRAWR -2,0,5:DR T " ": CHR\$ (241): CHR\$ (242): CHR\$ (243)  $: "$ 970 IF sc=1000 THEN TAGOFF:PEN 1:LO >RJ CATE 13, 25: PRINT USING"&"; "BONUS!#! "::FOR bonus=sc TO sC+490 STEP 10:L OCATE 7,25:PEN 5:PRINT bonus:SOUND  $1,60,2,7$ : NEXT: sc=bonus: LOCATE  $13,25$ :PEN 6:PRINT USING"&"; "INTRUDER"; : T AG 980 IF SC=2000 OR SC=3000 OR SC=400 >MF O THEN FIN=1 990 IF SC>=2150 OR SC>=4150 THEN >EH  $FIN=0$ 1000 IF SC=3150 THEN FIN=4 ⇒TU  $\times$ 1010 IF SC>=4500 THEN 60TO 4480 1020 TAGOFF: PEN 5: LOCATE 7, 25: PRINT >MK  $sc:TAG$ 1030 IF x1=0 OR x1=576 THEN cx=-cx  $AE$ 1040 IF b>=10 THEN b=0:60SUB 1210  $>2F$ 1050 IF c>=5 THEN c=-5:60SUB 1220 ≫zu 1060 CALL \$7000 >PF 1070 MOVE 0,76:DRAWR 640,0,10 ЖU >FG 1080 60TO 750 1090 '\*\*\*\*\*\*\*\*\*\*\*\*\*\*\*\*\*\*\*\*\*\*\* >YC  $1100$  '\* **TEST ECRAN** ¥  $> XE$  $\Sigma$ 1110 '\*\*\*\*\*\*\*\*\*\*\*\*\*\*\*\*\*\*\*\*\*\* 1120 IF PEEK(i)=5 OR PEEK(i)=10 OR ЖU PEEK(i)=65 OR PEEK(i)=75 OR PEEK(i) =130 OR PEEK( $i$ )=135 THEN RETURN 1130 ENV 1, 30, 0, 1, 127, -1, 15: SOUND 1 >UQ 29, 0, 240, 15, 1, 0, 10 1140 SPEED INK 1, 1: INK 1, 26, 0: BORDE >UY R 26,0: INK 0,0,26 >RP 1150 FOR 1=1 TO 500:NEXT 1160 IF SQ(1)=132 THEN 1160 ELSE vi >HB e=vie-1 1170 IF vie>0 THEN GOSUB 4710:60TO >EG 150 1180 WHILE INKEY\$<>"":WEND:GOSUB 34 >FH 90 **NJE** 1190 CALL &BB06 1200 CLS: GOSUB 3430: GOTO 1780  $>$  XM 1210 IF FIN=0 THEN MOVE (INT(RND\*70) 2E ) +4+10, 300: 60T0 1290 1220 IF FIN=0 THEN MOVE (INT (RND\*65) AC )) \*4+346, 300: 60T0 1290 1230 IF FIN=2 THEN RETURN )un >VD 1240 IF FIN=1 THEN GOTO 1350  $.$   $\rangle$ VF 1250 IF FIN=4 THEN GOTO 1420 1260 '\*\*\*\*\*\*\*\*\*\*\*\*\*\*\*\*\*\*\*\*\*\*\* >YВ  $1270$  '\* **INTRUDERS** УC 1280 '\*\*\*\*\*\*\*\*\*\*\*\*\*\*\*\*\*\*\*\*\*\*\* УD 1290 IF RND>0.63 THEN DRAWR 8,0,7:M >XJ OVER 4,-2:DRAWR -16,0,7;PLOTR -2,0, 7: PLOTR 16, 0, 7: MOVER 0, -2: DRAWR 4, 0 ,5:DRAWR 0,-16,5:PLOTR -4,14,5:MOVE

AWR 0.-16.5: PLOTR 4.0.3: PLOTR 16,0, 3:MOVER -4,4 ELSE GOTO 1310 1300 DRAWR 0, 14, 1: MOVER -4, 0: DRAWR > NL 0,-16,1:MOVER -4,2:DRAWR 0,14,1:PLO TR 0,-4,11:PLOTR 8,0,11:PLOTR -4,-6 .3:PLOTR 0,-4,11:RETURN 1310 IF RND>0.33 THEN DRAWR 8,0,7:M >XG OVER 4,-2:DRAWR -16,0,7:PLOTR -2,0, 7: PLOTR 16, 0, 7: MOVER 0, -2: DRAWR 4, 0 6:DRAWR 0,-16,6:PLOTR -4,14,6:MOVE, R -16, 0: DRAWR 0, 2, 6: DRAWR -2, 0, 6: DR AWR 0,-16,6:PLOTR 4,0,3:PLOTR 16,0, 3:MOVER -4,4 ELSE GOTO 1330 1320 DRAWR 0, 14, 1: MOVER -4, 0: DRAWR > NN 0,-16,1:MOVER -4,2:DRAWR 0,14,1:PLO TR 0.-4.11:PLOTR 8.0.11:PLOTR -4.-6 ,3:PLOTR 0,-4,11:RETURN 1330 PLOTR 0.0.1:MOVER 4.0:DRAWR 8, >UE 0,7:PLOTR 0,-2,7:MOVER 16,0:DRAWR 0 , 2, 7: DRAWR 8, 0, 7: PLOTR 4, 0, 1: MOVER  $-16, -2$ : DRAWR 0, -4, 4: MOVER -4, 0: DRAW R 0, 6, 4: MOVER -4, -2: DRAWR 0, -4, 4: PL OTR 0, 2, 7: PLOTR 8, 0, 7: PLOTR -4, -4, 2 :PLOTR -12, -2, 1: PLOTR 4, 2, 1: PLOTR 4  $, -2, 1$ 1340 PLOTR 8.0.1: PLOTR 4.2.1: PLOTR >TA 4,-2,1:RETURN 1350 TAGOFF >BB 1360 LOCATE 7,5:PRINT CHR\$(150);"X >WJ  $X^*$ ; CHR\$ (151); 1370 LOCATE 6.6: PRINT CHR\$ (150) ; "X > YF  $X$ "; CHR\$ (151); 1380 LOCATE 4,7: PRINT CHR\$(150); "XT >GM HE INTRUDERX"; CHR\$(151); 1390 LOCATE 4,8: PRINT CHR\$ (152); " $X$  >BA  $X$ "; CHR\$ (153); 1400 LOCATE 5, 9: PRINT CHR\$(152); "X > ZP  $X''$ ; CHR\$ (153); 1410 SC=SC+25: TAG: FIN=2: RETURN XAC 1420 TAGOFF ЖK 1430 PEN 4:LOCATE 3,5: PRINT CHR\$(15) XP 0): LOCATE  $4, 6$ : PRINT CHR\$ (153) 1440 PEN 5: LOCATE 4, 5: PRINT CHR\$ (15 ) KR 1):LOCATE 3,6:PRINT CHR\$(152) 1450 PEN 5: LOCATE 15.6: PRINT CHR\$ (1) NT 50):LOCATE 16,7:PRINT CHR\$(153) 1460 PEN 4:LOCATE 16,6: PRINT CHR\$(1)NT 51):LOCATE 15,7:PRINT CHR\$(152) 1470 PEN 7:LOCATE 8,7: PRINT CHR\$(15) LD 0):LOCATE 9,8:PRINT CHR\$(153) 1480 PEN 1:LOCATE 9,7: PRINT CHR\$(15) XG 1):LOCATE 8,8:PRINT CHR\$(152) 1490 SC=SC+25: TAG: FIN=0: RETURN XAJ 1500 '\*\*\*\*\*\*\*\*\*\*\*\*\*\*\*\*\*\*\*\*\*\*  $\lambda$ 1510 '\*  $>$  XK TIR LASER 1520 '\*\*\*\*\*\*\*\*\*\*\*\*\*\*\*\*\*\*\*\*\*\* >YA

1530 ENV 2, 15, -1, 10: ENT 2, 150, 10, 1: >FC SOUND 129, 50, 50, 15, 2, 2: TAGOFF: LOCAT E 1, 1: PRINT CHR\$ (23); CHR\$ (1): TAG: MO VE x+16,60:DRAWR 0,350,2:CALL &BD19 :MOVE x+16,60:DRAWR 0,350,2:TAGOFF: LOCATE 1.1: PRINT CHR\$ (23) +CHR\$ (0): T AG: pb=88 1540 FOR i=po TO (po-1520) STEP -80 >AW 1550 pb=pb+16:IF PEEK(i)=0 OR PEEK( >RB i)=5 OR PEEK(i)=10 OR PEEK(i)=65 OR PEEK(i)=75 OR PEEK(i)=130 OR PEEK( i)=135 THEN 1580 1560 sc=sc+25:ENV 1,30,0,1,127,-1,1 >UF 5: SOUND 129, 0, 240, 15, 1, 0, 10: PLOT -1 0,-10,2:MOVE x-22,pb:PRINT" ";:MO VE x-22, pb-16: PRINT" "::MOVE  $x - 22$ , pb-32: PRINT" "::MOVE x-22, pb+3:P RINT" ";: $i = p0 - 1520$ 1570 TAGOFF:LOCATE 1,1:PRINT CHR\$(2)FD 3) +CHR\$(1): TAG: MOVE X+16, 60: DRAWR 0 ,350,2:CALL &BD19:MOVE X+16,60:DRAW R 0,350,2:TAGOFF:LOCATE 1,1:PRINT C HR\$(23)+CHR\$(0):TAG 1580 NEXT XLF 1590 RETURN >FJ 1600 ' \*\*\*\*\*\*\*\*\*\*\*\*\*\*\*\*\*\*\*\*\*\*\* >XК  $1610$   $4$ MENU >YA 1620 '\*\*\*\*\*\*\*\*\*\*\*\*\*\*\*\*\*\*\*\*\*\* ≯YB 1630 GOSUB 2260 XC 1640 MODE 1 >PG  $\times$ 1650 INK 1, 26: INK 2, 26: INK 3, 26 1660 GOSUB 2730 **УХН** 1670 WINDOW #2,7,40,7,25:PAPER#2,1: >KM PEN#1,0 1680 WINDOW #1,3,37,3,24:PAPER#1,1: >HJ CLS#1 1690 PEN 1: PAPER 0 XM<sub>16</sub> 1700 LOCATE 3,3: PRINT CHR\$ (250): LOC >RR ATE 37, 3: PRINT CHR\$ (249) : LOCATE 3, 2 4: PRINT CHR\$ (248): LOCATE 37, 24: PRIN T CHR\$ (247)  $2E$ 1710 PEN #2,2 1720 LOCATE 18, 4: PEN 3: PAPER 1: PRIN >LH T"MENU" 1730 GOSUB 2690 >YA 1740 LOCATE 7, 20: PRINT" INTRUDER" >BE 1750 GOSUB 2730 >XН 1760 PEN 2: LOCATE 9, 23: PRINT CHR\$ (1 )KH 64) " BIGHEAD SOFTWARE 1987" 1770 PEN 5:LOCATE 4,5: PRINT CHR\$(15 >KY  $1$ :LOCATE 3,6:PRINT CHR\$ $(152)$ 1780 PRINT#2, "1... INSTRUCTIONS"  $\angle$ B6 1790 PRINT#2 ЖE 1800 PRINT#2, "2... CHOIX CLAVIER OU ⇒QD JOYSTICK" 1810 PRINT#2 >GH

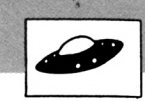

 $\mathbf{u}$ 

1820 PRINT #2, "3...REGLAGE DE LA DI >ND 2210 FOR T=1 TO 1000:NEXT T:FOR k=1 >XK TO 35: PRINT: NEXT: GOSUB 3430: GOTO 1 FFICULTE" 780 1830 PRINT #2  $\rightarrow$ HR 2220 DATA 478, 50, 319, 50, 358, 13, 379, >EX 1840 PRINT #2, "4... MEILLEURS SCORES >FB 13, 426, 13, 239, 60, 319, 60, 358, 13, 379, 1850 PRINT#2 >HB 13, 426, 13, 239, 60, 319, 60, 358, 13, 379, 1860 PRINT#2, "5... JEU"  $\overline{2}$  $13,358,13,426,70,-1,0$ 1870 INK 1,0:INK 2,11:INK 3,6 **NT** 2230 \*\*\*\*\*\*\*\*\*\*\*\*\*\*\*\*\*\*\*\*\*\*\* 2240 '\* PRESENTATION CLAP \* 1880 a\$=INKEY\$  $>$  XB 2250 '\*\*\*\*\*\*\*\*\*\*\*\*\*\*\*\*\*\*\*\*\*\* **SVX** 1890 IF a\$="1" THEN GOTO 1980 1900 IF a\$="2" THEN GOTO 2770 >VM 2260 INK 0.26:BORDER 26:INK 0.26:IN >AV 1910 IF a\$="3" THEN GOTO 2990 >VU K 1, 26: INK 2, 26: INK 3, 6: INK 11, 0: IN **VE** K 13, 0: INK 12, 26: INK 14, 11 1920 IF a\$="4" THEN GOTO 3200 1930 IF a\$="5" THEN PRINT CHR\$(22)+ >EJ 2270 GOSUB 3750 2280 WINDOW#1, 2, 19, 5, 22 CHR\$ $(0)$ +CHR\$ $(23)$ +CHR\$ $(0)$ :VIE=3:SC=0 2290 PAPER#1, 1: CLS#1 :60TO 140 1940 GOTO 1880 >nj 2300 PAPER 0:PEN 1:LOCATE 2,22:PRIN >AH >YH T CHR\$ (248): LOCATE 19, 22: PRINT CHR\$ 1950 '\*\*\*\*\*\*\*\*\*\*\*\*\*\*\*\*\*\*\*\*\*\* >YJ  $(247)$  $1960$   $4$ **REGLES** ¥ 2310 PEN#1.0  $>YK$ 1970 '\*\*\*\*\*\*\*\*\*\*\*\*\*\*\*\*\*\*\*\*\*\* 1980 GOSUB 3410: GOSUB 4110 >UB 2320 PRINT#1, "UNIVERSAL STUDIOS" 1990 DATA " REGLES DU JEU"  $YG$ 2330 PRINT#1 2000 DATA " AU FIN FOND DE L'UNIVER >FX 2340 PRINT#1, "PRODUCTION 2350 PRINT#1, "DIRECTOR S" 2360 PRINT#1, "CAMERA >FD 2010 DATA "UNE NOUVELLE BATAILLE 2370 PRINT#1  $\Sigma$ 2380 PRINT#1," DATE SCENE TAKE"; 2020 DATA "VOUS ATTEND.... 2390 PRINT#1,"  $\geq$ EP 2400 PEN 1: PAPER 0 2030 DATA " FACE A CES NOUVEAUX 2410 FOR X=3 TO 17 STEP 4 2420 LOCATE X, 4: PRINT CHR\$ (214) CHR\$ >TJ 2040 DATA "ENVAHISSEURS, PLUS Q'UNE >GM  $(143)$ CHR\$ $(212)$  $\sum F$ 2430 LOCATE X+1, 3: PRINT CHR\$ (214) CH >VZ 2050 DATA "CHOSE A FAIRE : R\$(143)CHR\$(212) **2440 NEXT** >CR 2060 DATA " **VOUS DEFENDRE!** 2450 FOR X=4 TO 17 STEP 4  $\mathbf{H}$ 2460 LOCATE X, 2: PRINT CHR\$ (213) CHR\$ >TN 2070 X=120: Y=330: PRINT CHR\$ (22) +CHR >LC  $(143)$  CHR\$ (215)  $$(1)$ ;:PRINT CHR\$(23)+CHR\$(1); 2470 LOCATE X-1,1: PRINT CHR\$ (213) CH >VF 2080 RESTORE 1990: FOR I=1 TO 8: READ > GC R\$(143)CHR\$(215)  $P\$(I)$ 2480 NEXT 2090 TAG: PLOT -2, -2, 1: MOVE X, Y: PRIN >LV 2490 TAG:PLOT -2,-2,1:MOVE 50,390:P >TB  $T$   $P$ \$ $(I)$ ; RINT CHR\$(231);:MOVE 50,390: PRINT C 2100 PLOT -2, -2, 2: MOVE X+1, Y-1: PRIN >KE HR\$(230);:TAGOFF  $T$   $P*(I);$ ЖК 2500 PLOT 30,60,1:DRAW 30,398:DRAW >EZ  $2110 Y = Y - 20$ 607,398:DRAW 607,330:PLOT 30,367:DR 2120 TAGOFF >ah 2130 NEXT ЖH AW 607,367 2510 PRINT CHR\$ (22) +CHR\$ (1) ЖK 2140 TAGOFF 2520 PEN 2 2150 RESTORE 2220  $\lambda$ LN 2530 LOCATE 12, 7: PRINT" INTRUDER" 2160 READ A, B  $>E6$ 2170 IF A =- 1 THEN GOTO 2210  $> TX$ 2540 LOCATE 12, 9: PRINT CHR\$ (164) +"B >KD IGHEAD" 2180 SOUND 1, A, B, 7: SOUND 2, A\*4, B-2, >CC 2550 LOCATE 13, 11: PRINT "AMSTRAD" 5. 2560 PRINT CHR\$(22)+CHR\$(0) 2190 IF INKEY (47)=0 THEN FOR k=1 TO >TH 2570 PRINT CHR\$(23)+CHR\$(1) 35: PRINT: NEXT: GOSUB 3430: GOTO 1780 2580 FOR I=0 TO 200 STEP 2:PLOT 1,4 >60 00-I, 12: DRAW 640, 400-I: PLOT 1, 1+I: D 2200 60T0 2160

RAW 640, 1+1: NEXT: PLOT 1, 200: DRAW 64 0.200.12 2590 touche1=71: touche2=63: touche3= >MX  $47: n=1$ 2600 DIM Hi (20), nm\$ (20) >QV 2610 RESTORE 2620: FOR I=1 TO 10: REA >YX  $D$  HI(I), NM\$(I): NEXT  $>$  XK 2620 DATA 4500, "D. VINCENT", 4000, "SP >KX  $YA$ OCK", 3000, "NEMESIS", 2500, "HERKY", 10 ≫В 00, "COBRA", 999, "MAD", 950, "CRAD MAX" , 900, "SKELETOR", 850, "GRYZOR", 500, "M UTANTS" 2630 WHILE INKEY\$<>"":WEND )VT  $\times 1$ 2640 A\$=INKEY\$ XWG  $\lambda$ RT 2650 IF A\$=CHR\$(32) OR A\$=CHR\$(13)  $\angle$ D6 >PJ THEN RETURN ELSE GOTO 2640 2660 '\*\*\*\*\*\*\*\*\*\*\*\*\*\*\*\*\*\*\*\*\*\*  $Y6$ 2670 '\* ECRITURE MODE 0/1 \*  $YH$ 2680 '\*\*\*\*\*\*\*\*\*\*\*\*\*\*\*\*\*\*\*\*\*\* )YJ  $YE$ 2690 POKE &B1C8, 0: POKE &B1D0, &33: RE >GF  $\sum H$ **TURN** XGE 2700 '\*\*\*\*\*\*\*\*\*\*\*\*\*\*\*\*\*\*\*\*\*\*  $>$ YB >FT 2710 '\* ECRITURE MODE 1/1 \* УYС >GF 2720 ' \*\*\*\*\*\*\*\*\*\*\*\*\*\*\*\*\*\*\*\*\*\* ≫YD >GU 2730 POKE &B1CB, 1: POKE &B1DO, &44: PO >RV >GJ KE &B1D1, &22: POKE &B1D2, &11: RETURN >CG 2740 ' \*\*\*\*\*\*\*\*\*\*\*\*\*\*\*\*\*\*\*\*\*\* УF Ж₩ 2750 '\* CHOIX CLAVIER/JOYS.\*  $YG$ XLE 2760 \*\*\*\*\*\*\*\*\*\*\*\*\*\*\*\*\*\*\*\*\*\*\*  $>YH$ >RE 2770 GOSUB 3410 XG 2780 PRINT CHR\$(22)+CHR\$(1)+CHR\$(23)>LQ  $HCHR$(1)$ 2790 DATA " CLAVIER(1)...JOYSTICK(2 >FY  $^{\prime}$  $\angle$ LB 2800 RESTORE 2790:READ P\$:TAG:PLOT >CR >RK -2, -2, 1: MOVE 120, 330: PRINT P\$; : PLOT -2, -2, 2: MOVE 121, 329: PRINT P\$;: TAG OFF 2810 PEN 3:LOCATE 6,6: PRINT T1\$; T2\$ >VB ;" ";F\$:LOCATE 22,5:PRINT CHR\$(254) XLF +CHR\$(251):LOCATE 22,6:PRINT CHR\$(2 52) +CHR\$ (253) 2820 RESTORE 2950 >LD 2830 ENV 2, 4, 0, 1, 7, -1, 1: ENV 3, 24, -1 > GD  $.25, 0.5$ 2840 G=12  $\geq$ BH 2850 FOR A=1 TO 16:READ C, D >UM **>VE** 2860 SOUND 1, C, 12, 15, 2: SOUND 2+16, 0 >LP **>FK**  $, 12, 6, 3, 0$ >BD 2870 IF D=1 THEN G=12 ELSE G=15  $\lambda$ A 2880 IF D=1 THEN ENV 3,3,0,1,1,-12, >AG  $\mathbf{1}$ >BY 2890 IF D=31 OR D=8 THEN G=15 >VQ **>VJ** 2900 A\$=INKEY\$ >WF  $>$ VM 2910 IF A\$="1" THEN touche1=71: touc >EW he2=63: touche3=47: CLS: GOSUB 3430: GO TO 1780

2920 IF A\$="2" THEN touche1=74: touc >EG he2=75: touche3=76: CLS: 60SUB 3430: 60 TO 1780 **XLF** 2930 NEXT 2940 GOTO 2820 >NE 2950 DATA 638, 1, 638, 1, 319, 1, 319, 1, 6 > VX 38, 31, 638, 1, 319, 1, 319, 1, 638, 1, 638, 1 , 426, 1, 426, 1, 358, 31, 379, 1, 426, 1, 506  $,1$ 2960 ' \*\*\*\*\*\*\*\*\*\*\*\*\*\*\*\*\*\*\*\*\*\* >YK 2970 '\* REGL. DE LA DIFFI. \*  $>7A$ 2980 '\*\*\*\*\*\*\*\*\*\*\*\*\*\*\*\*\*\*\*\*\*\*  $\Sigma$ B 2990 GOSUB 3410  $>Y$ A 3000 PRINT CHR\$(22)+CHR\$(1)+CHR\$(23)>LA  $)+CHR$(1)$ 3010 DATA "REGLAGE DE LA DIFFICULTE >FK 3020 RESTORE 3010:READ P\$:TAG:PLOT >CW -2, -2, 1: MOVE 120, 330: PRINT P\$; : PLOT  $-2, -2, 2$ :MOVE 121,329:PRINT P\$::TAG **OFF** 3030 PEN 2: PRINT: PRINT: PRINT: PRINT > GA NIVEAU 1": PRINT" NIVEAU 2": PRINT" **NIVE** AU 3" 3040 DATA " APPUYER SUR 1,2 OU 3" ⇒BP 3050 GOSUB 4110:RESTORE 3040:READ P >XM \$:TAG:PLOT -2, -2, 1:MOVE 135, 200: PRI NT P\$;:PLOT -2,-2,3:MOVE 136,199:PR INT P\$::TAGOFF XLT 3060 RESTORE 3150 3070 FOR U=1 TO 32:READ V.W.X >WF 3080 ENV 5, 4, 0, 1, 8, -1, 1 >PU 3090 SOUND 1, V, 12, 15, 2: SOUND 18, 0, 1 > GX 2, 0, 3, , W: SOUND 36, X, 12, 14, 5 3100 A\$=INKEY\$ >VJ 3110 IF A\$="1" THEN N=1:CLS:GOSUB 3 >PY 430:60TO 1780 3120 IF A\$="2" THEN N=2:CLS:GOSUB 3 >PB 430:60TO 1780 3130 IF A\$="3" THEN N=3:CLS:GOSUB 3 >PE 430:60TO 1780 3140 NEXT: GOTO 3060 >NR 3150 DATA  $638, 1, 0, 638, 1, 0, 319, 1, 119$  >JT , 319, 1, 0, 638, 31, 106, 638, 1, 0, 319, 1, 1 19, 319, 1, 0, 638, 1, 127, 638, 1, 0, 426, 1, 159, 426, 1, 0, 358, 31, 127, 379, 1, 0, 426, 1,159,506,1,0 3160 DATA 638, 1, 95, 638, 1, 106, 319, 1, >RC 89, 319, 1, 106, 358, 31, 0, 638, 1, 0, 319, 1 ,0,319,1,0,638,1,0,638,1,0,426,1,0, 426, 1, 0, 358, 31, 0, 379, 1, 0, 426, 1, 0, 50  $6, 1, 0$ 3170 '\*\*\*\*\*\*\*\*\*\*\*\*\*\*\*\*\*\*\*\*\*\* >YD >YE  $3180$  '\* TOP 10 3190 '\*\*\*\*\*\*\*\*\*\*\*\*\*\*\*\*\*\*\*\*\*\* >YF 3200 GOSUB 3410:PEN 2 >PM

3210 DATA" TOP 10" >RJ 3220 PRINT CHR\$ (22) +CHR\$ (1) +CHR\$ (23) >LE ) +CHR\$(1) 3230 RESTORE 3210:READ P\$:TAG:PLOT >NA  $-2, -2, 1$ : MOVE 120, 330: PRINT P\$;: PLOT  $-2, -2, 2$ : MOVE 121, 329: PRINT P\$; 3240 GOSUB 4110: Y=290 >PR 3250 FOR I=1 TO 10 XLE 3260 PLOT -2, -2, 1:MOVE 200, Y: PRINT >NG  $HI(I);$ :MOVE 320, y:PRINT NM\$ $(I);$ 3270 PLOT -2, -2, 2:MOVE 200, Y: PRINT >ML  $HI(I);: MOVE$  320, y: PRINT M\$ $(I);$ 3280 Y=Y-19 XWG 3290 NEXT: TAGOFF >MH 3300 RESTORE 3380 ≻LV 3310 ENV 1, 1, 15, 1, 1, -3, 2, 1, 0, 1, 1, 0,  $\rightarrow$  HD  $1, 12, -1, 4$ : ENV 2, 1, 15, 1, 1, 0, 1, 1, 0, 1,  $12, -1, 8, 2, -1, 20$ 3320 FOR V=1 TO 46: IF V=32 THEN RES >KF **TORE 3380** 3330 READ P, D: D=D\*15 >NC 3340 SOUND 1, P, D, 6: SOUND 2, P\*2, D, 5, >YD 2:50UND 4, P/3, D, 5, 1 3350 IF INKEY (47) =0 THEN LOCATE 1, 1 > KF 8:FOR T=1 TO 16:PRINT:NEXT:GOSUB 34 30:60T0 1780 3360 NEXT  $\angle$ LD 3370 GOTO 3400 ЖН 3380 DATA 478, 4, 358, 3, 358, 1, 358, 4, 3 > GL 19, 4, 284, 3, 284, 1, 284, 6, 358, 2, 319, 2, 284, 2, 268, 4, 379, 4, 319, 4, 358, 4 3390 DATA 239, 2, 239, 2, 284, 2, 213, 6, 2 >RC 39, 2, 239, 2, 268, 2, 268, 6, 268, 2, 268, 2, 319, 2, 239, 6, 268, 2, 268, 2, 284, 2, 284, 4 3400 LOCATE 1,18:FOR T=1 TO 16:PRIN >HF T:NEXT:GOSUB 3430:GOTO 1780 3410 WINDOW 5, 35, 4, 19:CLS XUM 3420 RETURN XFC 3430 WINDOW #2,7,40,7,25:PAPER#2,1: >LE PEN 3: LOCATE 14, 1: PRINT "MENU" 3440 GOSUB 3750  $\lambda$  $>FF$ 3450 RETURN 3460 '\*\*\*\*\*\*\*\*\*\*\*\*\*\*\*\*\*\*\*\*\*\* >YF 3470 '\* CLASSE AU TOP 10?? \*  $YG$ 3480 \*\*\*\*\*\*\*\*\*\*\*\*\*\*\*\*\*\*\*\*\*\*  $>YH$ **XLL** 3490 FOR i=1 TO 10  $\mathcal{F}$ 3500 IF sc>hi(i) THEN 3530 3510 NEXT ЖA 3520 INK 0,26:BORDER 26:INK 1,0:INK >PU 2,11:INK 3,6:60SUB 3750:60TO 1640 3530 FOR  $i=10$  TO I STEP -1 XR6  $3540$  hi $(j+1) = h i(j)$ : nm\$  $(j+1) = n$ m\$  $(j)$ ЖE 3550 NEXT **YLE** 3560 hi(i)=sc >MC 3570 MODE 1:PEN 2:INK 1,6:INK 2,11: >HG

INK 3.26 3580 TAGOFF >BJ 3590 LOCATE 16, 5: PRINT CHR\$ (150); "X >XT  $X''$ : CHR\$ (151): 3600 LOCATE 15, 6: PRINT CHR\$ (150); "X > 2G  $X^*$ ; CHR\$ (151); 3610 LOCATE 13, 7: PRINT CHR\$ (150); "X >HT THE INTRUDERX": CHR\$(151): 3620 LOCATE 13,8: PRINT CHR\$ (152); "X >CF  $X^*$ ; CHR\$ (153); 3630 LOCATE 14, 9: PRINT CHR\$ (152); "X > AC  $X^*$ ; CHR\$ (153); >DK 3640 ENT 2.15.1.3  $>$ DH 3650 LOCATE 1,12 3660 PAPER 0:PEN 3:PRINT" BRAVO, VO >RU US ETES CLASSE DANS LE TOP 10" 3670 FOR NO=1 TO 26 STEP 0.5:BORDER >HQ 27-NO: INK 0, NO: INK 2, 27-NO: INK 3, 2 7-NO:FOR T=1 TO 40:NEXT T:SOUND 130 .0.5.15.0.0.NO:NEXT NO: INK 0.0:PEN 3: INK 2, 11: INK 3, 26: INK 1, 6: BORDER 0 3680 PEN 1: PRINT: PRINT" ENTREZ V >TZ OTRE NOM: "; >VA 3690 WHILE INKEY\$<>"":WEND 3700 PEN 3:LINE INPUT 6\$ >RX 3710 NM\$(I)=LEFT\$(G\$,10):INK 0,26:B >TW ORDER 26: INK 1, 0: INK 2, 11: INK 3, 6: 6 OSUB 3750: GOTO 1640 3720 ' \*\*\*\*\*\*\*\*\*\*\*\*\*\*\*\*\*\*\*\*\*\* >YE  $>YF$  $3730 +$ REDEF. CARAC.  $YG$ 3740 '\*\*\*\*\*\*\*\*\*\*\*\*\*\*\*\*\*\*\*\*\*\* 3750 SYMBOL AFTER 32 >PA 3760 SYMBOL 250, 7, &1F, &3F, &7F, &7F, 2 >LV 55, 255, 255 3770 SYMBOL 249, &EO, &FB, &FC, &FE, &FE >PU , 255, 255, 255 3780 SYMBOL 248, 255, 255, &CF, &47, &63 >MW ,&33,&1F,&7 3790 SYMBOL 247, 255, 255, 255, 254, 254 > NE ,&FC,&F8,&EO 3800 SYMBOL 254, 0, 0, 15, 7, 3, 3, 3, 3  $>$ YC 3810 SYMBOL 251, 0, 0, 128, 192, 192, 192 > JR , 192, 192 3820 SYMBOL 252, 3, 3, 3, 3, 15, 31, 31, 31 > AH 3830 SYMBOL 253, 192, 192, 192, 128, 254 >NK .254,252,252 3840 SYMBOL 65, 254, 194, 194, 254, 226, >HX 226,226 3850 SYMBOL 66, 252, 194, 194, 252, 226, >HU 226,252 3860 SYMBOL 67, 254, 192, 192, 192, 224, >HV 224, 254 3870 SYMBOL 68, 252, 194, 194, 194, 226, >HD 226,252 3880 SYMBOL 69,254,192,192,254,224, >HY

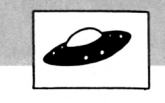

**>PU >GA >XT >YV >TZ >WF >YD >LZ >TN >PM >RE >LL >UV**

**>LG >LN >RG >XE >JK ;>NE**

**>HB**

**>AL >MA**

**>W >IH >FJ >YJ >YK >ZA >ZB >ZC >ZD«**

**4800 IF VIE=1 THEN LOCATE 8,10:PRIN >ED**

**í**

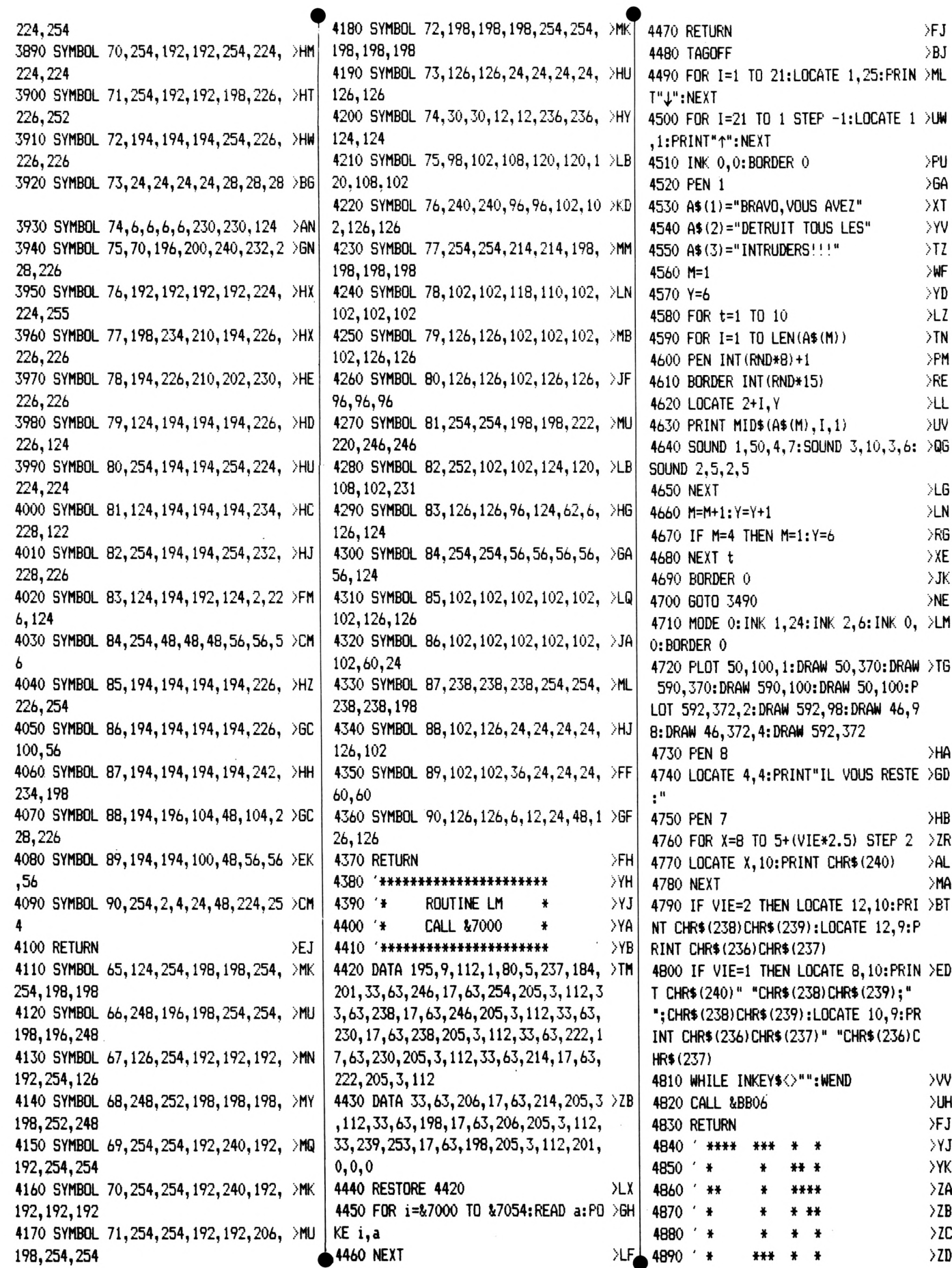

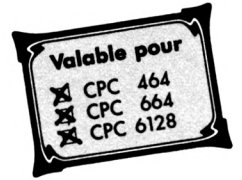

### **SURFACE**

**Emmanuel GUILLARD** 

Calculer la surface d'un carré ou d'un rectangle... Facile ! Mais celle d'un trapèze, d'un losange ou, mieux, d'une ellipse, cela vous dirait ? Pas vraiment, n'est-ce pas ? Surface vous permet de calculer tout cela en deux temps, trois mouvements avec formules à l'appui. Si vous avez du mal en math et que votre prochaine interro approche, saisissez vite ce programme qui vous fera réviser vos points faibles. Initialement conçu avec son complément : Volume (qui sera publié dans le prochain hors série), Surface est parfaitement utilisable seul. Alors, bonne révision...

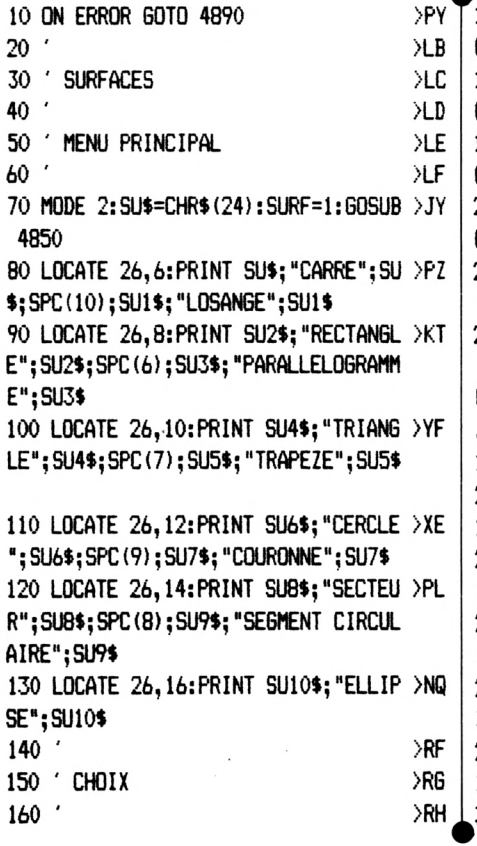

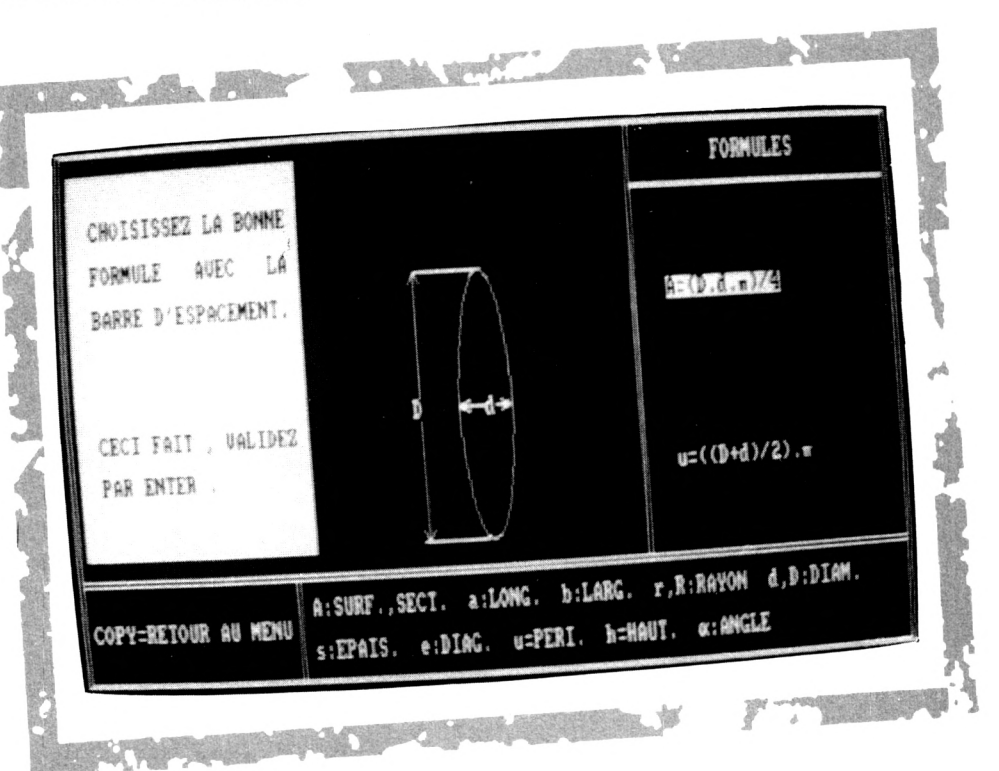

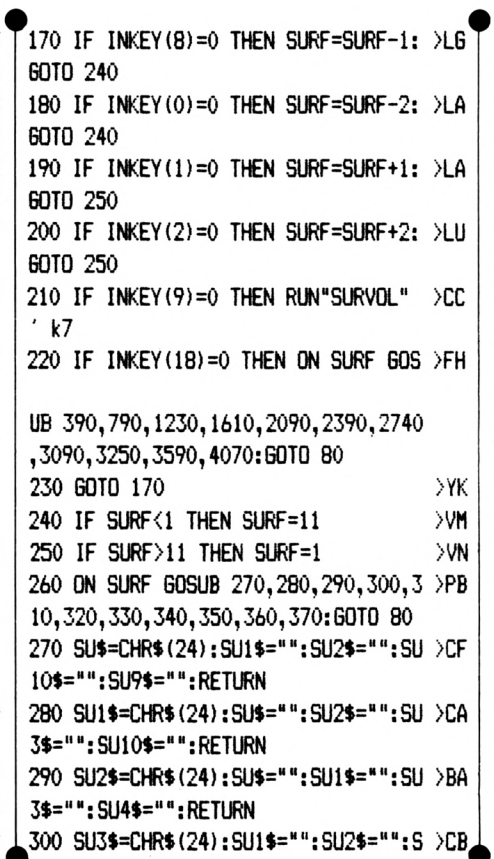

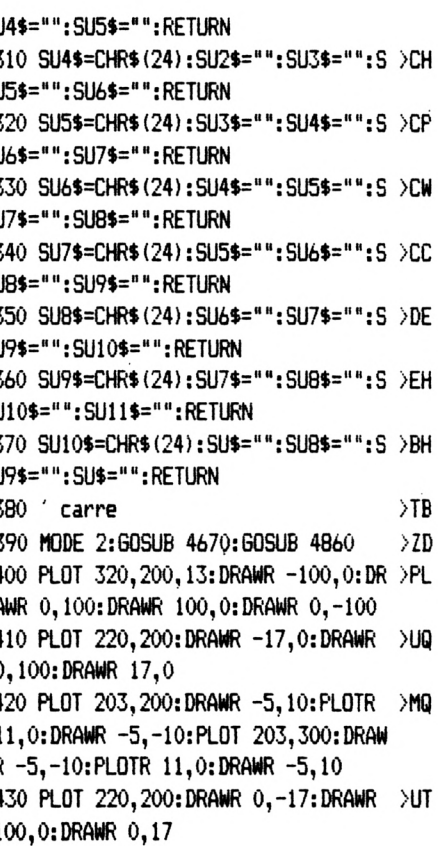

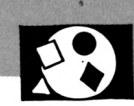

440 PLOT 220,183:DRAWR 10,5:PLOTR 0 >JD \#1,2,6:PRINT#1,"La diagonale est":P ,-11:DRAWR -10,5:PLOT 320,183:DRAWR  $-10.5$ : PLOTR  $0. -11$ : DRAWR 10.5 450 PLOT 220, 200: DRAWR 100, 100 DΧR 460 LOCATE 26, 10: PRINT "a": LOCATE 3 >WG 4,14: PRINT "a": LOCATE 34, 10: PRINT " e" 470 fo1\$=CHR\$(24): fo2\$="": fo3\$="": f >HT  $045 = 44$ 480 fo=1  $>YH$ 490 LOCATE #3,59,6: PRINT #3, fol\$; "A >XV =a";CHR\$(255);fo1\$ 500 LOCATE #3,59,10: PRINT #3, fo2\$;" >NR  $a = A^*$ ; fo2\$ 510 LOCATE #3,59,14: PRINT #3, fo3\$; " >PK e=a 2"; fo3\$ 520 LOCATE #3.59.18: PRINT #3. fo4\$: " >NA u=4a"; fo4\$ 530 'radicaux >RJ 540 PLOT 480, 255, 1: DRAWR 8, -14: DRAW >KT R 8, 14: DRAWR 16, 0: PLOT 488, 192: DRAW R 8,-14:DRAWR 8,14:DRAWR 16,0 XIN 550 IF INKEY (18) = 0 THEN 650 560 IF INKEY (47)=0 THEN 590 **XIV** 570 IF INKEY(9)=0 THEN CLS: RETURN  $CEG$  $>2K$ 580 GOTO 550 590 fo=fo+1:IF fo>4 THEN fo=1  $\times$ 600 ON fo GOSUB 610,620,630,640:GOT >FL 0 4 9 0 610 fo1\$=CHR\$(24):fo2\$="":fo3\$="":f >RW o4\$="":RETURN 620 fo2\$=CHR\$(24):fo1\$="":fo3\$="":f >RX o4\$="":RETURN 630 fo3\$=CHR\$(24):fo1\$="":fo2\$="":f >RY o4\$="":RETURN 640 fo4\$=CHR\$(24): fo1\$="": fo2\$="": f >RZ o3\$="":RETURN 650 CALL &BB03:CLS#1:ON fo GOSUB 66 >NY 0,690,750,720:CLS#1:GOSUB 4770:GOSU B 4860: GOTO 470 660 tab1=2:tab2=2:GOSUB 4330 **SWV** 670 aire=ROUND(co1^2,4):LOCATE #1,2 >TC .6: PRINT#1. "L'aire est de : ": PRINT #1, aire; " cm"; CHR\$ (255); " . " 680 CALL &BB06: RETURN  $Q$ 690 tab1=2:tab2=2:60SUB 4640 >WC 700 co=ROUND(SQR(aire), 4):LOCATE #1 >YE ,2,6:PRINT#1, "Le cote est de : ":PRI NT #1, co; " cm . " 710 CALL &BB06:RETURN **SQV** ≻WR 720 tab1=2:tab2=2:GOSUB 4330 730 per=ROUND(co1\*4):LOCATE #1,2,6: >JG PRINT#1, "Le perimetre est": PRINT #1 ," de :";per;" cm ." >QY 740 CALL &BB06: RETURN 750 tab1=2:tab2=2:60SUB 4330 >WV 760 dia=ROUND(co1\*SQR(2), 4):LOCATE >UU 1050 tab1=2:tab2=2:GOSUB 4330

RINT #1,"  $de:$ ";dia;"  $ca:$ " 770 CALL &BB06:RETURN >QB 780 ' losange  $\sum$ F 790 MODE 2:60SUB 4670:60SUB 4860 ∑ZH 800 PLOT 320, 200, 13: DRAWR -100, 0: DR >RK AWR 30,87:DRAWR 100,0:DRAWR -30,-87 810 PLOT 220,200:DRAWR 0,-17:DRAWR >UV 100, 0: DRAWR 0, 17 820 PLOT 220, 200: DRAWR -13, 4: DRAWR >VL 30.87:DRAWR 13.-4 830 PLOT 220, 183: DRAWR 10, 5: PLOTR 0 > JG ,-11:DRAWR -10,5:PLOT 320,183:DRAWR  $-10,5$ : PLOTR  $0, -11$ : DRAWR  $10,5$ 840 PLOT 207, 204: DRAWR -2, 8: MOVER 2 > DH ,-8: DRAWR 8, 4: PLOT 237, 291: DRAWR 2,  $-8:$  MOVER  $-2, 8:$  DRAWR  $-8, -4$ 850 PLOT 280, 200: DRAWR 0, 87: MOVER 0 >FH  $, -79:$  DRAWR  $-8, 0:$  DRAWR  $0, -8$ 860 LOCATE 28,10:PRINT "a":LOCATE 3 >WU 4.14: PRINT "a": LOCATE 36, 10: PRINT " ħ" 870 ORIGIN 220, 200: DEG: PLOT 20, 0: FO >HP R a%=0 TO 70 STEP 10:DRAW 20\*COS(a%  $0, 20*SIM(a2): NEXT:ORIBIN 0, 0$ 880 LOCATE 30, 12: PRINT CHR\$ (176) >70 890 fo1\$=CHR\$(24):fo2\$="":fo3\$="":f >NP  $04$ \$="": fo=1 900 LOCATE #3,59,6:PRINT #3, fo1\$; "A >NR =a.h"; fo1\$ 910 LOCATE #3,59,10:PRINT #3, fo2\$;" >VC A=a":CHR\$(255):"sin":CHR\$(176):fo2\$ 920 LOCATE #3,59,14:PRINT #3,fo3\$:" >PQ a=A/h"; fo3\$ 930 LOCATE #3,59,18:PRINT #3, fo4\$;" >NF u=4a"; fo4\$ 940 IF INKEY (18) = 0 THEN 1040 >VJ 950 IF INKEY (47) = 0 THEN 980 >UB 960 IF INKEY(9)=0 THEN CLS:RETURN УCК 970 60TO 940 ЖF 980 fo=fo+1:IF fo>4 THEN fo=1 >XК 990 ON fo GOSUB 1000,1010,1020,1030 >JG :60TO 900 1000 fo1\$=CHR\$(24):fo2\$="":fo3\$="": >TK fo4\$="":RETURN 1010 fo2\$=CHR\$(24):fo1\$="":fo3\$="": >TL fo4\$="":RETURN 1020 fo3\$=CHR\$(24): fo1\$="": fo2\$="": >TM fo4\$="":RETURN 1030 fo4\$=CHR\$(24): fo1\$="": fo2\$="": >TN fo3\$="":RETURN 1040 CALL &BB03:CLS#1:ON fo GOSUB 1 >VL 050, 1100, 1170, 1140: CLS#1: GOSUB 4770 :GOSUB 4860:GOTO 890

1060 tab1=2:tab2=8:60SUB 4460 **SYY** 1070 IF haut>co1 THEN LOCATE #1,1,1 >HM :PRINT#1, CHR\$(7): GOSUB 4460 1080 aire=ROUND(co\*haut, 4):LOCATE # >ZR 1,2,10:PRINT#1,"L'aire est de :":PR INT #1,aire;" cm";CHR\$(255);"." 1090 CALL &BB06: RETURN >RM 1100 tab1=2:tab2=2:60SUB 4330  $\times$ 1110 tab1=2:tab2=8:60SUB 4420  $>XP$ 1120 aire=ROUND(co1^2\*SIN(angl),4): >NR LOCATE #1,2,10:PRINT#1,"L'aire est de : ": PRINT #1, aire; " cm"; CHR\$ (255)  $: "$ ." 1130 CALL &BB06: RETURN >RG 1140 tab1=2:tab2=2:60SUB 4330 XL 1150 per=ROUND(co1\*4):LOCATE #1,2,6 >KU :PRINT#1, "Le perimetre est": PRINT # 1," de :";per;" cm ." 1160 CALL &BB06: RETURN >RK 1170 tab1=2:tab2=2:60SUB 4640 XU 1180 tab1=2:tab2=8:GOSUB 4460 ≫XB 1190 IF haut>SQR(aire) THEN LOCATE >QJ #1,1,1:PRINT#1,CHR\$(7):GOTO 1180 1200 co=ROUND(aire/haut, 4):LOCATE # >BM 1, 2, 10: PRINT#1, "Le cote est de : ": P RINT #1, co; " cm . " 1210 CALL &BB06: RETURN >RF >XH 1220 rectangle 1230 MODE 2:60SUB 4670:60SUB 4860  $\lambda$ 1240 PLOT 420,200,13:DRAWR -200,0:D >QF RAWR 0,100:DRAWR 200,0:DRAWR 0,-100 1250 PLOT 220, 200: DRAWR -17, 0: DRAWR >VN 0,100:DRAWR 17,0 1260 PLOT 203, 200: DRAWR -5, 10: PLOTR >PE 11, 0: DRAWR -5, -10: PLOT 203, 300: DRA WR -5,-10:PLOTR 11,0:DRAWR -5,10 1270 PLOT 220, 200: DRAWR 0, -17: DRAWR >VR 200, 0: DRAWR 0, 17 1280 PLOT 220, 183: DRAWR 10, 5: PLOTR >LR 0,-11:DRAWR -10,5:PLOT 420,183:DRAW R -10,5:PLOTR 0,-11:DRAWR 10,5 1290 PLOT 220, 200: DRAWR 200, 100 ≫XD 1300 LOCATE 26, 10: PRINT "b": LOCATE >WX 40, 14: PRINT "a": LOCATE 40, 9: PRINT "  $P<sub>H</sub>$ 1310 fo1\$=CHR\$(24): fo2\$="": fo3\$=""  $\lambda$ AY  $1320 f0=1$ >DH 1330 LOCATE #3,59,8:PRINT #3, fo1\$;" >PA  $A = a.b''; f01$ \$ 1340 LOCATE #3,59,13:PRINT #3, fo2\$; >WA "e= a"; CHR\$ (255); "+b"; CHR\$ (255); fo 2\$ 1350 LOCATE #3,59,18:PRINT #3, fo3\$; >TB "u=2a+2b"; fo3\$ 1360 'radicaux УYС

1370 PLOT 480,208:DRAWR 8,-14:DRAWR >UA

>XL

8,14:DRAWR 50,0 1380 IF INKEY (18)=0 THEN 1470 ⋙ 1390 IF INKEY (47) = 0 THEN 1420 >WJ >CJ 1400 IF INKEY(9)=0 THEN CLS:RETURN 1410 GOTO 1380 >MF 1420 fo=fo+1:IF fo>3 THEN fo=1 XD 1430 DN fo GOSUB 1440, 1450, 1460: GOT > GQ 0 1330 1440 fo1\$=CHR\$(24): fo2\$="": fo3\$="": >JG **RETURN** 1450 fo2\$=CHR\$(24): fo1\$="": fo3\$="": >JH **RETURN** 1460 fo3\$=CHR\$(24):fo1\$="":fo2\$="": >JJ **RETURN** 1470 CALL &BB03:CLS#1:ON fo GOSUB 1 >PM 480, 1520, 1560: CLS#1: GOSUB 4770: GOSU B 4860: GOTO 1310  $XU$ 1480 tab1=2:tab2=2:60SUB 4330 1490 tab1=2:tab2=6:GOSUB 4360  $>$  XC 1500 aire=ROUND(co1\*co2,4):LOCATE # >XK 1,2,8:PRINT#1,"L'aire est de :":PRI NT #1,aire;" cm";CHR\$(255);" ." >RJ 1510 CALL &BB06: RETURN 1520 tab1=2:tab2=2:60SUB 4330  $>$  XN 1530 tab1=2:tab2=6:60SUB 4360  $X$ 1540 dia=ROUND (SQR (co1^2+co2^2), 4): >JP LOCATE #1,2,10:PRINT#1, "La diagonal  $e$  est": $PRINT$  #1," de :";dia;" cm. 1550 CALL &BB06: RETURN >RN 1560 tab1=2:tab2=2:60SUB 4330 DΧΤ  $> XB$ 1570 tab1=2:tab2=6:60SUB 4360 1580 per=ROUND(co1\*2+co2\*2,4):LOCAT >ZC E #1,2,10: PRINT#1, "Le perimetre est ":PRINT #1," de :";per;" cm ." 1590 CALL &BB06: RETURN  $>RT$ 1600 PARALLELOGRAMME ⇒XK 1610 MODE 2:60SUB 4670:60SUB 4860 XAZ 1620 PLOT 370, 200, 13: DRAWR -150, 0: D >TR RAWR 30,87:DRAWR 150,0:DRAWR -30,-8 7 1630 PLOT 220, 200: DRAWR 0, -17: DRAWR >VW 150, 0: DRAWR 0, 17 1640 PLOT 220, 200: DRAWR -13, 4: DRAWR >WH 30.87:DRAWR 13.-4 1650 PLOT 220, 183: DRAWR 10, 5: PLOTR >LX 0,-11:DRAWR -10,5:PLOT 370,183:DRAW R -10,5:PLOTR 0,-11:DRAWR 10,5 1660 PLOT 207, 204: DRAWR -2, 8: MOVER > EX 2,-8:DRAWR 8,4:PLOT 237,291:DRAWR 2-,-8:MOVER -2,8:DRAWR -8,-4 1670 PLOT 320, 200: DRAWR 0, 87: MOVER > GH  $0, -79:$  DRAWR  $-8, 0:$  DRAWR  $0, -8$ 1680 LOCATE 28.10: PRINT "b": LOCATE >YM 38, 14: PRINT "a": LOCATE 39, 12: PRINT "h" 1690 ORIGIN 220, 200: DEG: PLOT 20, 0: F > JF

OR a%=0 TO 70 STEP 10:DRAW 20\*COS(a %),20\*SIN(a%):NEXT:ORIGIN 0,0 1700 LOCATE 30, 12: PRINT CHR\$ (176) : P >VM LOT 220, 200: DRAWR 180, 87: MOVER -150 , 0: DRAWR 120, -87: LOCATE 34, 9: PRINT "e2":LOCATE 45, 9: PRINT "e1" 1710 fo1\$=CHR\$(24): fo2\$="": fo3\$="": >PZ  $f04$ \$="":  $f0=1$ 1720 LOCATE #3,59,6:PRINT #3, fo1\$;" >PH A=a.h"; fo1\$ 1730 LOCATE #3,59,10: PRINT #3, fo2\$; >JL "A=a.b.sin";CHR\$(176);fo2\$ 1740 LOCATE #3,59,14: PRINT #3, fo3\$; >FE "e1= (a+h.cot";CHR\$(176);")";CHR\$( 255); "+h"; CHR\$ (255); fo3\$ 1750 LOCATE #3,59,18:PRINT #3,fo4\$; >FQ "e2= (a-h.cot";CHR\$(176);")";CHR\$( 255); "+h"; CHR\$ (255); fo4\$ 1760 ' radicaux  $YG$ 1770 PLOT 488, 128, 1: DRAWR 8, -14: DRA >PK WR 8.14:DRAWR 120.0:PLOT 488.192:DR AWR 8,-14:DRAWR 8,14:DRAWR 120,0 1780 IF INKEY (18) = 0 THEN 1880 >WW 1790 IF INKEY (47) =0 THEN 1820 XWT XCN 1800 IF INKEY (9) = 0 THEN CLS: RETURN 1810 GOTO 1780 >ND 1820  $fo=fo+1: IF fo>4$  THEN  $fo=1$ ΣXJ 1830 ON fo 60SUB 1840, 1850, 1860, 187 >MA 0:60TO 1720 1840  $f$ o1\$=CHR\$(24): $f$ o2\$="": $f$ o3\$="": >TY fo4\$="":RETURN 1850 fo2\$=CHR\$(24): fo1\$="": fo3\$="": >TZ fo4\$="":RETURN 1860 fo3\$=CHR\$(24): fo1\$="": fo2\$="": >TA fo4\$="":RETURN 1870 fo4\$=CHR\$(24): fo1\$="": fo2\$="": >TB fo3\$="":RETURN 1880 CALL &BB03:CLS#1:ON fo GOSUB 1 >XH 890, 1930, 1980, 2030: CLS#1: GOSUB 4770 :GOSUB 4860:GOTO 1710  $\lambda$ 1890 tab1=2:tab2=2:60SUB 4330 1900 tab1=2: tab2=8: GOSUB 4460  $>$  XB 1910 aire=ROUND(co1\*haut, 4):LOCATE  $\lambda$ ay #1,2,10:PRINT#1, "L'aire est de :":P RINT #1,aire;" cm";CHR\$(255);" ." 1920 CALL &BB06: RETURN >RP 1930 tab1=2:tab2=2:GOSUB 4330 XU  $>$  XC 1940 tab1=2: tab2=6: GOSUB 4360 1950 tab1=2:tab2=10:60SUB 4420 >YV 1960 aire=ROUND(co1\*co2\*SIN(angl),4 >RY ):LOCATE #1,2,14:PRINT#1,"L'aire es t de :":PRINT #1,aire;" cm":CHR\$(25 5):" ." ЖV 1970 CALL &BB06: RETURN 1980 tab1=2:tab2=2:60SUB 4330  $\angle$ XZ  $\lambda$ 1990 tab1=2: tab2=6: GOSUB 4460 2000 tab1=2:tab2=10:60SUB 4420 >YF

2010 dia=ROUND (SQR) (co1+haut+1/(TAN >GH (angl)))^2+haut^2),4):LOCATE #1,2,1 2: PRINT#1, "La diagonale e1 est": PRI NT #1," de :";dia;" cm ." 2020 CALL &BB06:RETURN >RF 2030 tab1=2:tab2=2:60SUB 4330 >XK 2040 tab1=2:tab2=6:60SUB 4460 **SYV** 2050 tab1=2:tab2=10:GOSUB 4420 **YL** 2060 dia=ROUND(SQR((co1-haut+1/(TAN)>GR (angl)))^2+haut^2),4):LOCATE #1,2,1 2:PRINT#1, "La diagonale e2 est":PRI NT #1," de :";dia;" cm ." 2070 CALL &BB06: RETURN >RL >YC 2080 ' triangle 2090 MODE 2:60SUB 4670:60SUB 4860 >AC 2100 PLOT 320,200,13:DRAWR -100,0:D >BT RAWR 60,87:DRAWR 40,-87 2110 PLOT 220,200:DRAWR 0,-17:DRAWR >VJ  $\lceil$  100,0:DRAWR 0,17 2120 PLOT 220, 183: DRAWR 10, 5: PLOTR >LJ 0,-11:DRAWR -10,5:PLOT 320,183:DRAW R -10,5:PLOTR 0,-11:DRAWR 10,5 2130 PLOT 320, 200: DRAWR 14, 8: DRAWR >XQ  $-40, 87: DRAWR - 14, -8$ 2140 PLOT 334, 208: DRAWR 0, 8: MOVER 0 >CK ,-8: DRAWR -8, 4: PLOT 294, 295: DRAWR 0  $-8:$  MOVER  $0.8:$  DRAWR  $8,-4$ 2150 DEG:PLOT 312,218:FOR f=180 TO >2G 250 STEP 10:DRAWR 4\*COS(f), 4\*SIN(f) :NEXT 2160 PLOT 220, 200: DRAWR 0, 87: DRAWR >PT 60,0:MOVER -60,0:DRAWR -5,-5:PLOTR 10.0:DRAWR -5.5:MOVER 0.-82:DRAWR 5  $, 5:$  PLOTR  $-10, 0:$  DRAWR  $5, -5$ 2170 LOCATE 28,10:PRINT"h":LOCATE 3 >RG 4,14: PRINT"a": LOCATE 40, 10: PRINT"b" :LOCATE 37,12: PRINT CHR\$(177); 2180 fo1\$=CHR\$(24): fo2\$="": fo=1  $Y2$ 2190 LOCATE #3,59,6:PRINT #3,fo1\$;" >UE  $A=(a,h)/2$ "; fol\$ 2200 LOCATE #3,59,14: PRINT #3, fo2\$; >FQ "h=b.sin"; $CHR$(177); f<sub>0</sub>2$$ 2210 IF INKEY(18)=0 THEN 2290 XWE 2220 IF INKEY (47) = 0 THEN 2250 >WD 2230 IF INKEY(9)=0 THEN CLS:RETURN >CL 2240 60TO 2210 >MA 2250 fo=fo+1:IF fo>2 THEN fo=1  $\Sigma$ 2260 ON fo GOSUB 2270, 2280: GOTO 219 >CM 0 2270 fo1\$=CHR\$(24): fo2\$="": fo3\$="": >TW fo4\$="":RETURN 2280 fo2\$=CHR\$(24): fo1\$="": fo3\$="": >TX fo4\$="":RETURN 2290 CALL &BB03:CLS#1:ON fo GOSUB 2 >GN 300, 2340: CLS#1: GOSUB 4770: GOSUB 486 0:60TO 2180 2300 tab1=2:tab2=2:60SUB 4330  $>$  XK

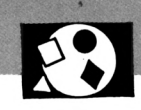

>RP

600, 2650, 2690: CLS#1: GOSUB 4770: GOSU 2310 tab1=2:tab2=8:60SUB 4460  $\lambda$  X X B 4860:60TO 2450 2320 aire=ROUND((co1\*haut)/2,4):LOC >GK 2600 tab1=2:tab2=2:60SUB 4330 ATE #1,2,10:PRINT#1,"L'aire est de 2610 tab1=2:tab2=6:60SUB 4360 :":PRINT #1,aire;" cm";CHR\$(255);" 2620 tab1=2: tab2=10: GOSUB 4460 2630 AIRE=ROUND(((co1+co2)/2)\*haut, )TM 2330 CALL &BB06: RETURN ЖK  $>11$ 4):LOCATE #1,2,14:PRINT#1,"L'aire e 2340 tab1=2:tab2=2:60SUB 4360 st de :":PRINT #1,aire:" cm":CHR\$(2  $> x7$ 2350 tab1=2: tab2=8: GOSUB 4440  $55$ );"." 2360 haut=ROUND(co2\*SIN(angl), 4):LO >WK 2640 CALL &BB06: RETURN CATE #1,2,10:PRINT#1, "La hauteur es 2650 tab1=2:tab2=2:60SUB 4390 t de : ": PRINT #1, haut; " cm. " 2660 tab1=2:tab2=8:60SUB 4460 >RP 2370 CALL &BB06: RETURN 2670 AIRE=ROUND((loi\*haut).4):LOCAT >DZ 2380 'TRAPEZE **SVF**  $E$  #1,2,12:PRINT#1,"L'aire est de :" 2390 MODE 2:60SUB 4670:60SUB 4860:P >HJ :PRINT #1,aire;" cm";CHR\$(255);" ." LOT 400, 200, 13: DRAWR -150, 0: DRAWR 2 0,80:DRAWR 80,0:DRAWR 50,-80 2680 CALL &BB06: RETURN 2400 PLOT 400, 200: DRAWR 0, -15: DRAWR >XD 2690 tab1=2:tab2=2:60SUB 4330  $-10$ , 4: MOVER  $0$ ,  $-8$ : DRAWR  $10$ , 4: DRAWR -150, 0: DRAWR 10, 4: MOVER 0, -8: DRAWR 2700 tab1=2:tab2=8:GOSUB 4360 2710 moy=(co1+co2)/2:LOCATE #1,2,12 >DH  $-10, 4: DRAWR$  0, 15 :PRINT#1, "La longueur m est de : ":P 2410 PLOTR 10,40:DRAWR 115,0:DRAWR >BF  $-10, 4$ : MOVER 0, -8: DRAWR 10, 4: MOVER -RINT #1, moy; " cm. " 2720 CALL &BB06: RETURN 115.0:DRAWR 10.4:MOVER 0.-8:DRAWR -2730 ' cercle  $10.4$ 2420 PLOT 350, 280: DRAWR 0, 15: DRAWR >WJ 2740 MODE 2: GOSUB 4670: GOSUB 4860  $-10$ , 4: MOVER 0, -8: DRAWR 10, 4: DRAWR -2750 DEG:PLOT 380,200:FOR F%=0 TO 3 >MD 80, 0: DRAWR 10, 4: MOVER 0, -8: DRAWR -1 60 STEP 10:DRAW 320+60\*COS(F%), 200+ 60\*SIN(F%):NEXT 0,4:DRAWR 0,-15 2760 PLOT 320, 200: DRAWR -60, 0 2430 PLOT 350, 280: DRAWR 70, 0: DRAWR- >ZD 2770 PLOT 320, 260: DRAWR 80, 0: DRAWR 4. -10: MOVER 8.0: DRAWR -4.10: DRAWR 0  $, -80:$  DRAWR  $-4, 10:$  MOVER  $8, 0:$  DRAWR  $-4$ 4,-10:MOVER -8,0:DRAWR 4,10:DRAWR 0 ,-120: DRAWR 4, 10: MOVER -8, 0: DRAWR 4  $-10:DRAW$  400, 200 2440 LOCATE 40,7:PRINT "b":LOCATE 4 >FJ ,-10:DRAW 320,140 2780 LOCATE 37,13: PRINT "r":LOCATE >UK 0, 10: PRINT "m": LOCATE 40, 14: PRINT " 51,13: PRINT "d" a":LOCATE 53, 10: PRINT "h" 2790 fol\$=CHR\$(24):fo2\$="":fo3\$="": >PJ 2450 fo1\$=CHR\$(24): fo2\$="": fo3\$=""  $\lambda$ AE fo4\$="":fo=1 2460 fo=1 >ED 2470 LOCATE #3,59,8:PRINT #3, fo1\$;" >YT 2800 LOCATE #3,59,6:PRINT #3, fo1\$;" >ZT A=(";CHR\$(184);".d";CHR\$(255);")/4"  $A=(a+b)/2$ .  $h''$ ; fol\$ 2480 LOCATE #3,59,13:PRINT #3, fo2\$; >QU  $;$ fol $*$ 2810 LOCATE #3,59,10:PRINT #3,fo2\$; >RL "A=m.h";fo2\$ "A=";CHR\$(184);".r";CHR\$(255);fo2\$ 2490 LOCATE #3,59,18:PRINT #3, fo3\$; >VB 2820 LOCATE #3,59,14:PRINT #3,fo3\$; >FG "m=(a+b)/2";fo3\$ "A=0.785\*d";CHR\$(255);fo3\$ Ж 2500 IF INKEY(18)=0 THEN 2590 2830 LOCATE #3,59,18:PRINT #3, fo4\$; >EL 2510 IF INKEY (47) = 0 THEN 2540 >WH 2520 IF INKEY(9)=0 THEN CLS:RETURN >CN "u=";CHR\$(184);".d";fo4\$ >ME 2840 IF INKEY (18) = 0 THEN 2940 2530 GOTO 2500 2850 IF INKEY (47) = 0 THEN 2880 2540 fo=fo+1:IF fo>3 THEN fo=1  $>$  XH 2860 IF INKEY (9) = 0 THEN CLS: RETURN 2550 ON fo GOSUB 2560, 2570, 2580: GOT >GP 0 2470 2870 GOTO 2840 2560 fo1\$=CHR\$(24): fo2\$="": fo3\$="": >JL 2880 fo=fo+1:IF fo>4 THEN fo=1 **RETURN** 2890 ON fo GOSUB 2900, 2910, 2920, 293 > MZ 2570 fo2\$=CHR\$(24): fo1\$="": fo3\$="": >JM 0:60TO 2800 2900 fo1\$=CHR\$(24):fo2\$="":fo3\$="": >TW **RFTI IRN** fo4\$="":RETURN 2910 fo2\$=CHR\$(24):fo1\$="":fo3\$="": >TX RETURN fo4\$="":RETURN 2590 CALL &BB03:CLS#1:ON fo GOSUB 2 >PD

2920 fo3\$=CHR\$(24):fo1\$="":fo2\$="": >TY fo4\$="":RETURN  $>$  XN 2930 fo4\$=CHR\$(24): fo1\$="": fo2\$="": >TZ  $\lambda$  X X fo3\$="":RETURN >YU 2940 CALL &BB03:CLS#1:ON fo GOSUB 2 >XK 950, 2990, 3020, 3050: CLS#1: GOSUB 4770 :GOSUB 4860:GOTO 2790 XA 2950 tab1=2:tab2=2:60SUB 4540 2960 aire=ROUND((PI\*d2^2)/4.4) >zc 2970 LOCATE #1,2,6: PRINT#1, "L'aire ЖТ ≥XΑ est de : ": PRINT #1, aire; " cm"; CHR\$ ( XF  $255$ );"." 2980 CALL &BB06: RETURN ЖX 2990 tab1=2:tab2=2:GOSUB 4480  $> XH$ 3000 aire=ROUND((PI\*ra^2),4):LOCATE >AT #1,2,6:PRINT#1,"L'aire est de :":P >RU RINT #1,aire;" cm";CHR\$(255);" ."  $>XY$ >RF 3010 CALL &BB06: RETURN  $\times z$  $>$  XN 3020 tab1=2:tab2=2:60SUB 4540 3030 aire=ROUND((0.785\*D2^2),4):LOC >EE ATE #1,2,6:PRINT#1,"L'aire est de : ":PRINT #1,aire;"  $\text{ca}$ ";CHR\$(255);". >RN **>YE** 3040 CALL &BB06: RETURN ЖJ >AE  $>\chi$ R 3050 tab1=2:tab2=2:60SUB 4540 3060 per=ROUND(PI\*D2,4):LOCATE #1,2 >BQ ,6:PRINT#1, "Le perimetre est":PRINT #1," de :":PRINT #1,per;" cm ." >WW 3070 CALL &BB06: RETURN >RM >zu 3080 / couronne УD  $\Delta n$ 3090 MODE 2:60SUB 4670:60SUB 4860 3100 DEG: PLOT 380, 200: FOR F%=0 TO 3 >ZA 60: PLOT 320+60\*COS (F%), 200+60\*SIN (F %): DRAWR -10\*COS (F%), -10\*SIN (F%): NE ΥT 3110 PLOT 320,260:DRAWR 80,0:DRAWR >26 4,-10:MOVER -8,0:DRAWR 4,10:DRAWR 0 ,-120:DRAWR 4,10:MOVER -8,0:DRAWR 4  $-10:DRAW$  320.140 3120 PLOT 320,250:DRAWR -80,0:DRAWR >AW 4,-10:MOVER -8,0:DRAWR 4,10:DRAWR 0,-100:DRAWR 4,10:MOVER -8,0:DRAWR 4,-10:DRAW 320,150 3130 LOCATE 30,13:PRINT "d":LOCATE >TW 50, 13: PRINT"D" 3140 LOCATE #3,59,12:PRINT #3,CHR\$( >NZ >WR 24); "A=("; CHR\$(184); "/4). (D"; CHR\$(2) >WY 55); "-d"; CHR\$(255); ")"; CHR\$(24) >CM 3150 IF INKEY(18)=0 THEN 3180 >MH **SNT** 3160 IF INKEY (9) = 0 THEN CLS: RETURN ХCР XR >MH 3170 GOTO 3150 3180 CALL &BB03:CLS#1:tab1=2:tab2=2 >PU :GOSUB 4540 3190 tab1=2:tab2=6:GOSUB 4510  $YY$ 3200 IF d2>d1 THEN LOCATE #1,1,1:PR >ZG INT CHR\$(7): 60TO 3180 3210 aire=ROUND((PI/4)\*(d1^2-d2^2), >FT

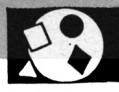

 $4)$ 3220 LOCATE #1,2,10:PRINT#1,"L'aire >LE est de :":PRINT #1,aire;" cm";CHR\$  $(255)$ : ". 3230 CALL &BB06:CLS#1:60SUB 4770:60 >WH SUB 4860:60TD 3140 3240 'secteur >YB 3250 MODE 2:60SUB 4670:60SUB 4860 >AB 3260 DEG:PLOT 380,200:FOR F%=0 TO 3 >MA 60 STEP 10:DRAW 320+60\*COS(F%), 200+  $60*SIM(FX):NEXT$ 3270 FOR F%=45 TO 135:PLOT 320,200: >NB DRAWR 60\*COS (F%), 60\*SIN (F%): NEXT 3280 PLOT 320+60\*COS(160), 200+60\*SI >CQ N(160): DRAW 320+60\*COS(340), 200+60\* SIN(340) 3290 PLOT 320+60\*COS(45),200+60\*SIN >AQ :NEXT (45):DRAW 320+120\*CDS(45), 200+120\*S  $IN(45)$ 3300 PLOT 320+80\*COS(45), 200+80\*SIN >FM  $(45)$ 3310 FOR F%=45 TO 135 STEP 10:DRAW >QK 320+80\*COS (F%), 200+80\*SIN (F%): NEXT 3320 PLOT 320+120\*COS(45), 200+120\*S >HD  $IN(45)$ 3330 FOR F%=45 TO 135 STEP 10:DRAW >TR 320+120\*COS(F%), 200+120\*SIN(F%): NEX т T 3340 DRAW 320+60\*COS(135), 200+60\*SI >GF  $N(45)$ 3350 LOCATE 41,5: PRINT CHR\$ (176) >ZM 3360 LOCATE 41, 8: PRINT "b" **DUJ** 3370 LOCATE 45, 14: PRINT "d" **XWK** >YC 3380 fo1\$=CHR\$(24):fo2\$="":fo=1 3390 LOCATE #3,59,8:PRINT #3, fo1\$;" >UJ  $A=(b,d)/4$ ": fol\$ 3400 LOCATE #3,59,16: PRINT #3, fo2\$; >EK "b=d.";CHR\$(184);". (";CHR\$(176);"/3  $60)$  ":  $f_02$ \$ 3410 IF INKEY (18) = 0 THEN 3490 汕 3420 IF INKEY (47) = 0 THEN 3450 ЖК 3430 IF INKEY (9) = 0 THEN CLS: RETURN >CP >MG 3440 60TO 3410 3450 fo=fo+1:IF fo>2 THEN fo=1  $> XH$ 3460 ON fo GOSUB 3470, 3480: GOTO 339 >CA 0 3470 fo1\$=CHR\$(24): fo2\$="": RETURN >BM >BN 3490 CALL &BB03:CLS#1:ON fo GOSUB 3 >GB 500, 3540: CLS#1: GOSUB 4770: GOSUB 486 0:60TO 3380  $f<sub>0</sub>=1$ 3500 tab1=2:tab2=2:GOSUB 4540  $\times$ 3510 tab1=2:tab2=6:60SUB 4570 XA 3520 aire=ROUND((d2\*arc)/4,4):LOCAT >DF  $E$  #1,2,10:PRINT#1,"L'aire est de :" :PRINT #1,aire;" cm";CHR\$(255);" ."

3530 CALL &BB06:RETURN >RN  $>$  XW 3540 tab1=2:tab2=2:60SUB 4540 3550 tab1=2: tab2=6: GOSUB 4420  $>$  XY 3560 arc=ROUND((d2\*PI)\*(ang1/360),4 >VR ):LOCATE #1,2,10:PRINT #1,"L'arc b a une longueur": PRINT #1," de :"; ar  $C:$  "  $C@.$  " 3570 CALL &BB06: RETURN ЖT 3580 ' segment circulaire  $YJ$ ≻AJ 3590 MODE 2:60SUB 4670:60SUB 4860 3600 DEG:PLOT 380,200:FOR F%=0 TO 3 >LT 60 STEP 5: DRAW 320+60\*COS (F%), 200+6  $0*SIM(FX):NEXT$ 3610 FOR F%=30 TO 90 STEP 2:PLOT 32 >DN 0+60\*COS(F%), 200+60\*SIN(F%): DRAW 32 0+60\*COS(180-F%), 200+60\*SIN(180-F%) 3620 PLOT 320+60\*COS(30), 200+60\*SIN >AL (30): DRAW 320+120\*COS(30), 200+120\*S  $IN(30)$ 3630 FOR F%=30 TO 150 STEP 10:DRAW >QF 320+80\*COS (F%), 200+80\*SIN (F%): NEXT 3640 PLOT 320+120\*COS(30), 200+120\*S > GE  $IN(30)$ 3650 FOR F%=30 TO 150 STEP 10:DRAW >TM 320+120\*CDS(F%), 200+120\*SIN(F%): NEX 3660 DRAW 320+60\*COS(150), 200+60\*SI >GB  $N(150)$ 3670 PLOT 320+60\*COS(30), 200+60\*SIN >GR (30): DRAWR 0, -40: DRAWR -8, 4: MOVER 0  $,-8:$  DRAWR  $8.4:$  DRAW 320+60\*COS(150). 160+60\*SIN(30): DRAWR 8,4: MOVER 0,-8 : DRAWR  $-8$ , 4: DRAWR  $0$ , 40 3680 PLOT 380, 200: DRAWR 0, -80: DRAWR >UY  $-8, 4:$  MOVER  $0, -8:$  DRAWR  $8, 4:$  DRAWR  $-1$ 20.0:DRAWR 8.4:MOVER 0.-8:DRAWR -8. 4: DRAW 260, 200 3690 PRINT CHR\$(23); CHR\$(1); : PLOT 3 >PC 20, 260: DRAWR 0, -30: DRAWR -2, 4: MOVER 4, 0: DRAWR -2, -4: MOVER 0, 30: DRAWR -2. -4: MOVER 4.0: DRAWR -2.4 3700 LOCATE 39,10: PRINT CHR\$(24); "h > PR  $"$ : CHR\$ $(24)$ : 3710 PRINT CHR\$(23); CHR\$(0); 减 3720 LOCATE 40,13: PRINT "s": LOCATE >UC 40, 18: PRINT "d" 3730 LOCATE 41,5: PRINT CHR\$ (176): LO >YZ CATE 41.8: PRINT "b" 3740 fo1\$=CHR\$(24): fo2\$="": fo3\$="": >FK 3750 LOCATE #3,59,6:PRINT #3, fo1\$;" >QU  $A=( (b.d)/4)-$ 3760 LOCATE #3,59,7:PRINT #3," (s(d >RU  $-2h$ )/4))"; fo1\$ 3770 LOCATE #3,59,11:PRINT #3, fo2\$; >ZG "h=(d/2).(1-cos(";CHR\$(176);"/2))";

#### $402$

3780 LOCATE #3,59,16:PRINT #3, fo3\$; >PP "s=d.sin(":CHR\$(176):"/2)":fo3\$ 3790 IF INKEY (18) = 0 THEN 3880 >WB 3800 IF INKEY (47) =0 THEN 3830  $\lambda$ WP 3810 IF INKEY (9)=0 THEN CLS: RETURN XCR 3820 GOTO 3790 ЖK 3830 fo=fo+1:IF fo>3 THEN fo=1 XL 3840 ON fo GOSUB 3850, 3860, 3870: GOT > GE 03750 3850 fo1\$=CHR\$(24):fo2\$="":fo3\$="": >JP Return 3860 fo2\$=CHR\$(24): fo1\$="": fo3\$="": >JQ **RETURN** 3870 fo3\$=CHR\$(24):fo1\$="":fo2\$="": >JR **RETURN** 3880 CALL &BB03:CLS#1:ON fo GOSUB 3 >PT 890, 3970, 4020: CLS#1: 60SUB 4770: 60SU B 4860:60TO 3740  $> XE$ 3890 tab1=2:tab2=2:60SUB 4540 3900 tab1=2:tab2=6:60SUB 4600  $>$  X X 3910 tab1=2:tab2=10:60SUB 4460:IF h >MC  $_{\text{aut}}$   $_{\text{dd}}$  THEN LOCATE #1,1,1: PRINT CHR \$(7):60TO 3910 3920 tabi=2:tab2=14:60SUB 4570  $>YE$ 3930 airei=ROUND(((arc\*d2)/4),4) >al 3940 aire2=ROUND((seg\*(d2-2\*haut)/4 >HH ),4):IF aire2>aire1 THEN CLS#1:PRIN T #1:FOR f=1 TO 8:PRINT #1, "DONNEES INVALIDES": PRINT #1," RECOMMENCEZ S.V.P.":NEXT:FOR 6=1 TO 3000:NEXT:R **ETURN** 3950 aire=ROUND(aire1-aire2.4):LOCA >FT TE #1,2,20:PRINT#1,"L'aire est de : ": PRINT #1, aire; " cm"; CHR\$ (255); " . >RW 3960 CALL &BB06: RETURN XD 3970 tab1=2:tab2=2:60SUB 4540 3980 tab1=2:tab2=6:60SUB 4420  $> XF$ 3990 HAUT=ROUND ((D2/2) \* (1-COS (ANGL/ )KR  $(2)$ , 4) 4000 LOCATE #1,2,10:PRINT#1, "La hau >AK teur est de : ":PRINT #1, haut; " cm. " >RG 4010 CALL &BB06: RETURN  $\Sigma$ 4020 tab1=2:tab2=2:60SUB 4540 4030 tab1=2:tab2=6:60SUB 4420 XR 4040 SEG=ROUND (D2\*SIN (ANGL/2), 4):LO >MR CATE #1,2,10: PRINT#1, "La mesure du" :PRINT #1," segment s est de:":PRIN T #1,seg;" cm." 4050 CALL &BB06: RETURN XRL 4060 ' ellipse УYС УÆ 4070 MODE 2:60SUB 4670:60SUB 4860 4080 DEG:PLOT 340, 200: FOR F%=0 TO 3 >MT 60 STEP 5: DRAW 320+20\*COS (F%), 200+1 00\*SIN(F%):NEXT +

4090 PLOT 300.200: DRAWR 8.4: MOVER 0 > ZW ,-8:DRAWR -8,4:DRAWR 40,0:DRAWR -8, 4: MOVER 0, -8: DRAWR 8, 4 4100 PLOT 320,300:DRAWR -50,0:DRAWR >PD  $-4, -8$ : MOVER  $8, 0$ : DRAWR  $-4, 8$ : DRAWR 0 ,-200: DRAWR -4, 8: MOVER 8, 0: DRAWR -4 ,-8:MOVER -4,0:DRAWR 50,0 4110 LOCATE 34,13: PRINT "D":LOCATE >TC 41.13: PRINT "d" 4120 fo1\$=CHR\$(24): fo2\$="": fo=1 >YV 4130 LOCATE #3,59,8:PRINT #3, fo1\$;" >KD A=(D.d.";CHR\$(184);")/4";fo1\$ 4140 LOCATE #3,59,16: PRINT #3, fo2\$; >KH "u=((D+d)/2).";CHR\$(184);fo2\$ 4150 IF INKEY(18)=0 THEN 4230  $\mathsf{M}$ F 4160 IF INKEY (47) = 0 THEN 4190 >WP 4170 IF INKEY(9)=0 THEN CLS: RETURN ≫CR >NA 4180 GOTO 4150 4190 fo=fo+1:IF fo>2 THEN fo=1  $>$  XK 4200 ON fo GOSUB 4210, 4220: GOTO 413 >BD 4210 fo1\$=CHR\$(24): fo2\$="": RETURN ⇒BE 4220 fo2\$=CHR\$ (24) : fo1\$="": RETURN  $\sum$ BF 4230 CALL &BB03:CLS#1:GOSUB 4240:CL >TQ S#1:GOSUB 4770:GOSUB 4860:GOTO 4120 4240 tab1=2:tab2=2:60SUB 4510  $\times 10$ 4250 tab1=2:tab2=6:60SUB 4540  $> xz$ 4260 IF d1<d2 THEN PRINT CHR\$(7);:C >RY LS#1:60TO 4240 4270 ON fo GOSUB 4280, 4300: RETURN  $\rightarrow$  BC 4280 aire=ROUND((di\*d2\*FI)/4,4):LOC >GT ATE #1,2,10:PRINT#1,"L'aire est de :":PRINT #1,aire;"  $cm$ ";CHR\$(255);"  $\cdot$ 4290 CALL &BB06: RETURN ⇒RT 4300 per=ROUND(((d1+d2)/2)\*PI,4):LO >ZE CATE #1,2,10:PRINT#1, "Le perimetre est":PRINT #1," de ";per;" cm." 4310 CALL &BB06: RETURN  $> RK$ 4320 FND >YH 4330 LOCATE #1, tab1, tab2: PRINT#1, "E >LA NTREZ LE COTE a en":PRINT#1," cm - $\rightarrow$ ";:LINE INPUT#1,"",co1\$ 4340 co1=VAL(co1\$): IF co1=0 THEN LO >VF CATE #1, 1, 1: PRINT#1, CHR\$ (7): GOTO 43 30 4350 RETURN ЖF 4360 LOCATE #1, tab1, tab2: PRINT#1, "E >LF NTREZ LE COTE b en":PRINT#1," cm - $\rightarrow$ "::LINE INPUT#1."".co2\$ 4370 co2=VAL(co2\$):IF co2=0 THEN LO >WG CATE #1, 1, 1: PRINT#1, CHR\$ (7): GOTO 43 60 4380 RETURN >FJ 4390 LOCATE #1, tab1, tab2: PRINT#1, "E >TF NTREZ LA LONGUEUR m":PRINT#1," en c

@ -->"::LINE INPUT#1."".lo1\$ 4400 lo1=VAL(lo1\$): IF lo1=0 THEN LO >WE CATE #1, 1, 1: PRINT#1, CHR\$ (7): GOTO 43 90 4410 RETURN >FC 4420 LOCATE #1, tab1, tab2: PRINT#1, "E >CX NTREZ L'ANGLE "; CHR\$ (176) : PRINT#1, " en DEGRES -->"::LINE INPUT#1.angl \$: angl=VAL (angl\$) : IF angl=0 THEN LO CATE #1, 1, 1: PRINT#1, CHR\$ (7): GOTO 44 20 4430 RETURN >FE 4440 LOCATE #1, tab1, tab2: PRINT#1, "E >CC NTREZ L'ANGLE "; CHR\$ (177) : PRINT#1, " en DEGRES -->";:LINE INPUT#1,angl \$:angl=VAL(angl\$): IF angl=0 THEN LO CATE #1, 1, 1: PRINT#1, CHR\$ (7): GOTO 44 40 4450 RETURN >FG 4460 LOCATE #1, tab1, tab2: PRINT#1, "E >CV NTREZ LA HAUTEUR":PRINT#1," en cm -->"::LINE INPUT#1.haut\$:haut=VAL( haut\$): IF haut=0 THEN LOCATE #1,1,1 :PRINT#1, CHR\$ (7): GOTO 4460 4470 RETURN ЖJ 4480 LOCATE #1, tab1, tab2: PRINT#1, "E >LZ NTREZ LE RAYON r en":PRINT#1," cm -->";:LINE INPUT#1,"",ra\$ 4490 ra=VAL (ra\$) : IF ra=0 THEN LOCAT >NH E #1,1,1: PRINT CHR\$ (7): GOTO 4480 4500 RETURN УFС. 4510 LOCATE #1.tab1.tab2:PRINT#1."E >PT NTREZ LE DIAMETRE D": PRINT#1," en c m -->"::LINE INPUT#1,"",D1\$ 4520 D1=VAL(D1\$): IF D1=0 THEN LOCAT >MF E #1,1,1: PRINT CHR\$(7): 60TO 4510 4530 RETURN >FF 4540 LOCATE #1, tab1, tab2: PRINT#1, "E >PG NTREZ LE DIAMETRE d": PRINT#1." en c m -->";:LINE INPUT#1,"",D2\$ 4550 D2=VAL (D2\$): IF D2=0 THEN LOCAT >MQ E #1.1.1: PRINT CHR\$(7): 60TO 4540 4560 RETURN >FJ 4570 LOCATE #1, tab1, tab2: PRINT#1, "E >YU NTREZ LA LONGUEUR": PRINT#1, " D'ARC b en cm": $PRINT #1, " --}>"$ ::LINE INPU T#1, "", arc\$ 4580 arc=VAL(arc\$): IF arc=0 THEN LO >TY CATE #1,1,1: PRINT CHR\$(7): GOTO 4570 4590 RETURN D⊝ 4600 LOCATE #1, tab1, tab2: PRINT#1, "E >RX NTREZ LE SEGMENT s":PRINT#1," en c  $a$  -->";:LINE INPUT#1,"",seg\$ 4610 seg=VAL(seg\$): IF seg=0 THEN LO >TP CATE #1,1,1:PRINT CHR\$(7):60TO 4600

4620 IF seg>d2 THEN LOCATE #1,1,1:P >AA RINT CHR\$(7):60TO 4600 4630 RETURN >FG 4640 LOCATE #1, tab1, tab2: FRINT#1, "E >DK NTREZ L'AIRE en":PRINT#1," cm";CHR \$(255);" -- >";:LINE INPUT#1,"",aire 4650 aire=VAL(aire\$): IF aire=0 THEN >AD LOCATE #1, 1, 1: PRINT#1, CHR\$ (7): GOTO 4640 4660 RETURN **>FK** 4670 >YK 4680 dessin contour ecran >ZA 4690  $>7B$ 4700 MODE 2:ORIGIN 0,0:PLOT 0,0,13: >MN DRAWR 639, 0: DRAWR 0, 399: DRAWR -639, 0:DRAWR 0,-399 4710 PLOT 3,3:DRAWR 633,0:DRAWR 0,3 >HE 93: DRAWR -633, 0: DRAWR 0,-393 4720 PLOT 4,80:DRAWR 631,0:PLOTR 0, >TJ  $-3:DRAWR - 631,0$ 4730 PLOT 165, 3: DRAWR 0, 74: PLOTR 3, 202 0:DRAWR 0,-74 4740 PLOT 440,80:DRAWR 0,317:PLOTR >VK  $-3,0:DRAWR, 0,-317$ 4750 PLOT 440,355:DRAWR 194,0:PLOTR >WW  $0. -3$ : DRAWR  $-194.0$ 4760 LOCATE 64, 2: PRINT "FORMULES"  $\geq$ CO 4770 WINDOW #1,2,23,2,19:PAPER #1,1 >RK :PEN #1,0:CLS #1 4780 LOCATE #1,3,3: PRINT#1, "CHOISIS >UP SEZ LA BONNE" 4790 LOCATE #1,3,5:PRINT#1,"FORMULE >RE AVEC LA" 4800 LOCATE #1,3,7:PRINT#1, "BARRE D >UZ 'ESPACEMENT." 4810 LOCATE #1,3,13: PRINT#1, "CECI F >UT AIT, VALIDEZ" 4820 LOCATE #1.3.15: PRINT#1. "PAR EN >JT TER ." 4830 WINDOW #2,57,79,5,19:PAPER #2, >UA 0:PEN #2,1:CLS #2 4840 WINDOW #4,23,79,22,24: PAPER #4 >UD , O: PEN #4, 1: CLS #4 4850 LOCATE 2,23: PRINT "COPY=RETOUR >ZC AU MENU": RETURN 4860 LOCATE #4,1,1:PRINT#4,"A:SURF. >QA SECT. a:LONG. b:LARG. r.R:RAYON, d, D: DIAM." 4870 LOCATE #4, 1, 3: PRINT#4, "s: EPAIS >UX . e:DIAG. u=PERI. h=HAUT. ":CHR \$(176); ": ANGLE" 4880 RETURN >GD 4890 MODE 2: PRINT: PRINT " VALEUR EN >PH TREE ERRONEE ... UNE TOUCHE POUR RE COMMENCER ... ": CALL &BB03: CALL &BB0  $6:$  PRINT CHR\$(7): RUN $\bullet$ 

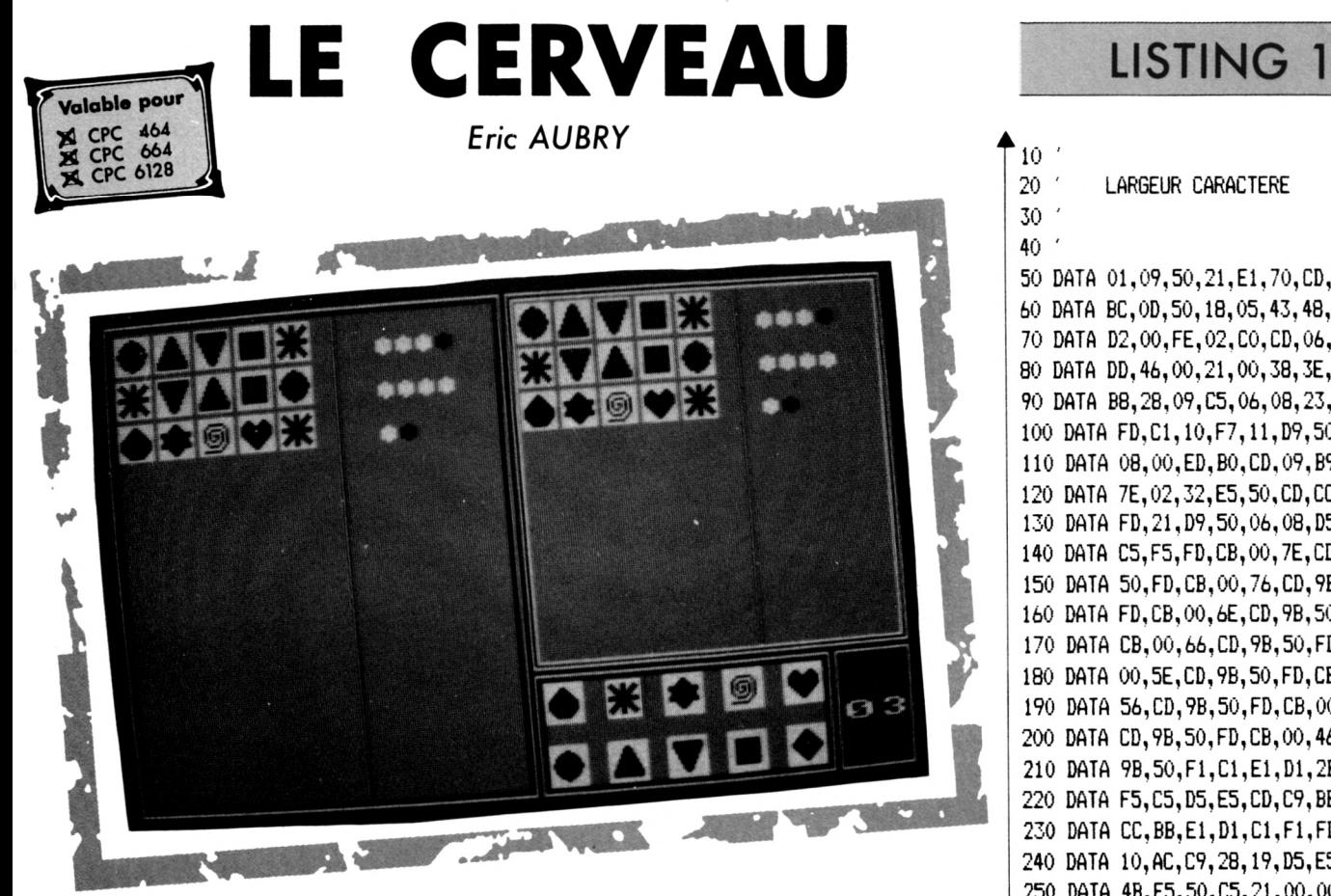

*Le Master Mind n'a plus aucun secret pour vous, et puis il y a bien longtemps que vous l'avez laissé de côté. Cela vient sans doute du fait qu'il faut être deux minimum pour y jouer... et vous êtes tout seul ! "Si seulement il existait ((! un jeu du même genre, mais plus complexe, avec la possibilité d'y jouer seul, ça serait super chouette !" Vous avez pensé cela ? Alors c'est gagné ! ? f*

Le Cerveau vous permet d'affronter un CPC impartial qui choisit au hasard parmi les dix possibles cinq formes que vous devrez découvrir et aligner dans le bon ordre en un minimum d'essais. Votre suggestion sera analysée et vous saurez combien de formes sont bien placées ou non.

Trois niveaux de jeu sont prévus (16, 12 ou 8 coups) pour pousser votre logique à son extrême limite et ainsi vous faire devenir un de nos futurs... cerveaux ! Taper les deux premiers listings : une fois lancés, ceux-ci généreront des fichiers binaires (.BIN) qui seront exploités par le programme principal sauvé sous le nom de "cerveau".

E U

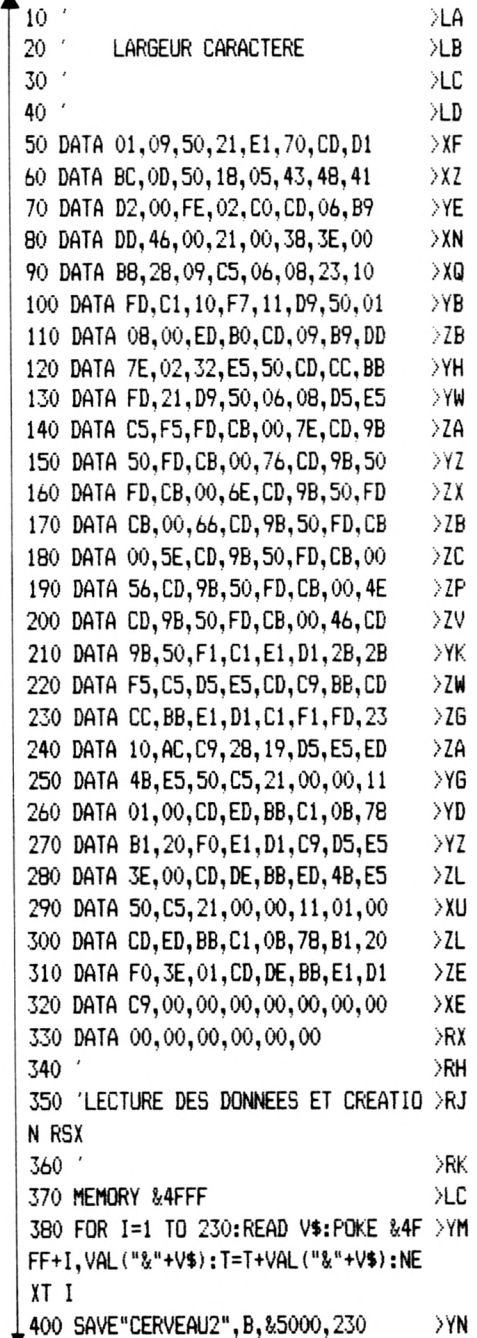

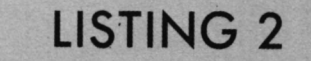

**t <sup>10</sup> A=0 >FK 20 READ A»:IF At<>"-1" THEN POKE >JA 000+A,VAL ("!("+AI);A=A+l:GOTO <sup>20</sup> 30 A=0 40 READ A\*:IF A\$<>"-1" THEN POKE tó >HL >GB**

2A0+A.VAL("&"+A\$):A=A+1:GOTO 40 ELS E SAVE "CERVEAU4", B, &6000, &320  $50<sup>o</sup>$ CERCLE 60 DATA OF, OF, OF, OF 70 DATA 78, FO, FO, E1 80 DATA 78, E0, 70, E1 90 DATA 78,80,10,E1 100 DATA 78,0,0,E1 110 DATA 68, 0, 0, 61 120 DATA 68, 0, 0, 61 130 DATA 48,0,0,21 140 DATA 48, 0, 0, 21 150 DATA 68, 0, 0, 61 160 DATA 68, 0, 0, 61 170 DATA 78,0,0,E1 180 DATA 78,80,10,E1 190 DATA 78, EO, 70, E1 200 DATA 78, FO, FO, E1 210 DATA OF, OF, OF, OF 220 TRIANGLE 230 DATA OF, OF, OF, OF 240 DATA 78, FO, FO, E1 250 DATA 78, E0, 70, E1 260 DATA 78, CO, 30, E1 270 DATA 78, CO, 30, E1 280 DATA 78,80,10,E1 290 DATA 78,80,10,E1 300 DATA 78,0,0,E1 310 DATA 78,0,0,E1 320 DATA 68,0,0,61 330 DATA 68,0,0,61 340 DATA 48, 0, 0, 21 350 DATA 48,0,0,21 360 DATA 48, 0, 0, 21 370 DATA 78, FO, FO, E1 380 DATA OF, OF, OF, OF 390 TRIANGLE INVERSE 400 DATA OF, OF, OF, OF 410 DATA 78, FO, FO, E1 420 DATA 48, 0, 0, 21 430 DATA 48, 0, 0, 21 440 DATA 48, 0, 0, 21 450 DATA 68,0,0,61 460 DATA 68, 0, 0, 61 470 DATA 78, 0, 0, E1 480 DATA 78, 0, 0, E1 490 DATA 78,80,10,E1 500 DATA 78,80,10,E1 510 DATA 78, CO, 30, E1 520 DATA 78, CO, 30, E1 530 DATA 78.E0.70.E1 540 DATA 78, FO, FO, E1 550 DATA OF, OF, OF, OF 560 CARRE 570 DATA OF, OF, OF, OF 580 DATA 78, FO, FO, E1 590 DATA 78, FO, FO, E1

 $\bullet$ 

600 DATA 68, 0, 0, 61 610 DATA 68,0,0,61 **XLE** 620 DATA 68, 0, 0, 61 >MY 630 DATA 68,0,0,61 ≫MR 640 DATA 68,0,0,61 >MA 650 DATA 68,0,0,61 XMF 660 DATA 68, 0, 0, 61 )LW 670 DATA 68, 0, 0, 61 >LE 680 DATA 68,0,0,61 XLF 690 DATA 68,0,0,61 >LA 700 DATA 78, FO, FO, E1 УLВ 710 DATA 78, FO, FO, E1 ЖJ 720 DATA OF, OF, OF, OF **XK** 730 **LOSANGE** >LD 740 DATA OF, OF, OF, OF ЖC 750 DATA 78, FO, FO, E1 >NQ 760 DATA 78,E0,70,E1 >NZ 770 DATA 78,CO,30,E1 >NH 780 DATA 78,80,10,E1 >RE 790 DATA 78,0,0,E1 ЖK 800 DATA 68,0,0,61 >ND 810 DATA 48,0,0,21 XM 820 DATA 48, 0, 0, 21  $>M6$ 830 DATA 68,0,0,61 >NH 840 DATA 78,0,0,E1 >MD 850 DATA 78,80,10,E1 XME 860 DATA 78, CO, 30, E1  $\lambda$ LY 870 DATA 78, EO, 70, E1 >LZ 880 DATA 78, FO, FO, E1 ЖH 890 DATA OF, OF, OF, OF >LJ 900 PENTAGONE >LD 910 DATA OF, OF, OF, OF 920 DATA 78, FO, FO, E1 ЖE 930 DATA 78, E0, 70, E1 XLF >NH 940 DATA 78, CO, 30, E1 950 DATA 78,80,10,E1 ∋NR >тс 960 DATA 78,0,0,E1 970 DATA 68,0,0,61 XNJ 980 DATA 48, 0, 0, 21 XNC 990 DATA 48,0,0,21 ЖC **XLD** 1000 DATA 48.0.0.21 1010 DATA 48, 0, 0, 21 **XLE** 1020 DATA 68, 0, 0, 61 >LM 1030 DATA 7B, 0, 0, E1 >LN 1040 DATA 78,80,10,E1 ХLG 1050 DATA 78, FO, FO, E1  $\lambda$ LH 1060 DATA OF, OF, OF, OF **M6**  $1070$   $'$ **ETOILE** >MY 1080 DATA OF, OF, OF, OF XNE 1090 DATA 78, F0, F0, E1 XNF >NN 1100 DATA 68, E0, 70, 61 1110 DATA 48, 60, 60, 21 >NG 1120 DATA 68, 20, 40, 61 XN<sub>0</sub> 1130 DATA 78,0,0,E1 >TB 1140 DATA 78, 80, 10, E1 >NT 1150 DATA 48, 0, 0, 21 XNL  $\ge 1160$  DATA 48, 0, 0, 21

УГК ЖL ЖM XW >LP XLQ ЖR ЖT **DLU** >NE XNF >NP >ТА >NR **XNK** >NU >NN >na ЖM лг ЖF XLG ЖP  $>1$ H 1410 ' XM6 >NN >NW >NP >NY XRK >NQ >NJ >NT >NM >MH ЛT ЖV ЖP >LQ **DLT** ХLU 1580 >LB >ml >NM >NB >РВ >YA >PD >NF >NM >NP >NQ >MM

>NN

ЖZ

>LJ

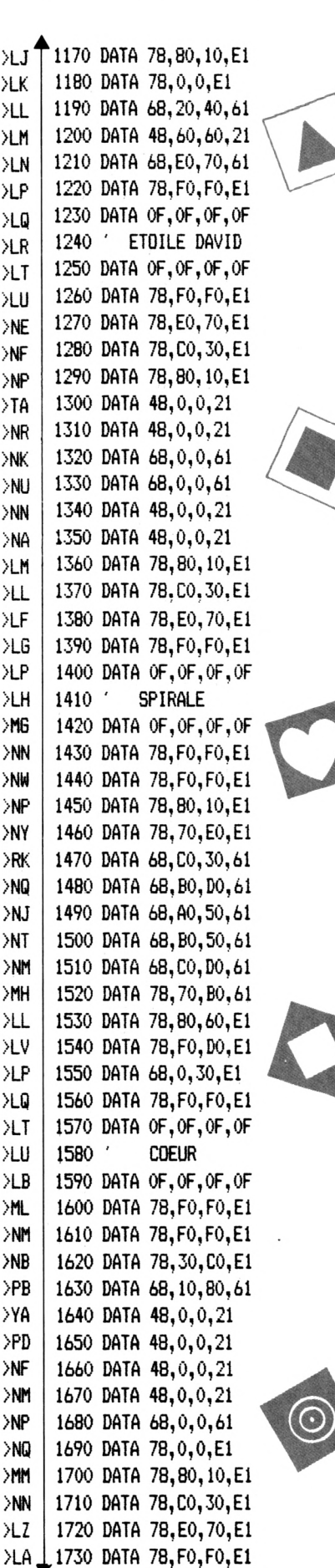

>NR

>MT

XNY

Ж₽

>NP

>NA

>PA

 $>$  XK

>PC

XNE

XW

 $\lambda$ NH

XNV

XW

ЖX

XLE

XLF

>LA

XLB

>NT

>NH

>NQ

>PA

>NH

 $XJ$ 

≫PB

>ND

XNE

>NT

>NP

 $\lambda$ NR

ЖК

XNU

XIL

ЖE

XWR

ЖX

>ND

>MV

>NH

>PH

 $>YG$ 

>PK

>NC

>ND

>NF

>na•

>LD

XLE

XLF

>LG

>MF

>MZ

XNO

>NF

>NN

>NG

 **DATA OF,OF,OF ' PION BLANC DATA OF,OF,IE,87 DATA 78,El,78,El DATA 78,E1,78,E1 DATA IE,87,OF,OF ' PION NOIR DATA OF,OF,OE,07 DATA 08,01,08,01 DATA 08,01,08,01 DATA OE,07,OF,OF 1850 END**

**1860 DATA DD,6E,0,DD,66,l,22,7C,A0, >YE DD, 6E,2,2D,DD,66,4,25,CD,1A,BC,22,7 E,A0,6,10,C5,2A,7C,A0,ED,5B,7E,AO,<sup>1</sup> 74,0,ED,BO,2A,7E,AO,CD,26,BC,22,7E, AO,21,4,0,ED,5B,7C,A0,19,22 1870 DATA 7C,A0,Cl,10,DC,C9,DD,6E,0 >DI1 ,DD,66,l,22,7C,A0,DD,6E,2,2D,DD,66, 4,25,CD, <sup>1</sup>A,BC,22,7E,AO,6,8,C5,2A,7C ,AO,ED,5B,7E,AO,1,2,0,ED,BO,2A,7E,A 0,CD,26,BC,22,7E,AO,21,2,0,ED 1880 DATA 5B,7C,A0,19,22,7C,A0,Cl,l >LL 0,DC,C9,-l 1890 DATA DD,6E,0,DD,66,1,22,1C,63, >YL**

**DD,6E,2,2D,DD,66,4,25,CD,1A,BC,22,1 E,** *b:¡,b,* **10,C5,2A, 1C,** *b^i,* **ED,5B, IE,63, 1,4,0,ED,BO,2A,IE,63,CD,26,BC,22,IE ,63,21,4,0,ED,5B,1C,63,19,22 1900 DATA 1C,63,C1,1O,DC,C9,DD,6E,O >CH ,DD,66,1,22,1C,63,DD,6E,2,2D,DD,66, 4,25,CD,1A,BC,22,1E,63,6,8,C5,2A,1C ,63,ED,5B,1E,63,1,2,O,ED,BO,2A,1E,6 3,CD,26,BC,22,lE,63,21,2,0,ED 1910 DATA 5B,1C,63,19,22,1C,63,C1,1 >ZC 0,DC,C9,EF,F,20,EC,-l**

LISTING 3

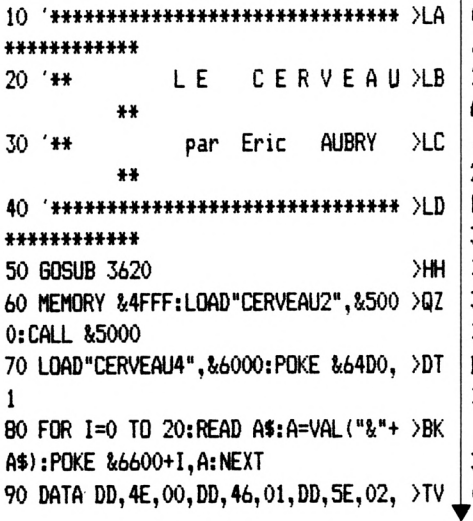

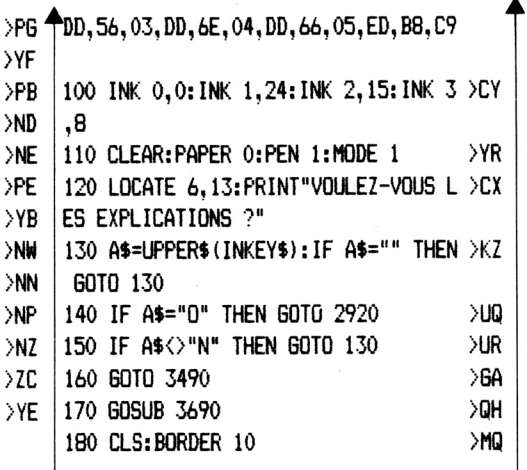

**>PB**

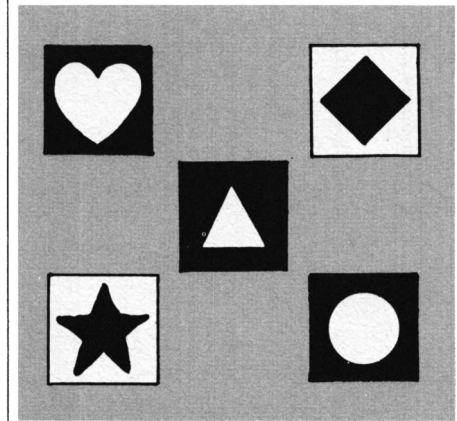

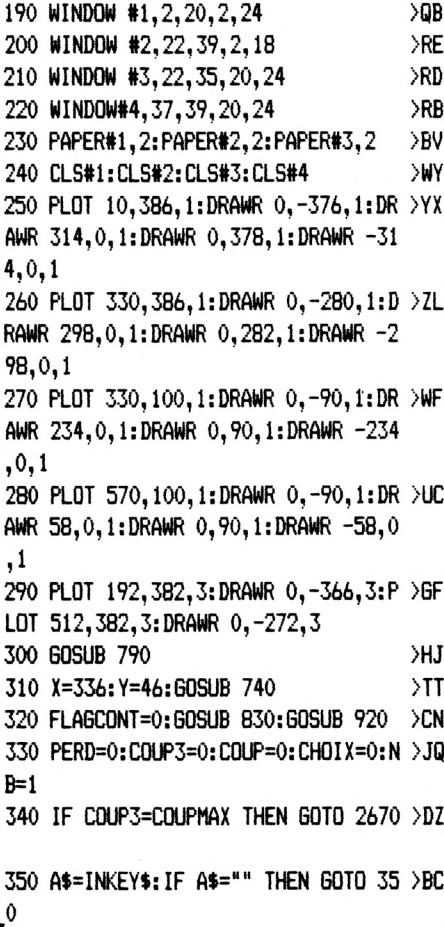

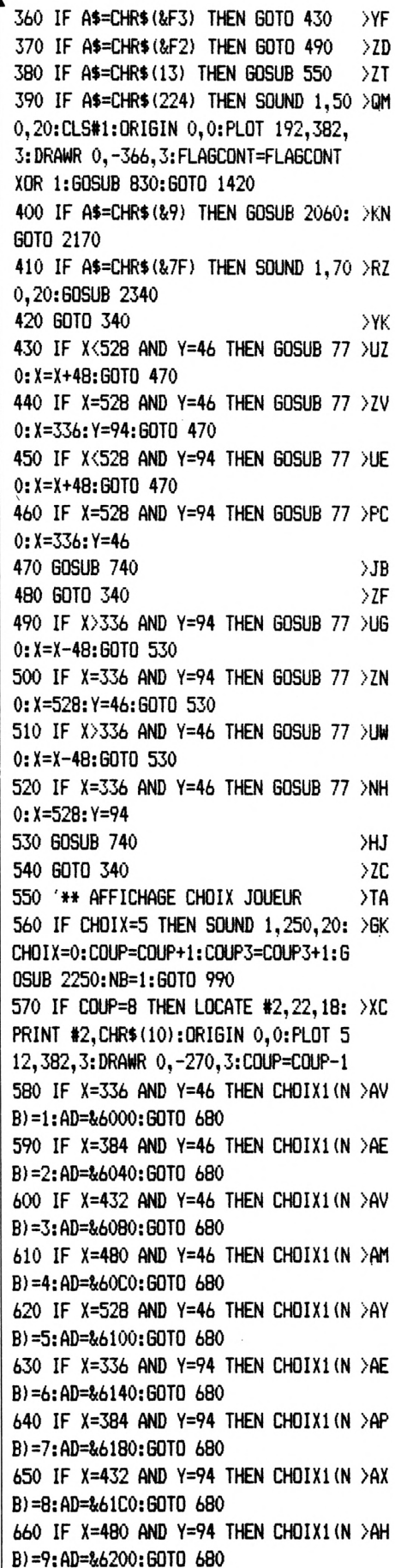

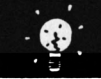

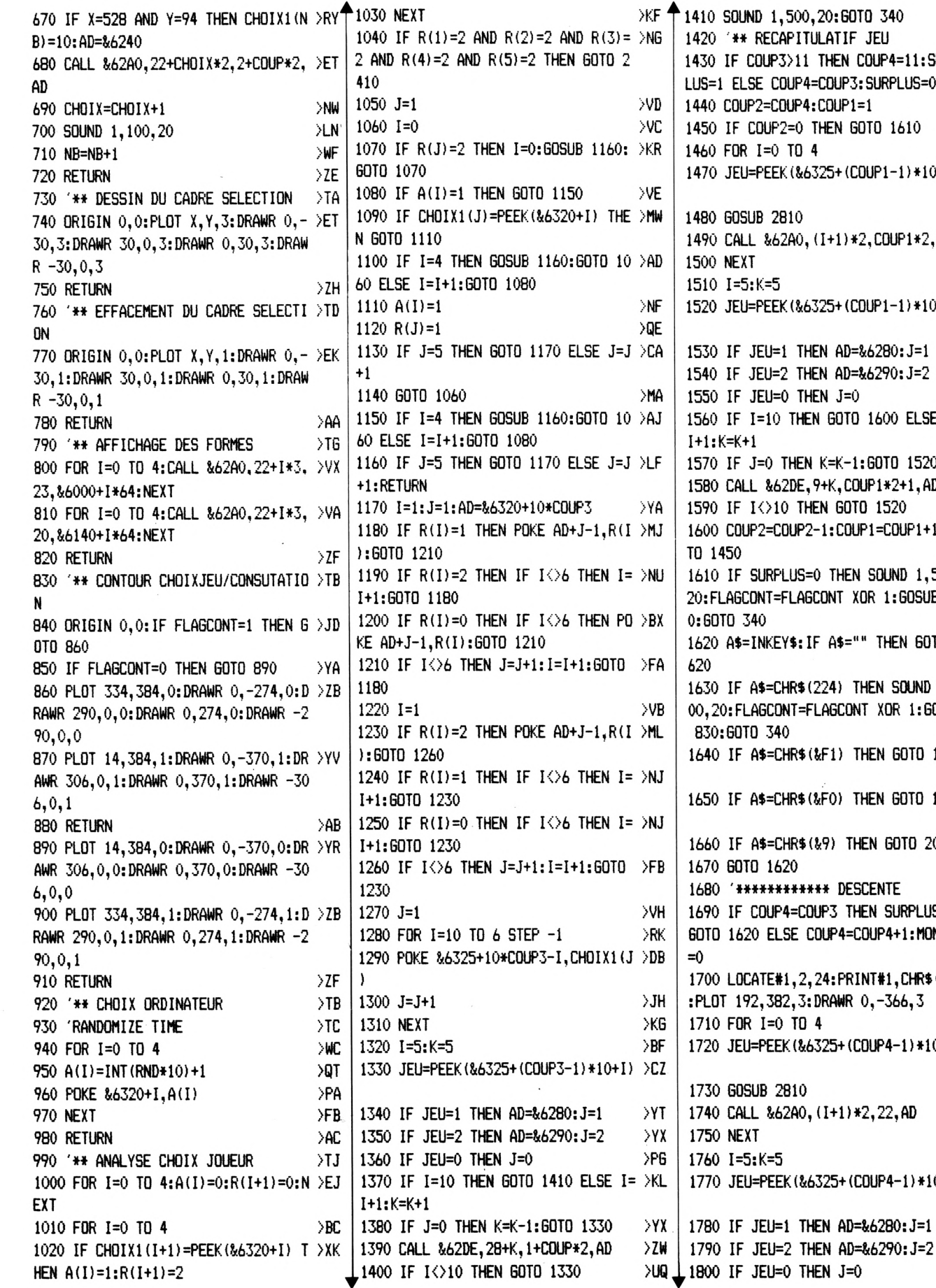

 $>$  XK **JLATIF JEU** THEN COUP4=11:SURP >UD COUP3:SURPLUS=0 **XVK**  $:$ COUP1=1 THEN GOTO 1610  $>$  XX  $\angle$ CB 1 325+(COUP1-1)\*10+I) >CC  $\times$  $(I+1)*2$ , COUP1\*2, AD >AM ЖН  $\geq$ BG 325+(COUP1-1)\*10+I) >CY  $YU$ EN AD=&6280:J=1  $>YY$ EN AD=&6290:J=2  $EN J=0$ >PH N 60TO 1600 ELSE I= >KN K=K-1:60TO 1520  $YZ$  $>2X$ 9+K, COUP1\*2+1, AD EN GOTO 1520 **NIC** -1:COUP1=COUP1+1:GO >MU  $0$  THEN SOUND  $1,500, >JV$ CONT XOR 1:GOSUB 83 F A\$="" THEN GOTO 1 >DT 224) THEN SOUND 1,5 >LQ LAGCONT XOR 1:GOSUB &F1) THEN GOTO 1680 >AW &FO) THEN GOTO 1860 >AW &9) THEN GOTO 2060 >ZX >NA \*\* DESCENTE  $>YH$ UP3 THEN SURPLUS=0: >AG OUP4=COUP4+1:MONTEE 24: PRINT#1, CHR\$ (10) >LU DRAWR 0,-366,3 4 УBК 325+(COUP4-1)\*10+I) >CD  $>xe$  $(I+1)*2, 22, AD$  $>$ vx XLE >CD 325+(COUP4-1)\*10+I) >CJ EN AD=&6280:J=1  $YB$ 

**XVT** 

**YF** 

>PF

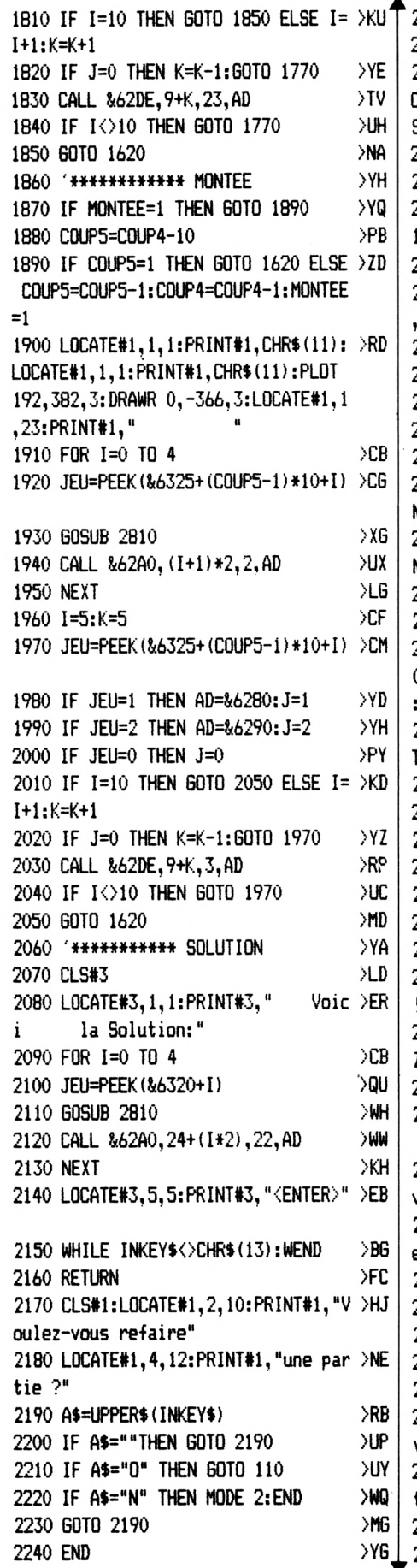

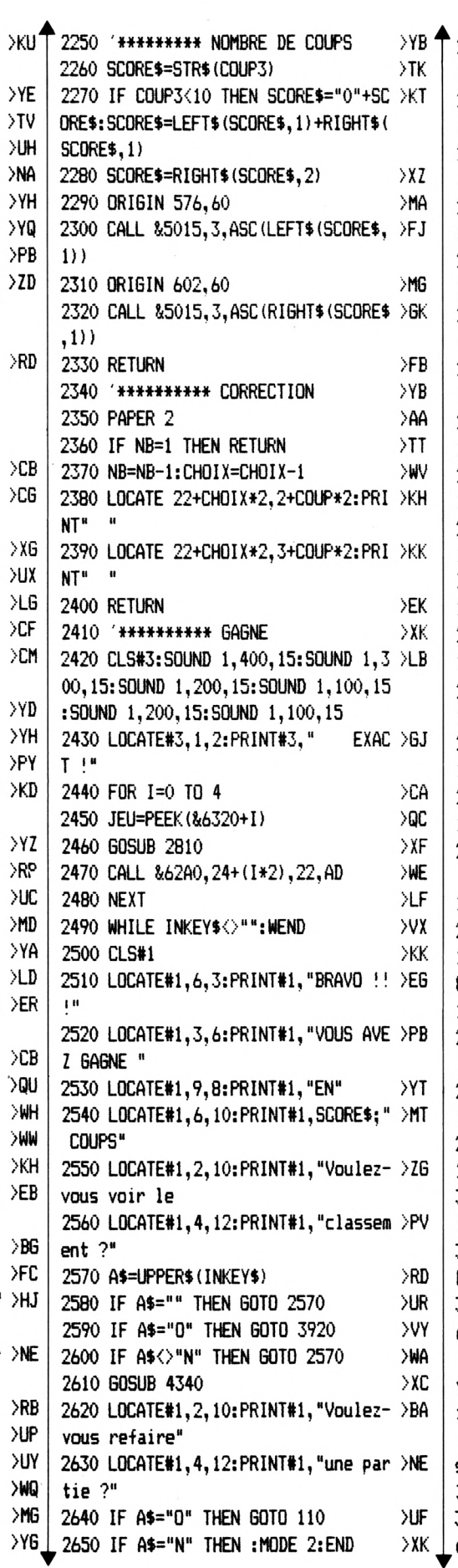

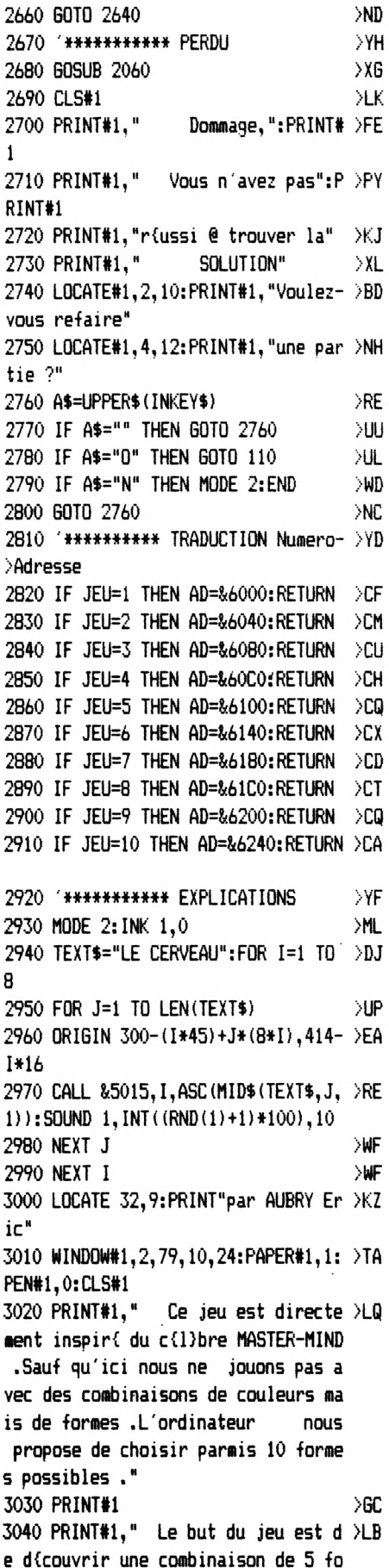

s.

**li Pour faire votre ch >ZY 3060 PRINT#1, >6E le carri de li ouche 'DEL'. la t >KG Lorsque vous voule >BJ 3110 PRINT#!," -mat ,l'ordinateur revient autou iquement en mode jeu . rmes que l'ordinateur a choisi ,et ce le plus rapidement possible ." 3050 PRINT#1 oix parmis les formes proposies ,il suffit de dfplacer silection jusqu @ la forme voulue <sup>a</sup> vec les filches gauche et droi te puis de la valider par la touche 'ENTER' ." 3070 PRINT#1:PRINT#1," Si jamais v >HB DUS voulez effacer une forme prie id emment val idfe ,appuyez sur 3080 LOCATE#!,49,14:PRINT#1,"Presse >TY Z <ENTER>" 3090 ink; 1,24:while Ih»:;EYt<>CHR\$(13 >KE ):UEND 3100 CLS#1 <sup>Z</sup> revoir les coups antirieurs ,appu yez sur la touche COPY' .Si t ous les coups peuvent Etre affichis 3120 PRINT#1 ;>GC 3130 PRINT#!," Si tous les coups n >XB e peuvent Etre affichis ,vous pouve <sup>Z</sup> :" 3140 PRINT#1 3150 PRINT#1, ;CHR\$(240); li ' : vous remontez dans <sup>1</sup> es coups jouis' U 3160 PRINT#1 3170 PR1NT#1, ;CHR»(241); II » : vous descendez dans les coups jouis' il 3180 PRINT#1 >GJ <sup>3190</sup> PRINT#!," - pressez 'C >BG OPY' : vous revenez en mode jeu" <sup>3200</sup> LOCATE#!,49,14:PRINT#1,"Presse >TR Z <ENTER>" 3210 WHILE INKEY»<>Cltfi»(13):WEND 3220 CLS#1 3230 PRINT#1, u Si vous 'donnez vo >BA tre langue au chat' ,appuyez sur la touche 'TAB' .L'or--dinateur af fichera la solution ." 3240 PRINT#1 3250 PRINT#1, u maximum dont vous disposez dipend du niveau que vous • <sup>H</sup> u <sup>&</sup>gt; II - pressez >GU >GE H ' U - pressez >HC >G6 3260 PRINT#1** *^,270* **PRINT#!," - Dfbutant.... 16 coups" >BE >KK >6F Le nombre de coups >LH avez choisi >GH >LR**

**3280 PRINT#1**

**12 coips" - Confirmi...., 08 coups" - Expert............ >LK >GC >JY >GE Le nombre de coups >FN 3330 PRINT#!," ii** *i* **<sup>&</sup>lt;enter: >BK >LE Pour valider une c >HJ 3370 PRINT#!," >HA >GK 3290 PRINT#1," 3300 PRINT#1 3310 PRINT#!," 3320 PRINT#1 jouis est en permanence affichi da ns le bas de l'icran ." 3340 L0CATE#l,49,14:PRINT#!,"Presse >TX 3350 WHILE INKEY»<>CHR»(13):WEND CLS#1 ombinaison ,appuyez sur ENTER'" 3380 PRINT#1 3390 PRINT#1," L'ordinateur ripond ;>UD @ la combinaison que vous lui avez soumis par des pions blancs et de <sup>s</sup> pions noirs ." 3400 PRINTtl >GD <sup>3410</sup> PRINT#!," - Pion blan >YV <sup>c</sup> : la couleur est prisente dans la combinaison @ trouver mais elle est mal placie 3420 PRINT#1 >GF <sup>3430</sup> PRINT#!," - Piai noir >VX : la couleur est prisente dans la combinaison @ trouver et e lie est bien placie ." 3440 PRINT#1 3450 PRINT#!," VoilÖ ,@ vous de jouer ! I H 3460 L0CATE#l,49,14:PRINT#!,"Presse >TA Z <ENTER>" 3470 WHILE INKEY»<>CHR»(13): WEND 3480 MODE 1:GOTO 160 3490 '\*♦#♦» »♦ NIVEAU DE JEU 3500 CLS >ZH 3510 LOCATE 11,2;PRINT "Quel niveau >TR de jeu' II 3520 LOCATE 11,4:PRINT " disirez-v >PC ous ?" 3530 LOCATE 1,10:PRINT" .DEBUTANT...16 coups":PRINT 3540 PRINT" 12 coups":PRINT 3550 PRINT' li 08 coups":PRINT 3560 A»=INKEY» >WJ 3570 IF A»<"1" OR A»>"3" THEN GOTO >CQ 3560 <sup>3580</sup> IF A»="r' THEN C0UPMAX=16 3590 IF A»="2" THEN C0UPMAX=12 3600 IF A»="3" THEN C0UPMAX=8 3610 GOTO 170 >GH >KT >BN >ND >YJ**  $\langle 1 \rangle$ ... >MG **<2>...CONFIRME... >XA <3>... EXPERT ... >WC >XK >XH >WE >FD**

**IS 3630 SYMBOL AFTER 64 >PC 3640 SYMBOL 64,&60,&10,&78, «tC, &7C, Se >GV CC,8(76 3650 SYMBOL 123,&6,?y8,&3C,tó6,&7E,& >GB 60,8(30 3660 SYMBOL 125,8.60,8110,8i3C,8:66, Îî7E >JB ,8(60,8130 3670 SYMBOL 91,8(18,8(24,8(30,866,8i7E, >HY 860,83C 3680 RETURN >GA TABLEAU DE CLASSEM >ZA ENT 3700 MODE <sup>1</sup> >PF 3710 LOCATE 13,10:PRINT"Donnez votr >UC e nom 3720 LOCATE 16,12:PRINT" " >BU 3730 J=O:B\$="" >JH li il 3740 LOCATE 16+J,12:PRINT CHR\$(24); >PR \*.";CHR\$(24) 3750 A\$=UPPER\$(INKEY»):IF A»=' .11 u THE >MD N GOTO 3750 3760 IF A\$=CHR\$(87F) THEN GOTO 3840 >AH 3620 '«HHHHHHHHH CARACTERES FRANCA >YD ,4050 POKE 864D0+{I-l)+A+((A-l) \*10), >GD 3770 IF A»=CHR»(13) THEN GOTO 3890 >ZV 3780 IF J=10 THEN GOTO 3750 3790 LOCATE 16+J,12:PRINT A» 3800 J=J+1 3810 B»=B\$+A\$ 3820 IF J=10 THEN GOTO 3750 3830 GOTO 3740 3840 IF J=0 THEN GOTO 3750 3850 IF J=10 THEN GOTO 3870 3860 LOCATE 16+J,12:PRINT"." 3870 B»=LEFTt(B»,LEN(B\$)-l) 3880 J=J-1:GOTO 3740 <sup>3890</sup> B\$=B»+STRING\$(10-LEN(B»),"\*") NOM»=B» 3910 MODE 1:RETURN 3920 '♦\*»\*♦♦ CLASSEMENT 3930 NB=PEEK(864D0):IF NB=1 THEN A= >MH 1:GOTO 4030 3940 FOR A=1 TO NB >LD 3950 SCORE=PEEK;(864DO+A»11) >WF 3960 IF C0UP3<=SC0RE THEN INF=1:GOT >JF 0 3980 3970 NEXT A:INF=O:GOTO 4020 >VA 3980 INF=1:ADR=864DO+A+(A-1) \*1O:LON >RZ G=865AD-ADR+1** *^57%* **FOR 1=0 TO 10 4000 CALL 86600,865AD,865ffi,LONG 4010 NEXT 4020 IF INF=O THEN A=NB >QF 4030 FOR 1=1 TO 10 >LB 4040 A»=MID«(NOM», 1,1) >t|C >UW >WL >KE >AK >UQ >NF >TX >UX >W6 >VJ >NM >BA >CA >NV >YG >LQ >ZF >KG**

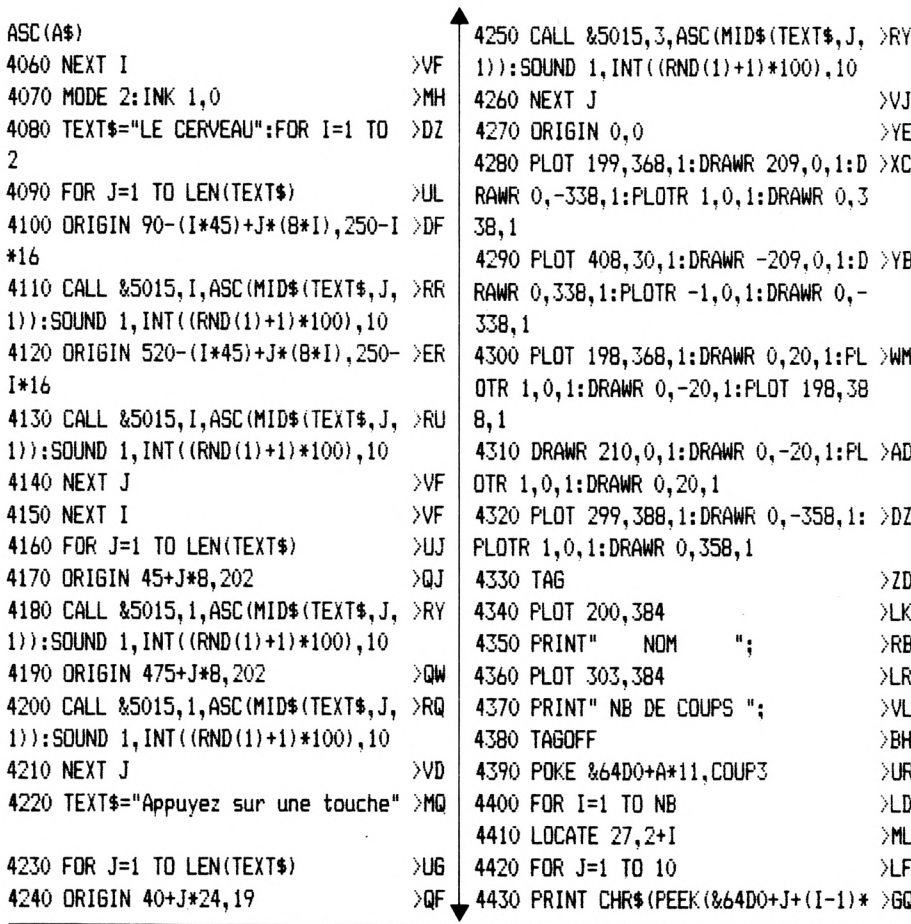

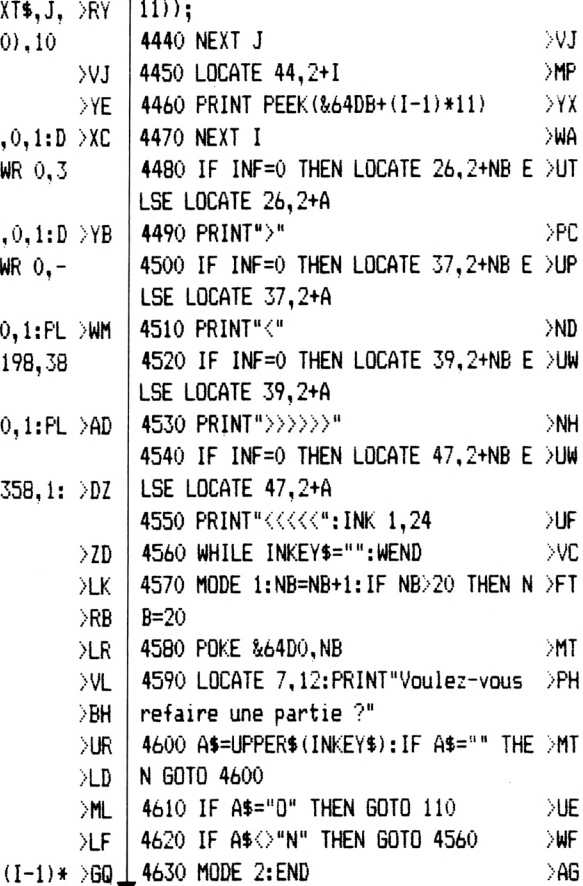

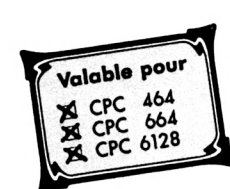

### **BLUE-CARDS**

Manuel DA SILVA

Aurez-vous assez de mémoire visuelle pour réussir à réunir deux par deux chacune des vingt-quatre cartes en moins de 25 coups ? Essayez voir, à la rédaction, nous n'avons pas pu descendre en dessous de 27... Blue-Cards, avec des cartes comportant des dessins ou des mots, du brainstorming en perspective pour les jours de pluie.

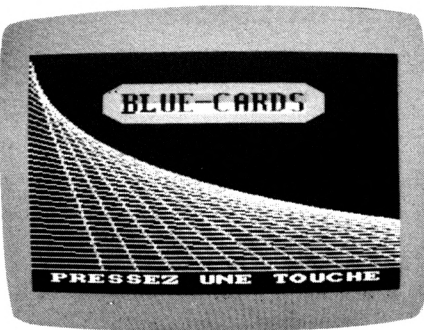

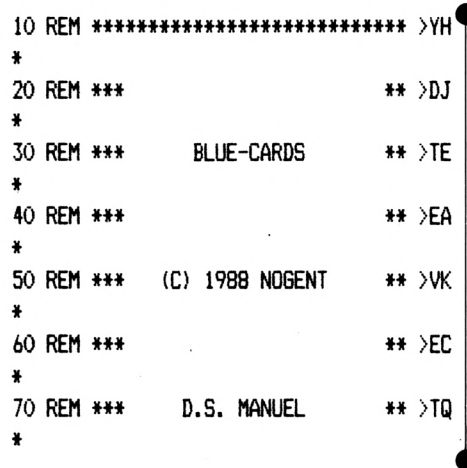

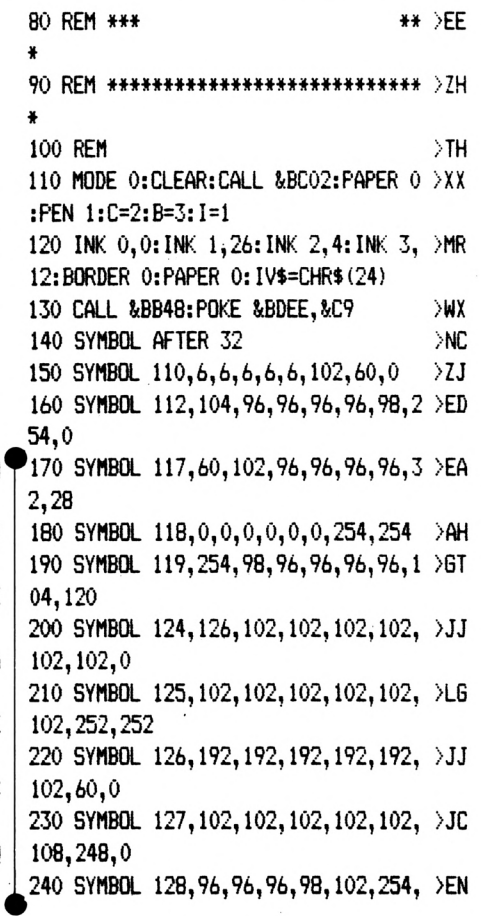

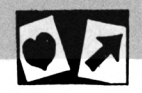

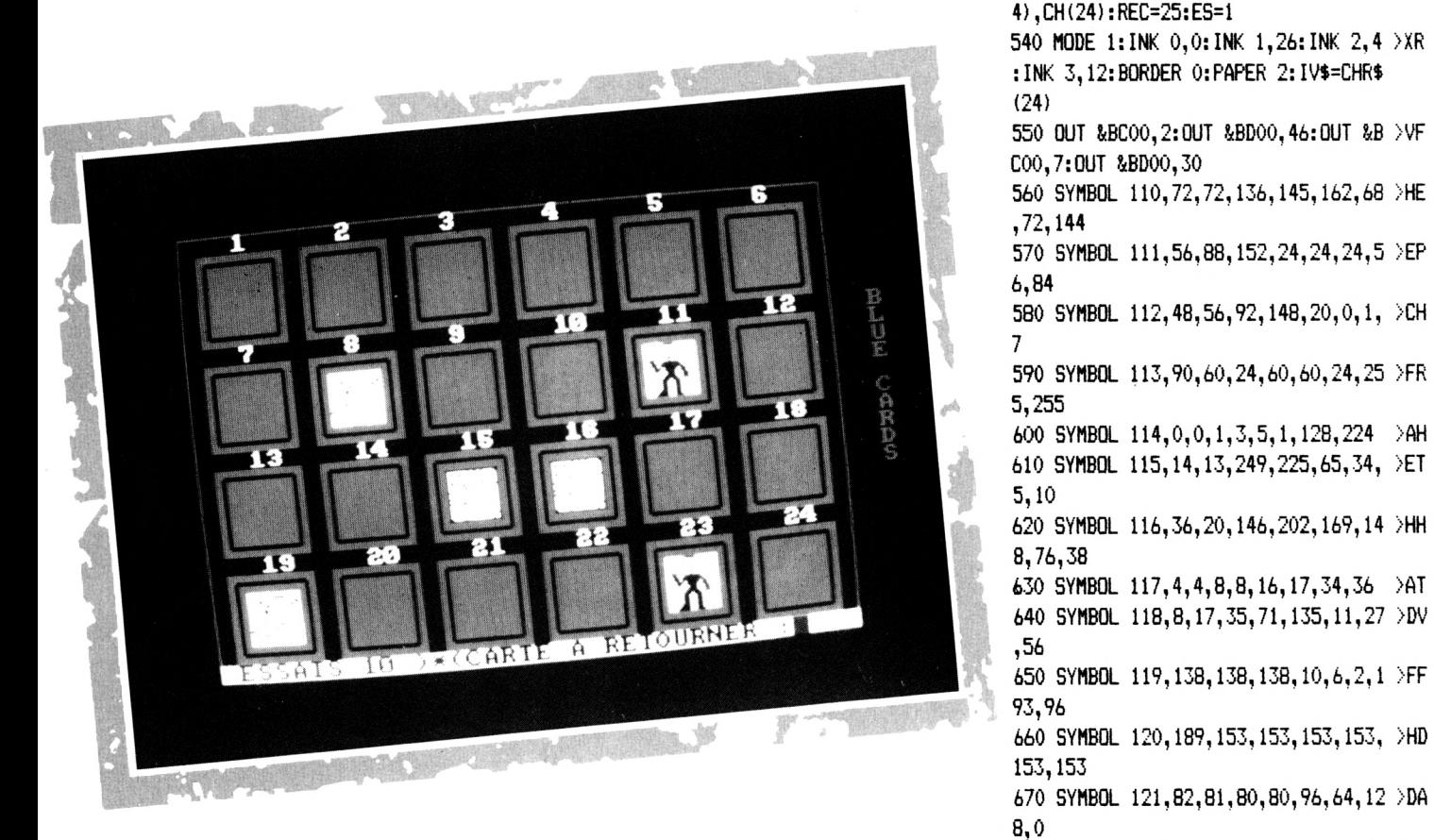

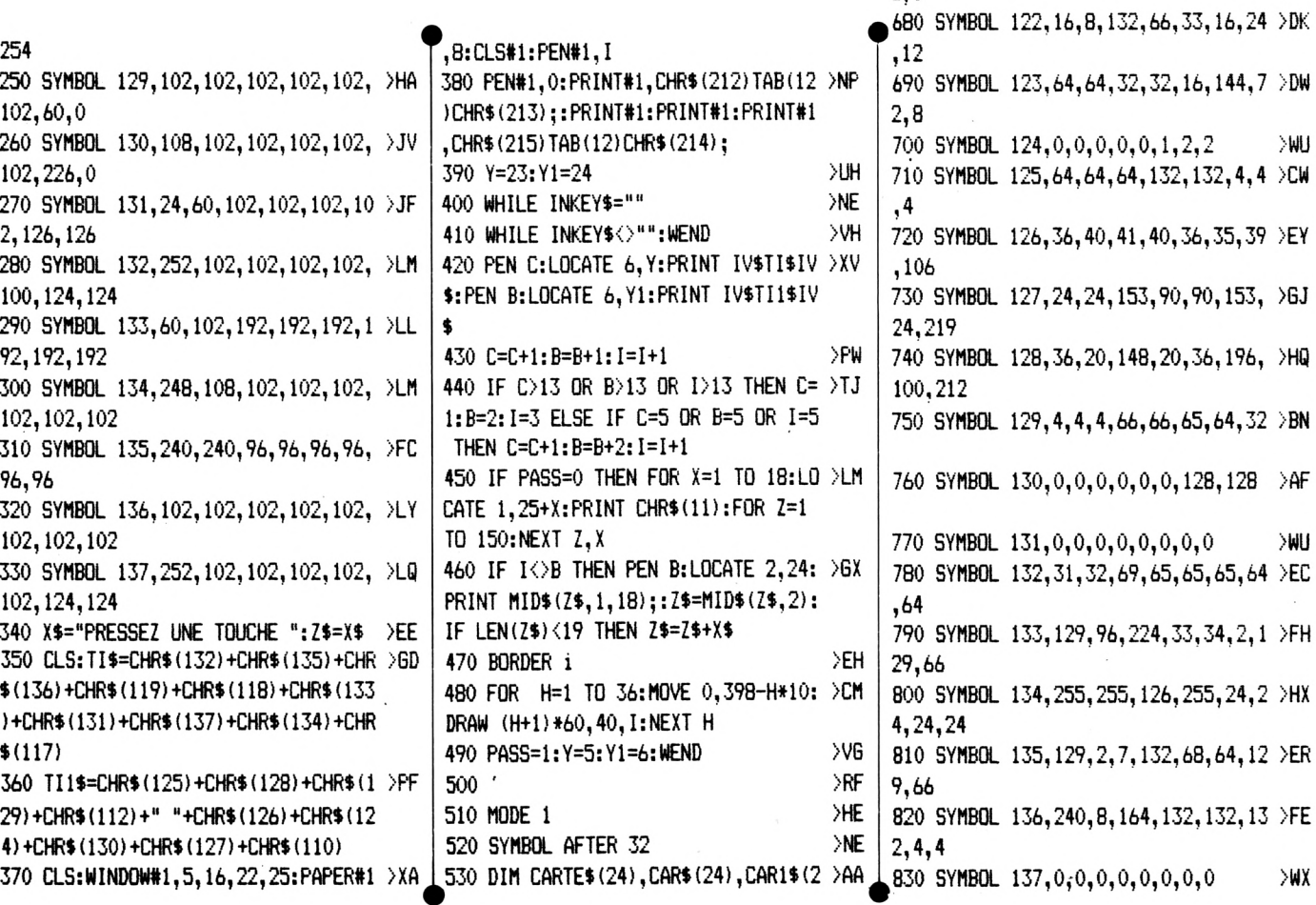

>WU

 $W$ 

>WX

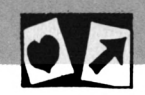

**840 REM** >n 850 a\$=CHR\$(131)+CHR\$(132)+CHR\$(133)>AG ) +CHR\$ (134) +CHR\$ (135) +CHR\$ (136) +CHR  $$(137)$ 860 b\$=CHR\$ (124) +CHR\$ (125) +CHR\$ (126 >AP ) +CHR\$ (127) +CHR\$ (128) +CHR\$ (129) +CHR  $$(130)$ 870 c\$=CHR\$(117)+CHR\$(118)+CHR\$(119)>AC ) +CHR\$ (120) +CHR\$ (121) +CHR\$ (122) +CHR  $$(123)$ 880 d\$=CHR\$(110)+CHR\$(111)+CHR\$(112 >AQ ) +CHR\$(113) +CHR\$(114) +CHR\$(115) +CHR  $$(116)$ 890 REM >VD 900 Y=10:X=2:PAPER 1:PEN 0 **NUH** 910 FOR X=2 TO 17 >EF 920 LOCATE X, 10: PRINT IV\$a\$IV\$  $Y6$ 930 LOCATE X, 11: PRINT IV\$b\$IV\$  $>7B$  $\Sigma$ E 940 LOCATE X, 12: PRINT IV\$c\$IV\$ 950 LOCATE X, 13: PRINT IV\$d\$IV\$  $>7H$ 960 FOR LX=1 TO 3:LOCATE X-1.Y+LX:P >ZH RINT IV\$" "IV\$:NEXT 970 NEXT: PAPER 1: PEN 1 : BORDER 26 >AL 980 LOCATE 1,25: PRINT IV\$CHR\$(212) I >FA V\$: 990 LOCATE 40, 25: PRINT IV\$CHR\$ (213) >60 IV\$: 1000 FOR T=1 TO 7:LOCATE 1.25+T:PRI >PG NT CHR\$ $(11)$ : 1010 FOR I=1 TO 150:NEXT I, T XVQ. 1020 LOCATE 1,1: PRINT IV\$CHR\$ (212) I >FB ∨\$: 1030 LOCATE 40,1: PRINT IV\$CHR\$(213) >GR  $IV$  : 1040 PLOT 17,129,1:DRAW 622,129:DRA >WD W 622, 385: DRAW 17, 385: DRAW 17, 129: P  $EN<sub>2</sub>$ 1050 PAPER 0:PEN 3 : AZ\$="BLUE":AZ1 >LV \$="CARDS" 1060 X=3:Y=8:B=33 1070 FOR S=1 TO 12: SOUND 1, 15+B 1080 LOCATE X+S, Y: PRINT CHR\$ (32) AZ\$ >DT 1090 LOCATE B-S.Y: PRINT AZ1\$CHR\$(32 >EF 1 1100 SOUND 1,450-S:NEXT >RG >PY 1110 PEN 2:FOR I=1 TO 6 1120 LOCATE 15, 15-I: PRINT STRING\$ (1 >HB  $2,45)$ 1130 LOCATE 15, 16-I: PRINT STRING\$ (1 > PQ  $2,32$ ): NEXT 1140 T\$=". (ENTER)..DESSINS.. (T).. TE >YU XTES.": T=LEN(T\$)\2:FOR Z=1 TO LEN(T  $\blacklozenge$ 1150 PEN 3:LOCATE 20-T+2, 15: PRINT M >PL , 132, 132, 255

 $ID$(T*,Z,1)$ 1160 NEXT ЖК 1170 GOSUB 4490 XJ 1180 A\$=UPPER\$ (INKEY\$): IF A\$="" THE >GC N 1180 1190 IF A\$="T" THEN CHOIX=1 ELSE CH >GC  $01X=0$ 1200 IF A\$<>"T" AND A\$<>CHR\$(13) TH >FE EN 1180 1210 PAPER 1:FOR X=1 TO 25  $\angle$ TB 1220 LOCATE 1,25+X: PRINT CHR\$(11) >AF 1230 FOR Z=1 TO 50:NEXT Z.X >VD 1240 PAPER 0:CLS: INK 0.0: INK 1.26: I >BG NK 2.6: INK 3.2: BORDER 0 1250 OUT &BC00, 2: OUT &BD00, 45: OUT >XX &BC00,7:0UT &BD00,28 1260 '\*\*\*\*\*\*\*\*\*\*\*\*\*\*\*\*\*\*\*\*\*\*\*\*\*\*\* >YB \*\*\*\*\*\*\*\*\*\*\*\*\*\* 1270 '\*\*\*\*\*\*\*\*\*\*\*\* VISAGE ''PROFIL' >YC  $'$  CARTE\$(1) \*\* 1280 SYMBOL 161, 255, 128, 129, 131, 135 >NL , 135, 132, 141 1290 SYMBOL 162, 255, 0, 176, 127, 158, 2 XR 49, 24, 142 1300 SYMBOL 163, 255, 1, 1, 1, 129, 225, 1 > GM 61.145 1310 SYMBOL 164, 144, 160, 164, 156, 137 > NQ , 143, 136, 144 1320 SYMBOL 165, 14, 14, 15, 26, 25, 57, 1 >CN  $,3$ 1330 SYMBOL 166, 81, 49, 241, 209, 81, 97 >HW ,193,65 1340 SYMBOL 167, 152, 143, 129, 130, 129 > NA , 159, 225, 255 1350 SYMBOL 168, 3, 129, 1, 1, 0, 0, 0, 255 > BA 1360 SYMBOL 169,65,129,1,1,129,65,3 >FA 3,255 1370 '\*\*\*\*\*\*\*\*\*\*\*\*\*\*\*\*\*\*\*\*\*\*\*\*\*\*\*\* >YD >LG \*\*\*\*\*\*\*\*\*\*\*\*\*\* >XA 1380 ' \*\*\*\*\*\*\*\*\*\*\* FLEURS CARTE\$(2) >YE \*\*\*\*\*\*\*\*\*\*\*\*\*\* 1390 SYMBOL 170, 255, 131, 132, 136, 155 >NW , 172, 165, 164 1400 SYMBOL 171, 255, 0, 152, 108, 236, 9 XP 8,178,172 1410 SYMBOL 172, 255, 1, 1, 1, 1, 1, 1, 1 >zu 1420 SYMBOL 173, 191, 145, 147, 141, 133 >NL , 136, 136, 140 1430 SYMBOL 174,68,196,69,58,34,195 >EB  $, 2, 2$ 1440 SYMBOL 175, 1, 145, 169, 197, 229, 9 >KN 3, 165, 169 1450 SYMBOL 176, 132, 133, 134, 148, 140 >NJ

1460 SYMBOL 177, 1, 5, 2, 4, 8, 28, 32, 255 > BX 1470 SYMBOL 178, 169, 207, 49, 1, 1, 1, 1, >DR 255 1480 '\*\*\*\*\*\*\*\*\*\*\*\*\*\*\*\*\*\*\*\*\*\*\*\*\*\*\* >YF \*\*\*\*\*\*\*\*\*\*\*\*\*\*\*\*\*\*\* 1490 '\*\*\*\*\*\*\* FENETRE \*\*\*\*\*\*\*\*\*\*\*\*\* >YG \*\*\*\* CARTE\$(3) \*\*\*\* 1500 SYMBOL 179, 255, 128, 135, 132, 133 > NL , 133, 133, 133 1510 SYMBOL 180, 255, 0, 255, 0, 255, 250 > JC , 245, 233 1520 SYMBOL 181, 255, 1, 225, 161, 33, 33 > GR . 33. 33 1530 SYMBOL 182, 133, 133, 133, 133, 133 > MF , 133, 133, 133 1540 SYMBOL 183.233.233.235.233.233 >NM , 233, 235, 233 1550 SYMBOL 184, 161, 33, 33, 33, 161, 33 > GW , 33, 33 1560 SYMBOL 185, 132, 135, 132, 136, 144 >NV , 160, 192, 255 1570 SYMBOL 186, 9, 249, 8, 9, 10, 12, 8, 2 > DK 55 1580 SYMBOL 187, 33, 97, 161, 17, 9, 5, 3, >DH 255 1590 '\*\*\*\*\*\*\*\*\*\*\*\*\*\*\*\*\*\*\*\*\*\*\*\*\*\*\* >YH \*\*\*\*\*\*\*\*\*\*\*\*\*\*\*\*\*\*\* 1600 '\*\*\*\*\*\*\* VISAGE ''FACE'' \*\*\*\*\* >XK \*\*\*\* CARTE\$(4) \*\*\*\* 1610 SYMBOL 188, 255, 129, 134, 137, 151 >NN , 148, 184, 184 1620 SYMBOL 189, 255, 179, 77, 254, 73, 1 >LE 78, 150, 104 1630 SYMBOL 190, 255, 129, 97, 81, 185, 7 > HX 7,13,45 1640 SYMBOL 191, 182, 177, 166, 163, 176 >NT , 176, 144, 136 1650 SYMBOL 192, 19, 133, 82, 149, 19, 8, >FG 36,24 1660 SYMBOL 193, 205, 5, 205, 85, 153, 25 > 6J  $,17,33$ 1670 SYMBOL 194, 136, 132, 135, 133, 132 > NR , 152, 224, 255 1680 SYMBOL 195, 0, 92, 62, 128, 96, 31, 0 >EM , 255 1690 SYMBOL 196,65,65,65,129,129,11 >HC 3, 9, 255 1700 '\*\*\*\*\*\*\*\*\*\*\*\*\*\*\*\*\*\*\*\*\*\*\*\*\*\*\*\* >YA \*\*\*\*\*\*\*\*\*\*\*\*\*\*\*\*\*\* 1710 '\*\*\*\*\*\*\* MODULE \*\*\*\*\*\*\*\*\*\*\*\*\* >YB \*\*\* CARTE\$(5) \*\*\*\*\* 1720 SYMBOL 197, 255, 128, 191, 162, 165 > NP , 170, 180, 169 1730 SYMBOL 198, 255, 36, 72, 144, 32, 64 > JG , 128, 128 1740 SYMBOL 199, 255, 131, 133, 137, 145 > NA

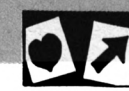

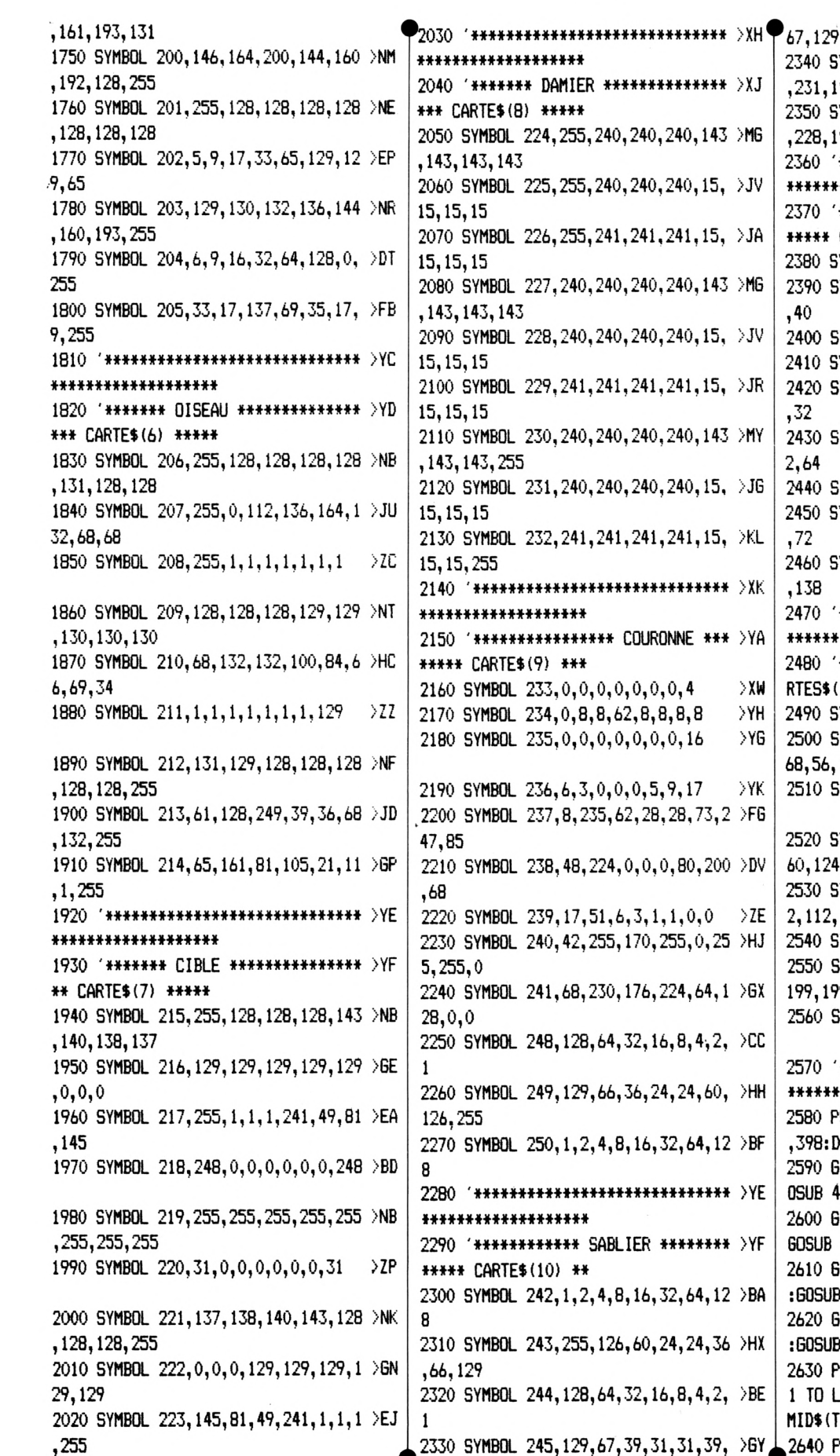

**,231,195,129 2350 SYMBOl. 247,129,194,228,248,248 >NC ,228,194,129 2360 '♦» \*\*\*\* ♦♦»♦» >YD** \*\*\*\*\*\*\*\*\*\*\*\*\*\*\*\*\*\* **2370 '\*\*♦♦\*»♦♦ DEMON \*\*\*\* ♦»♦ >YE \*\*\*\*\* CARTES!11) \*\* 2380 SYMBOL 251,48,192,0,3,4,0,0,0 >AT 2390 SYMBOL 252,24,5,2,132,40,40,40 >DC| ,40 2400 SYMBOL 253,128,0,0,0,0,0,0,0 2410 SYMBOL 254,5,5,4,2,1,1,3,12 2420 SYMBOL 255,149,168,16,0,5,0,71 >DH ,32 2430 SYMBOL 100,74,164,72,8,16,16,3 >EY 2,64 2440 SYMBOL 101,0,0,0,4,6,5,4,5 >ZK >YX >XM 2450 SYMBOL 102,0,0,15,16,32,64,208 >DU ,72 2460 SYMBOL 103,0,0,128,66,38,26,82 >EA ,138 2470 '♦\*♦♦»\*\* »«♦»♦♦♦♦♦♦ \*»♦■»«♦ >YF** \*\*\*\*\*\*\*\*\*\*\*\*\*\*\*\*\*\*\* **2480 '\*\*♦»♦» »« HOMME \*♦♦ CA >YG RTES\$(12) ♦«♦♦♦♦♦♦# 2490 SYMBOL 90,0,0,0,0,0,0,0,56 2500 SYMBOL 91,124,130,170,130,146, >JH 68,56,16 2510 SYMBOL 92,56,29,29,15,14,4,0,0 >BQ >XL 2520 SYMBOL 93,255,255,255,126,124, >L6 60,124,254 2530 SYMBOL 94,0,128,192,224,224,11 >KP 2,112,112 2540 SYMBOL 96,1,1,1,1,1,3,7,15 >XZ 2550 SYMBOL 97,239,199,199,199,199, >NB 199,199,199 2560 SYMBOL 98,80,0,0,0,0,0,0,128 >ZJ** 2570 **'\*\*\*\*\*\*\*\*\*\*\*\*\*\*\*\*\*\*\*\*\*\*\*\*\*\*\*** >YG \*\*\*\*\*\*\*\*\*\*\*\*\*\*\*\*\* **2580 PLOT 1,1,3:DRAM 1,398:DRAW 590 >RL ,398:DRAW 590,1 2590 G=2:D=6:H=2:B=6:F0R 1=1 TO 6:<sup>G</sup> >TY OSUB 4750:NEXT 2600 G=2:D=6:H=8:B=12:F0R 1=1 TO 6: >UL GOSUB 4750:NEXT 2610 G=2:D=6:H=14:B=18:F0R 1=1 TO 6 >VK :GOSUB 4750:NEXT 2620 G=2:D=6:H=20:B=24:F0R 1=1 TO** *b* **>VE :GOSUB 4750:NEXT 2630 PEN 3:TIT\$="BLUE CARDS":FOR 1= >YF <sup>1</sup> TO LEN(TIT\$):LOCATE 40,6+I:PRINT MID»(TIT\$,I,1):NEXT**

**,2640 PEN 1;B=O:PRINT CHR\$(22)CHR\$(1 >EX**

**2340 SYMBOL 246,129,195,231,255,255 >NK**

**>XW >YH >YG**

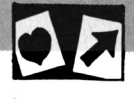

●

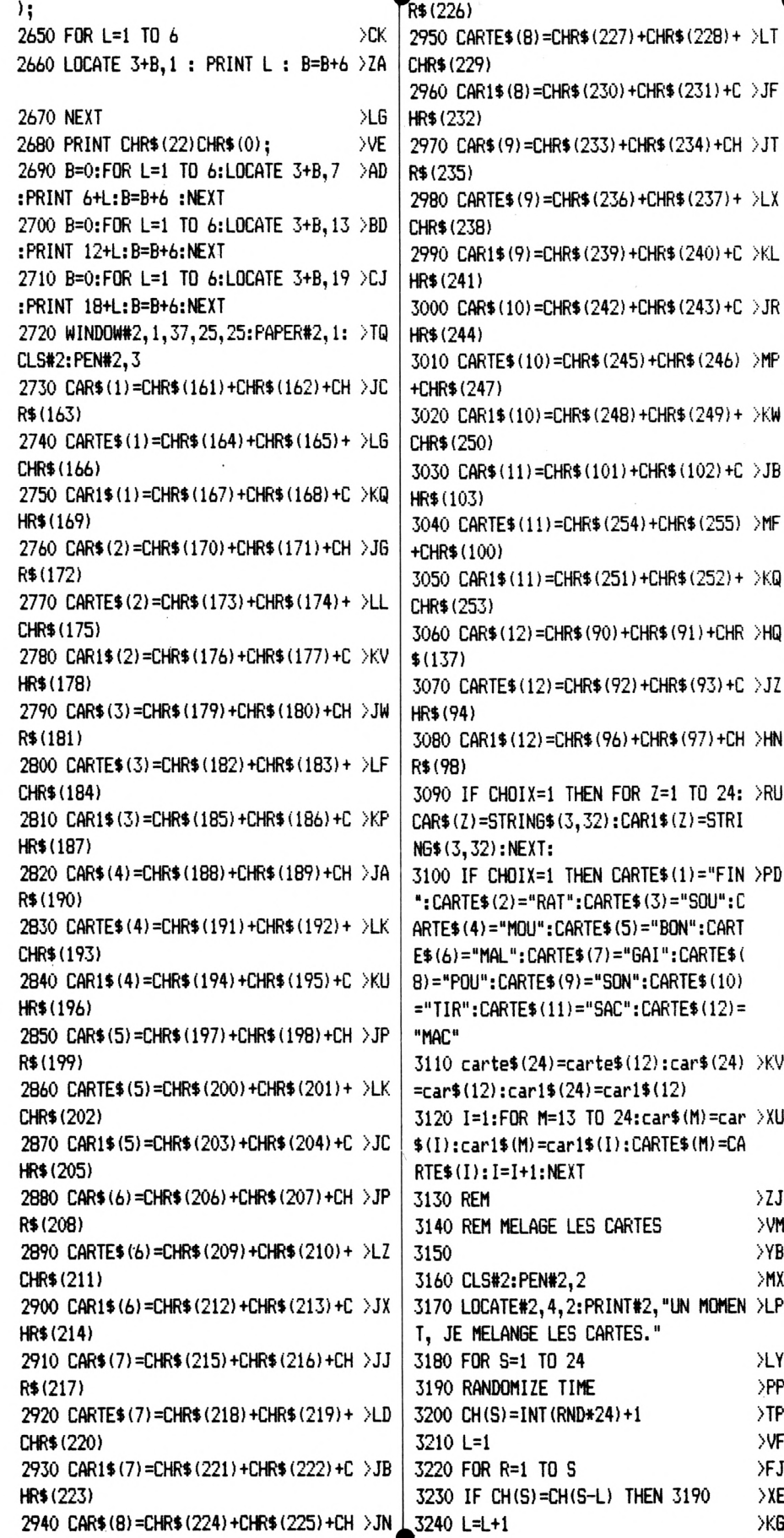

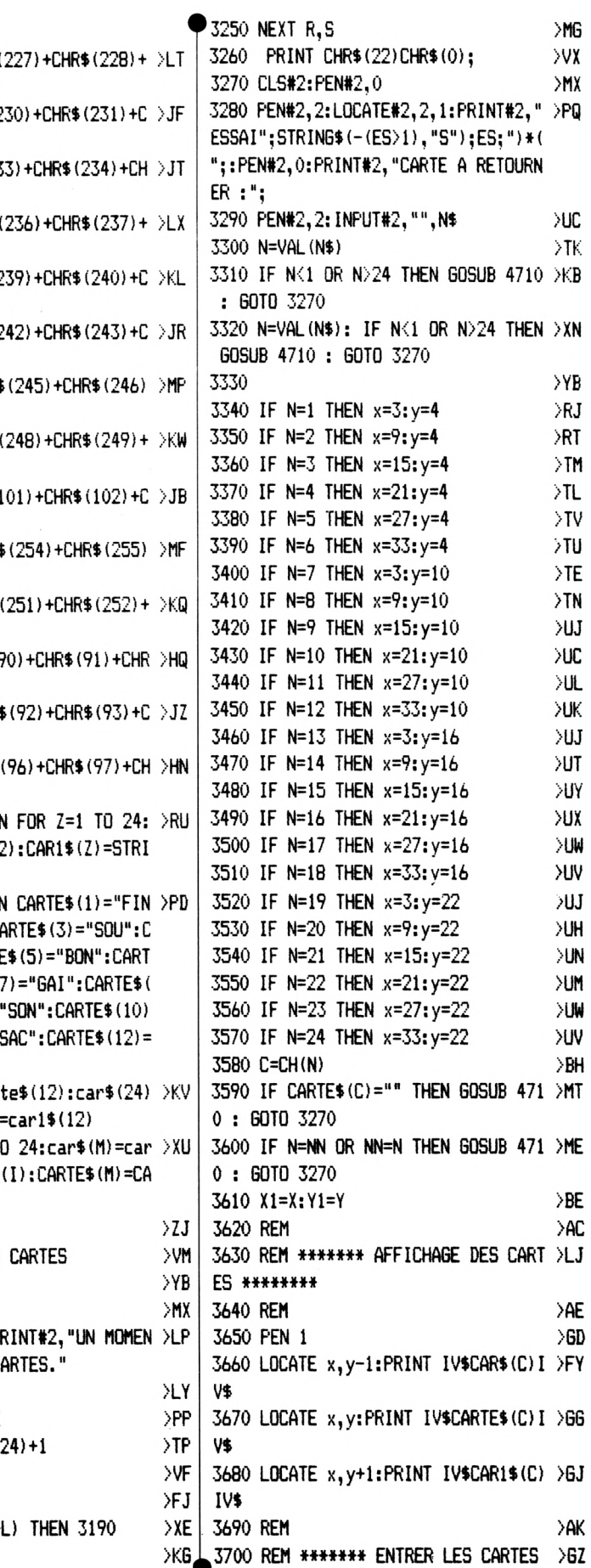

**3140 REM MELAGE LES CARTES**

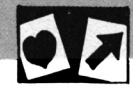

 $\lambda$ AC

 $\rightarrow$ AE  $\sqrt{6}$ F

> $\rangle$ PJ  $\mathord{>} \mathsf{Y}\mathsf{B}$  $\lambda$ AY

 $\lambda$ A6  $F \n>RL$ 

 $\bar{\rm z}$ 

 $\rangle$ YJ  $>$ DH

 $\lambda$ 

 $>YD$  $>$  VN

>RV

 $\rightarrow$ AH  $I > 2V$ 

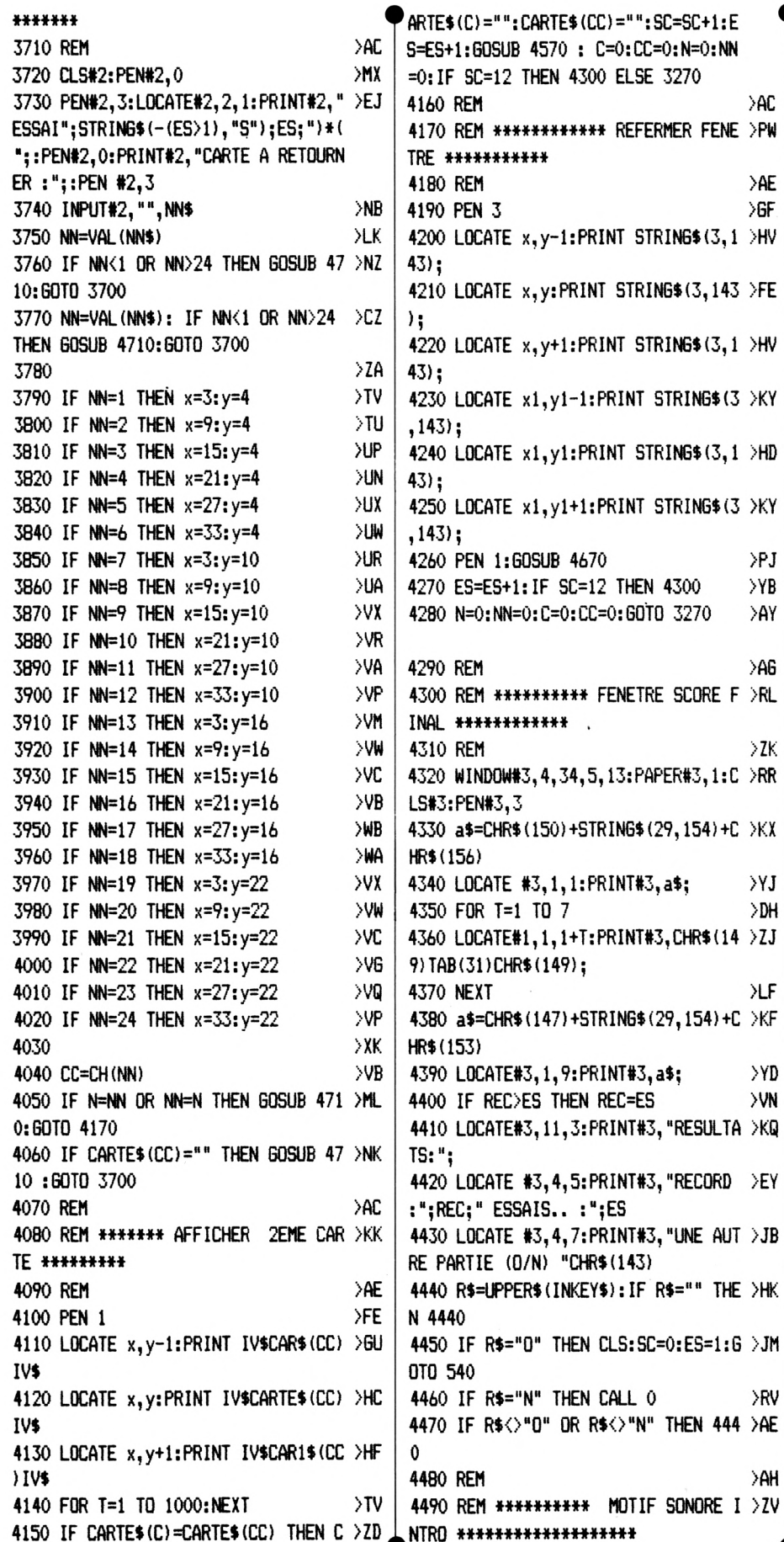

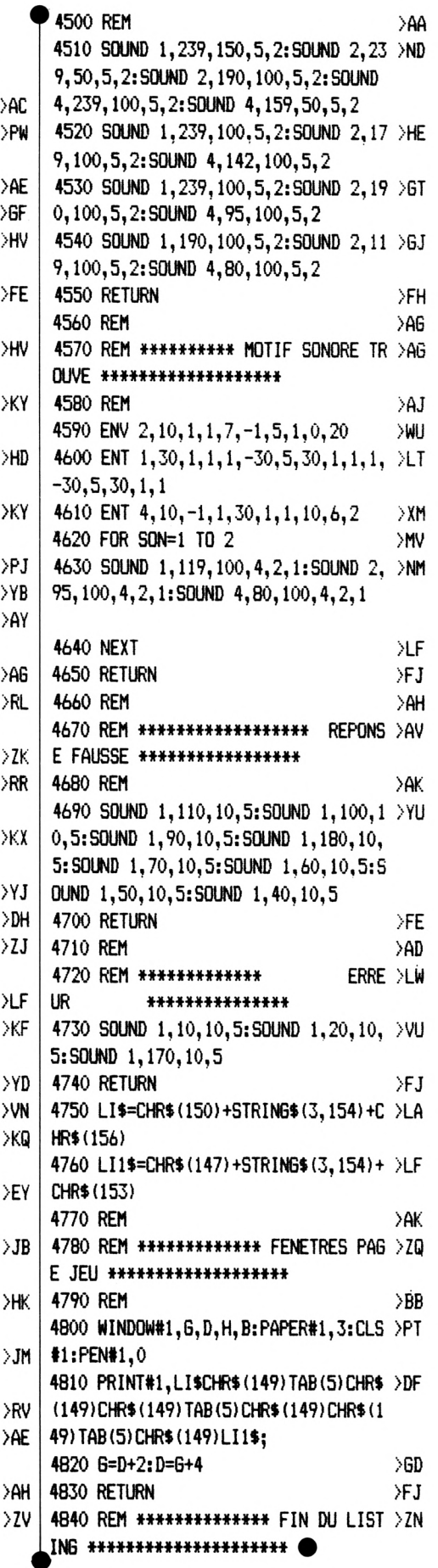

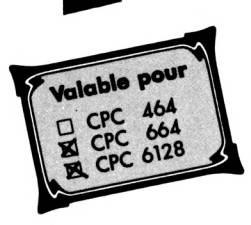

### **COULMELO**

### **JEU DES MELANGES DE COULEURS**

Jean REINGOT

Si vous savez ce que vous obtenez en mélangeant du rouge avec du bleu, ou du bleu avec du jaune ou encore du jaune avec du rouge : c'est que le mélange des couleurs n'a plus aucun secret pour vous.

Pourtant, ce qui vous est proposé ici n'est pas aussi simple et vous trouverez certainement qu'à partir du niveau cinq, c'est de moins en moins évident.

L'auteur a jugé bon d'avertir les utilisateurs que la vision des couleurs est assez différente selon les individus. Il peut donc être utile dans certains cas de modifier les couleurs de base (bleu et jaune).

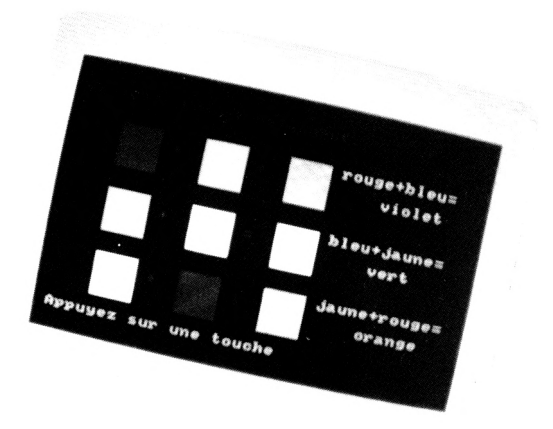

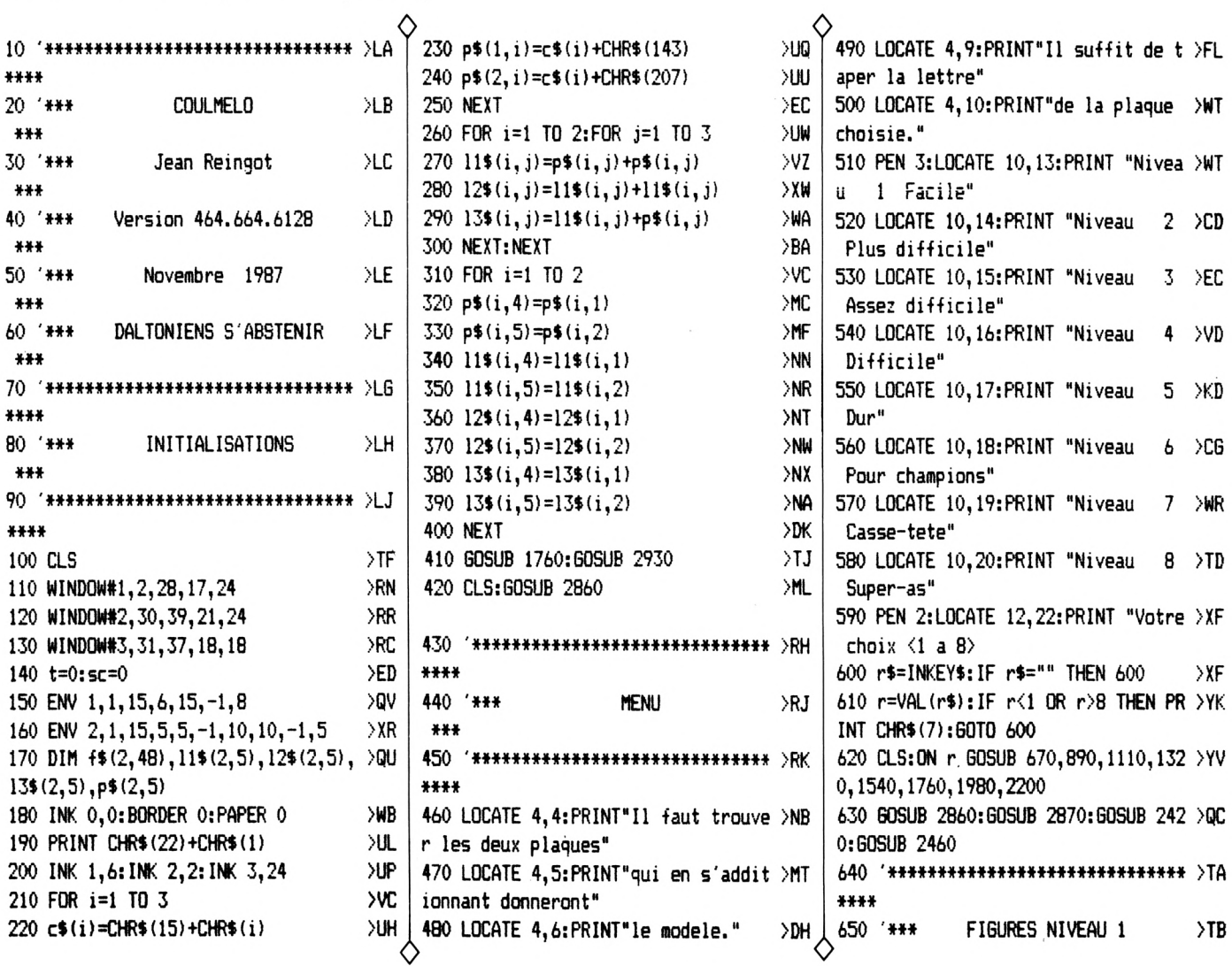

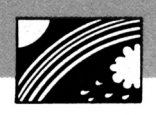

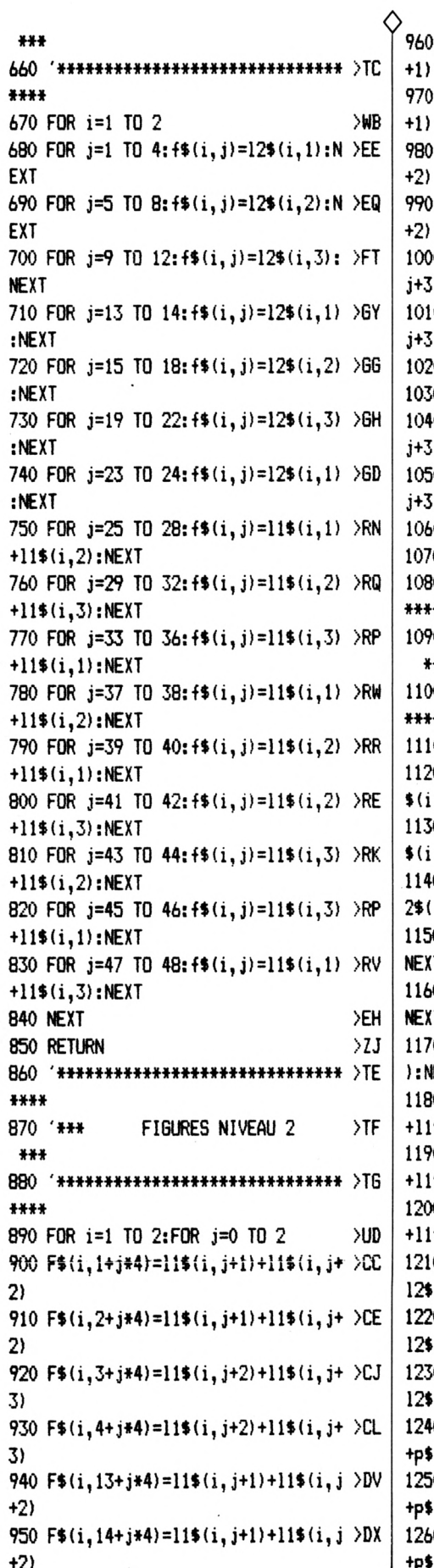

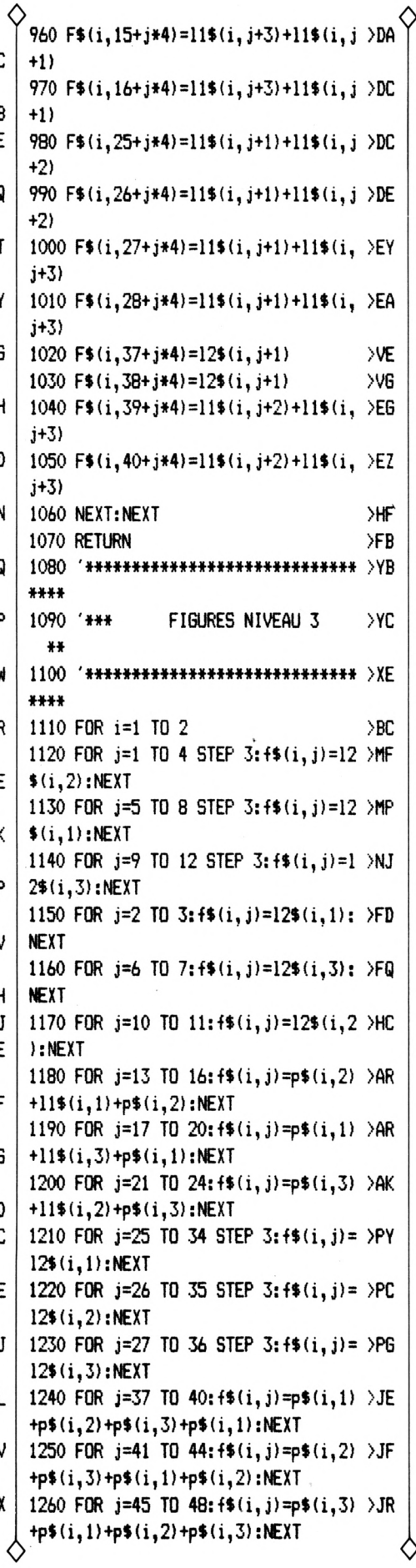

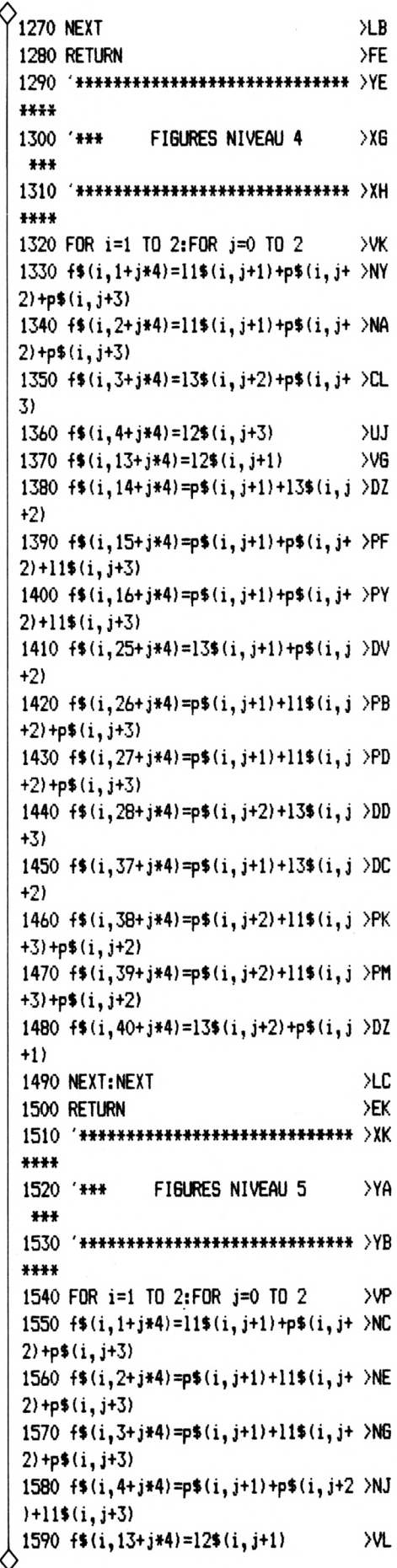

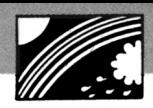

 $\lambda$ LB  $>FH$ 

 $YJ$ 

XVY

>HG **>FC** 

>YD

 $\cdot$ >VH

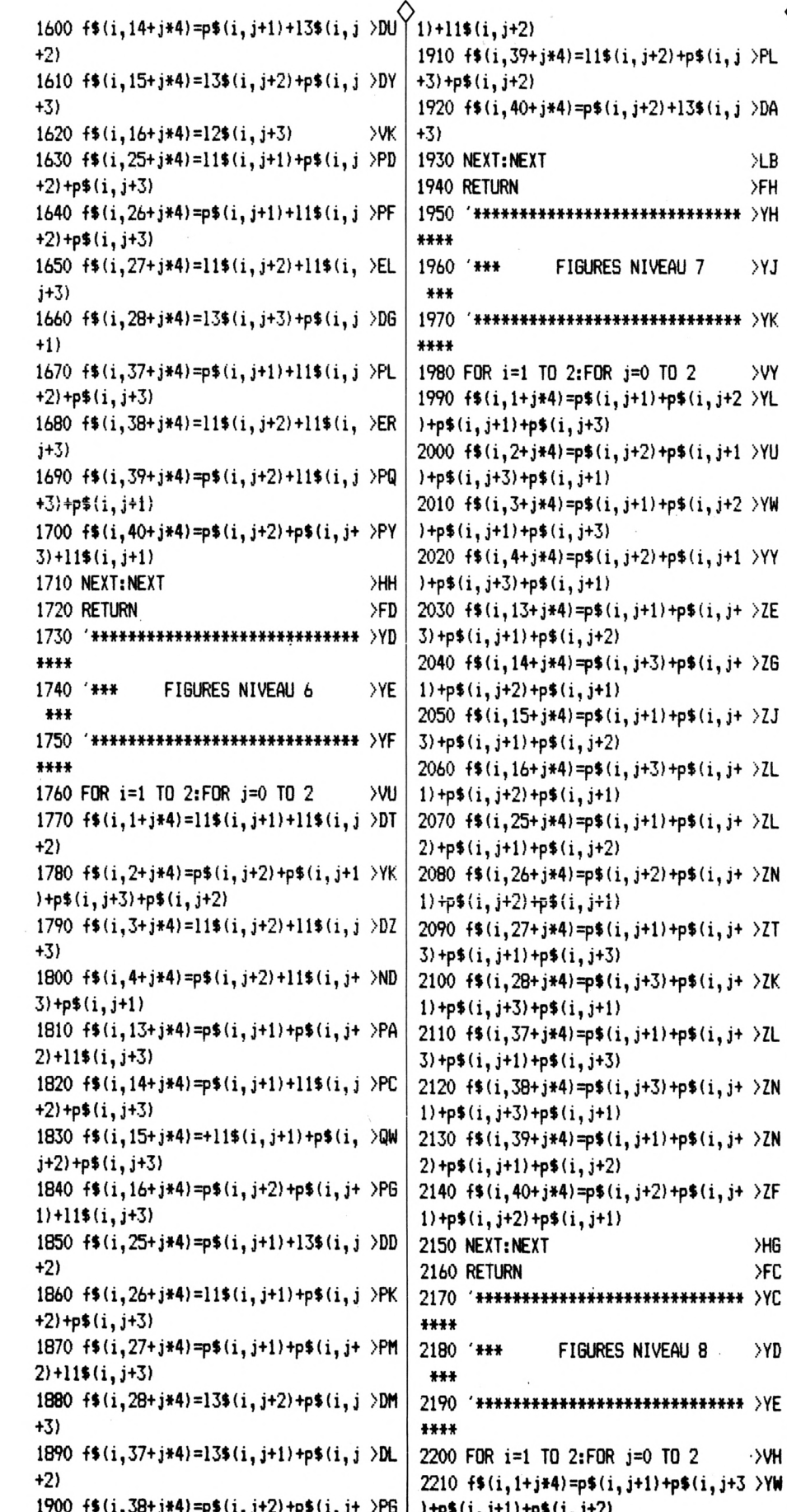

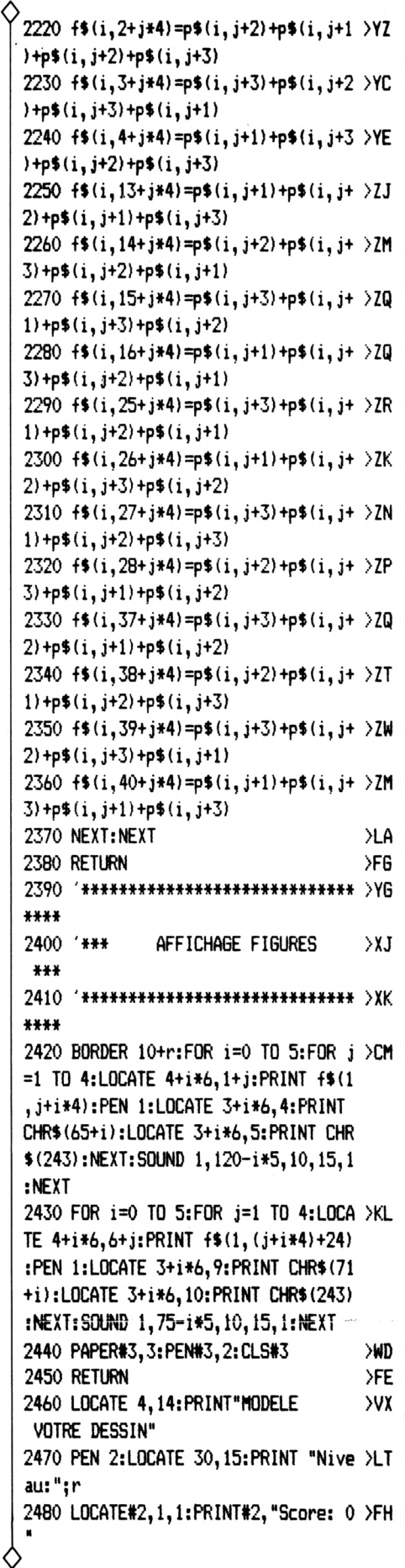

Ó.

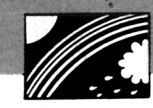

Sur:  $0 \times D$ 2790 IF (a1=h1 AND a2=h2)OR(a2=h1 A >LC $\hat{\mathsf{Y}}$ 2490 LOCATE#2, 1, 3: PRINT#2," 0001000101" ND a1=h2) THEN 2800 ELSE GOTO 2810 3040 q\$(3)="10001010101010001010101 >KF 2800 SOUND 1,80,20,15,1:SOUND 1,60, >XP 2500 IF t=5 THEN t=0:sc=0:SOUND 1,6 >EV 1001000101" 15, 15, 1:LOCATE #3, 2, 1: PRINT#3, "JUST 0, 20, 15, 1: SOUND 1, 47, 20, 15, 1: SOUND 3050 q\$(4)="10001010101010001010101 >KG E":sc=sc+1:LOCATE#2,7,1:PRINT#2,sc: 0001000101" 1,40,30,15,1:FOR tt=0 TO 500:NEXT:6 LOCATE#1, 2, 7: PRINT#1, "Appuyez sur 1 OTO 420  $3060$  q\$(5)="11101110111011101010101 >KW 2510 '\*\*\*\*\*\*\*\*\*\*\*\*\*\*\*\*\*\*\*\*\*\*\*\*\*\*\*\* >YA a barre":CALL &BB18:CLS#1:CLS#3:GOT 1101110111" 0 2500 \*\*\*\*\* 3070 INK 0,0:INK 1,5:INK 2,20:INK 3 >DG 2520 '\*\*\* AFFICHAGE MODELE >YВ 2810 GOSUB 2880  $YB$ , 15 2820 SOUND 1,400,40,15,,,7:LOCATE # >PB \*\*\* 3080 FOR i=1 TO 5:FOR j=1 TO 33:IF >RC 2530 '\*\*\*\*\*\*\*\*\*\*\*\*\*\*\*\*\*\*\*\*\*\*\*\*\*\*\* >YC 3, 2, 1: PRINT#3, "Faux": PEN#1, 3: LOCATE  $MID$ \$ (q\$(i), j, 1)="1" THEN PEN 0:LOCA \*\*\*\*\* #1,2,2:PRINT#1,CHR\$(64+h1):LOCATE#1 TE 3+j, 10+i: PRINT CHR\$(143): SOUND 1 >PW , 2, 4: PRINT#1, CHR\$ (64+h2): PEN#1, 1:LO 2540 H1=INT(RND\*12)+1 ,400,5,15,2:SOUND 1,0,10,0,0 2550 t=t+1:RANDOMIZE TIME **>VX** CATE#1,2,7:PRINT#1,"Appuyez sur la >LA 3090 NEXT:NEXT barre":CALL &BB18:CLS#1:CLS#3:GOTO 2560 H2=INT(RND\*12)+1:IF H2=H1 THEN >GB 3100 FOR i=1 TO 30: INK 1. INT (RND\*26 > JC 2500 2560 ): INK 2, INT (RND\*26): INK 3, INT (RND\*2 2830 '\*\*\*\*\*\*\*\*\*\*\*\*\*\*\*\*\*\*\*\*\*\*\*\*\*\*\* >YF 2570 PRINT#1, CHR\$(22)+CHR\$(1) XZ 5): SOUND 1, 800, 5, 15, 1: SOUND 1, 0, 10, 2580 FOR i=1 TO 4:LOCATE#1,4,i:PRIN >VP  $***$ **15:NEXT** T#1, f\$(1, (h1\*4)-4+i):LOCATE#1, 4, i:P 2840 '\*\*\* **DESSIN CADRES**  $YG$ 3110 INK 0,0: INK 1,6: INK 2,11: INK 3 >DC RINT#1, f\$(2, (h2\*4)-4+i): NEXT: SOUND  $***$ , 24 1,63,40,15,1 2850 3120 LOCATE 7.20: PRINT "JEU DES MEL >AH 2590 '\*\*\*\*\*\*\*\*\*\*\*\*\*\*\*\*\*\*\*\*\*\*\*\*\*\*\*\* >YJ  $***$ ANGES DE COULEURS" 2860 PLOT 0,0,1:DRAW 639,0:DRAW 639 >UQ \*\*\*\*\* 3130 FOR tt=0 TO 5000:NEXT XJE 2600 '\*\*\* ,399:DRAW 0,399:DRAW 0,0:PLOT 2,2:D REPONSE ET AFFICHAGE >YA 3140 '\*\*\*\*\*\*\*\*\*\*\*\*\*\*\*\*\*\*\*\*\*\*\*\*\*\*\* >YA  $***$ RAW 637, 2: DRAW 637, 397: DRAW 2, 397: D \*\*\*\* 2610 '\*\*\*\*\*\*\*\*\*\*\*\*\*\*\*\*\*\*\*\*\*\*\*\*\*\*\*\* >YB RAW 2, 2: RETURN 3150 '\*\*\* **EXPLICATIONS**  $YB$ 2870 PLOT 0,220:DRAW 639,220:PLOT 0 >EL \*\*\*\*\*  $***$ ,222: DRAW 639, 222: RETURN 2620 FOR i=1 TO 2 >ВК 3160 \*\*\*\*\*\*\*\*\*\*\*\*\*\*\*\*\*\*\*\*\*\*\*\*\*\*\*\* >YC 2630 r\$(i)=INKEY\$:IF r\$(i)="" THEN >EH 2880 PLOT 30,78,3:DRAW 50,78:DRAW 5 >TP \*\*\*\* 2630 0,130:DRAW 30,130:DRAW 30,78:RETURN 3170 CLS: BORDER 13: PEN 1: GOSUB 2860 >WE 2640  $R$(I) = UPPER$(R$(I))$  $YU$ :LOCATE 2,3:PRINT"Les couleurs se m 2650 IF r\$(i)<"A" OR r\$(i)>"L" THE >AG 2890 PLOT 286, 78, 3: DRAW 306, 78: DRAW >AC elangent:" N PRINT CHR\$(7):60TO 2630 306, 130: DRAW 286, 130: DRAW 286, 79:R 3180  $p$(1,4)=p$(1,1):p$(2,4)=p$(2,1)>BK$ **FTURN** 2660 GOSUB 2890 УYЕ 2670 PEN#1, 2: LOCATE#1, 18, i\*2: PRINT# >LF 2900 '\*\*\*\*\*\*\*\*\*\*\*\*\*\*\*\*\*\*\*\*\*\*\*\*\*\*\*\* >YD 3190 FOR k=0 TO 2:FOR i=1 TO 4:FOR >BR  $1, r*(i)$ \*\*\*\* j=1 TO 4:LOCATE 5+i,5+j+k\*6:PRINT p 2680 NEXT 2910 '\*\*\* PRESENTATION  $YE$ ЖH  $$(1, k+1):$  NEXT: NEXT: NEXT 2690 LOCATE#1, 6, 7: PRINT#1, "Confirme >PQ  $***$ 3200 FOR k=0 TO 2:FOR i=1 TO 4:FOR >DL 2920  $2.0/N<sup>u</sup>$ j=1 TO 4:LOCATE 13+1,5+j+k\*6:PRINT 2700 r\$=INKEY\$: IF r\$="" THEN 2700  $***$ >zQ p\$(1,k+2):NEXT:NEXT:NEXT 2710 r\$=UPPER\$(r\$): IF r\$="0" THEN 2 >DH 2930 FOR i=1 TO 37 STEP 4  $\partial$ 3210 FOR k=0 TO 2:FOR i=1 TO 4:FOR >TK 2940 FOR j=1 TO 24 STEP 1  $>QZ$ j=1 TO 4:LOCATE 21+i, 5+j+k\*6: PRINT 750 >V6 2950 LOCATE i, j: PRINT f\$(1, j MOD 12 >ED 2720 PRINT CHR\$(22)+CHR\$(0) p\$(1,k+1 ):LOCATE 21+i,5+j+k\*6:PRIN 2730 IF r\$="N" THEN SOUND 1.200.120 >EQ  $+1)$  $T$   $p$ \$(2,k+2):NEXT:NEXT:NEXT ,15,1:PEN#1,0:FOR i=1 TO 2:LOCATE#1 2960 SOUND 1, INT (RND\*B) \*5+60, 5, 10, 1 >CZ 3220 FOR i=0 TO 2:LOCATE 11,7+i\*6:P >QX RINT "+":NEXT , 18, i\*2: PRINT#1, CHR\$ (143): NEXT: LOCA 2970 NEXT: NEXT  $\Sigma$ 3230 FOR i=0 TO 2:LOCATE 19,7+i\*6:P.>QB TE#1,6,7:PRINT#1,STRING\$(13,143):60 2980 FOR i=1 TO 37 STEP 4 TD 2620 >RB RINT "=":NEXT 2740 PEN#1, 2: PRINT CHR\$ (22) +CHR\$ (1) >CT 2990 FOR j=1 TO 24 STEP 1 >de 3240 PEN 2:LOCATE 27,6: PRINT"rouge+ >WQ 3000 LOCATE i, j: PRINT  $f$(2, j+12)$  $2Y$ bleu=":LOCATE 31,8:PRINT"violet":LO 2750 a1=ASC(r\$(1))-64:a2=ASC(r\$(2)) >EW 3010 NEXT: INK 1, INT (RND#25) +1: INK 2 >BW CATE 27, 12: PRINT "bleu+ jaune=": LOCAT , INT (RND\*25) +1: INK 3, INT (RND\*25) +1: E 31, 14: PRINT "vert": LOCATE 27, 18: PR  $-64$ SOUND 1, INT (RND\*8) +5+120, 5, 15, 1: NEX INT" jaune+rouge=":LOCATE 31,20:PRIN 2760 FOR i=1 TO 4:LOCATE#1,20,i:PRI >QM T T"orange" NT#1, f\$(1, (a1\*4)-4+i):LOCATE#1, 20, i 3250 LOCATE 2,23: PRINT "Appuyez sur >AT 3020 q\$(1)="11101110101010001111101 >KJ :PRINT#1,  $f$ \$(2, (a2\*4)-4+i):NEXT 1101000111" une touche" ≻WZ 2770 LOCATE#2.7.3: PRINT#2.t 3260 CALL &BB18:CLS:RETURN 2780 PRINT#1, CHR\$ (22) +CHR\$ (0)  $\chi$ J 3030 q\$(2)="10001010101010001010101 >KC >WX @

**JEUX INFORMATIQUES** ET COMMUNICATION

**DOSSIER: NAISSANCE D'UN JEU** 

### **MICROPROSE: EN FRANCE ET A L'ETRANGER**

**PLUS DE 60 JEUX PASSES AU BANC D'ESSAI** 

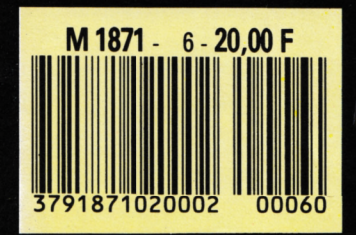

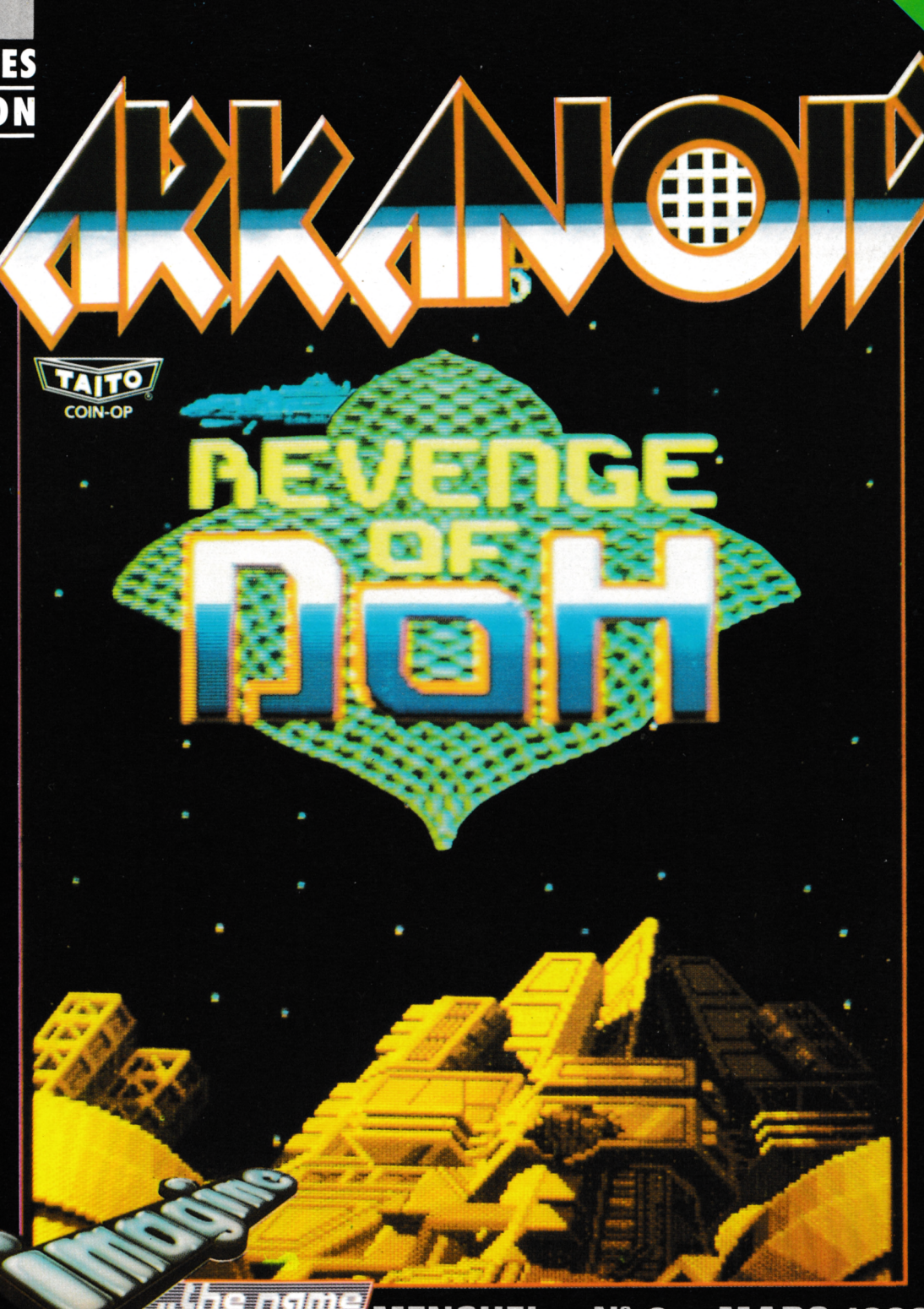

"<sub>the</sub><br>fthe **MENSUEL - Nº 6 - MARS 1988 eame** 

### SE DETENDRE ET S'INSTRUIRE **PAR LA LECTURE**

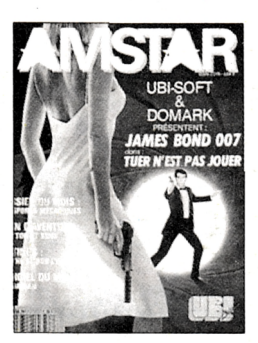

#### **AMSTAR**

Mensuel informatique vendu en kiosque et par abonnement. Présentation de jeux et nouveautés sur Amstrad. Tous les mois un concours !

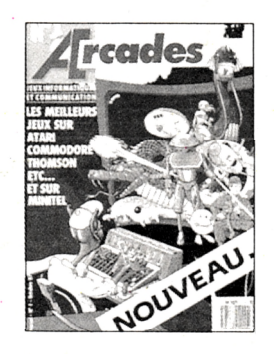

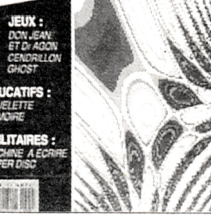

### **ARCADES**

Mensuel informatique et communication vendu en kiosque et par abonnement. Présentation de jeux, nouveautés, sur toutes machines, consoles de **jeux et minitel. Concours** mensuel permanent.

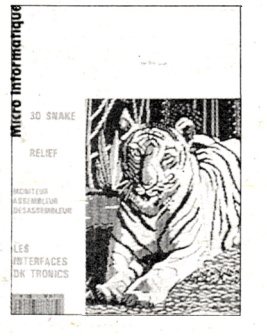

### **CPC**

Mensuel informatique dédié aux ordinateurs Amstrad

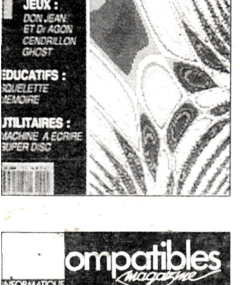

### **CPC HS**

Numéro hors-série comprenant uniquement des listings sur Amstrad. Paraît tous les deux mois,

# **MEGAHERTZ**

#### **MEGAHERTZ MAGAZINE**

Mensuel de communication amateur actualités, informatique technique.

**VIVEZ LA MICRO EN FAMILLE** Toutes nos revues sont vendues en kiosque.

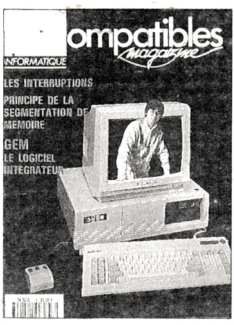

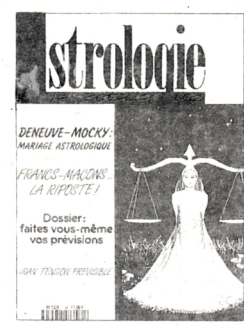

### **PCOMPATIBLES MAGAZINE**

Mensuel informatique consacré aux ordinateurs compatibles. Actualité, technique, listing.

### **ASTROLOGIE PRATIQUE**

Mensuel d'astrologie (et non de voyance). Outre l'information, les thèmes développés touchent à la pratique sérieuse de l'astrologie.

Si vous souhaitez recevoir un exemplaire de presse, envoyez 20 F en timbre ou chèque à Editions SORACOM - La Haie de Pan - 35170 BRUZ.